# <span id="page-0-1"></span><span id="page-0-0"></span>**Inhaltsverzeichnis**

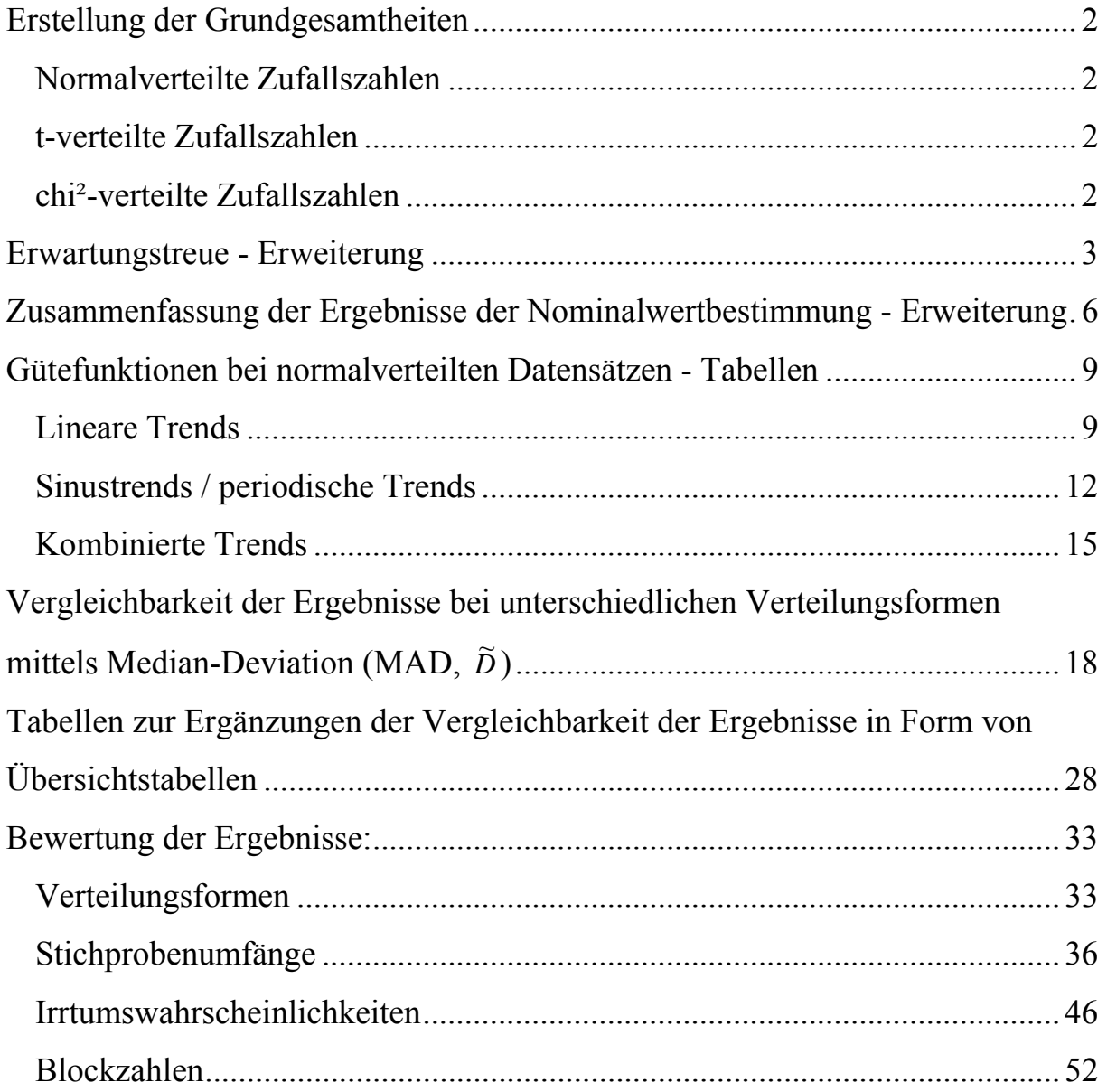

# <span id="page-1-0"></span>**Erstellung der Grundgesamtheiten**

# *Normalverteilte Zufallszahlen*

Definiert man die gleichverteilten Zufallszahlen als kumulierte Wahrscheinlichkeiten (y-Wert der Verteilungsfunktion) einer Normalverteilung, so lassen sich mit der Funktion norminv(Wahrscheinlichkeit; Mittelwert; Standardabweichung) normalverteilte Zufallszahlen mit den gewünschten Parametern für Mittelwert und Standardabweichung generieren. Durch die unterschiedlichen Steigungen im Verlaufe der Verteilungsfunktion, werden sehr viel mehr gleichverteilte Zufallszahlen einer Merkmalsausprägung (x-Wert der Verteilungsfunktion) in der Nähe des Mittelwertes als in den Extrembereichen zugeordnet. Auf diese Weise kommt es zu der erwünschten Häufung der Zahlen um einen vorgegebenen Mittelwert. Das Ausmaß der Häufung (einfacher formuliert: die Streuung) lässt sich dabei über die Standardabweichung regulieren. Zusammengefasst lautet die Funktion für das Generieren normalverteilter Zufallszahlen mit einem Mittelwert von 100 und einer Standardabweichung von 1 also: norminv(zufallszahl(); 100; 1). Um 20.000 dieser Zahlen zu generieren, müssen entsprechend 20.000 Zellen einer Excel®-Tabelle mit dieser Funktion ausgestattet werden.

Die Werte der generierten Zahlen sollten gespeichert werden, anderenfalls werden bei jedem Vorgang mit diesen Zahlen neue Zufallszahlen generiert, das heißt der Datensatz verändert sich mit jeder weiteren Berechnung. Zum Vergleich der Trendtests ist es aber sinnvoll, immer vom selben Datensatz auszugehen um möglichst viele Einflussgrößen konstant zu halten, auch wenn die Schwankungen von Mittelwert und Standardabweichung bei 20.000 Werten nur sehr gering sind.

# *t-verteilte Zufallszahlen*

Entsprechend der Vorgehensweise bei den normalverteilten Zahlen, lassen sich auch tverteilte Zufallszahlen in Excel® generieren. Die Vorgehensweise ist hier ähnlich, jedoch sind einige rechnerische Umwege nötig, da im Unterschied zur Normalverteilung kein Mittelwert für die Verteilung gewählt werden kann. Die gespeicherten Werte der gleichverteilten Zufallszahlen von 0 bis 1, die bereits zur Generierung des normalverteilten Datensatzes genutzt wurden, werden auch hier verwendet. Von diesen Zahlen wird zunächst 0,5 subtrahiert, so dass man gleichverteilte Zufallszahlen von -0,5 bis 0,5 erhält. Diese Werte werden anschließend mit 2 multipliziert "= $2*(zufallszahl() - 0.5)$ ", es entstehen gleichverteilte Zufallszahlen x von -1 bis 1, deren Absolutbeträge IxI "=abs  $(x)$ " folglich 0 bis 1 betragen. Diese Absolutbeträge werden jetzt als Wahrscheinlichkeiten einer zweiseitigen t-Verteilung mit 4 Freiheitsgraden definiert "=tinv(abs(x);4)". Diese Zahlen y werden dann mit dem Vorzeichen von x "=vorzeichen $(x)$ " multipliziert, das rechnerisch durch Division von x und dem Betrag von x entsteht und einen Wert von +1 oder -1 annimmt. Diese Zahlen werden abschließend auf 100 addiert. So erhält man t-verteilte (4 Freiheitsgrade) Zufallszahlen mit einem Mittelwert von 100.

# *chi²-verteilte Zufallszahlen*

Für die chi²-verteilten Zufallszahlen werden wiederum die einmalig generierten und gespeicherten, gleichverteilten Zufallszahlen von 0 bis 1 verwendet. Wie bei den normalverteilten Zufallszahlen erfolgt die Umrechnung in chi²-verteilte (7 Freiheitsgrade) Zufallszahlen in Excel® direkt durch "=chiinv(zufallszahl();7)". In diesem Falle ist es am einfachsten, den Mittelwert dieser Zahlen zu berechnen und zu subtrahieren und anschließend 100 zu addieren. Auf diese Weise erhält man chi²-verteilte Zufallszahlen mit einem Mittelwert von 100.

nach [oben](#page-0-0)

# <span id="page-2-0"></span>**Erwartungstreue - Erweiterung**

Die Ergebnisse für Stichprobenumfänge n von 12 bis 800 sind für alle sechs untersuchten Tests in Tabellen aufgeführt. Für n=12 bis n=80 wurden alle geradzahligen Stichprobenumfänge n getestet, dann die Stichprobenumfänge n=90, 100, 120, 140, 160, 180, 200, 400, 600 und 800. Auf diese Weise konnte bei noch vertretbarem Aufwand ein großer Zahlenbereich für mögliche Stichprobenumfänge untersucht werden. Obwohl einige Tests größere Stichprobenumfänge (n≥20) erfordern, wurden auch sehr kleine Stichprobenumfänge (n=12, 14..) an allen Tests untersucht, um die Auswirkung einer derartigen Verletzung der Voraussetzung für den jeweiligen Test abschätzen zu können.

Die ersten sechs Ergebniszeilen enthalten die Anzahl positiver Testergebnisse. Das heißt, in diesen Fällen zeigte der jeweilige Trendtest einen Trend in der Stichprobe an, obwohl die Grundgesamtheit, der Datensatz aus dem diese Stichprobe gezogen wurde, nicht trendbehaftet ist. Der Erwartungswert für derartige falsch-positive Ergebnisse ist durch die gewählte Irrtumswahrscheinlichkeit α für einen Fehler erster Art gegeben. Bei einer Irrtumswahrscheinlichkeit von  $\alpha=10\%$  ( $\alpha=0,1$ ) sollte also folglich bei 10% aller gezogenen Stichproben ein Trend detektiert werden. Hier werden 50.000 Stichproben gezogen, 10% von 50.000 sind also 5.000 falsch-positive Ergebnisse. Wie man leicht erkennen kann, weichen die durch die Simulation erhaltenen Werte je nach Stichprobenumfang und verwendetem Test mehr oder weniger stark von diesem Erwartungswert 5.000 ab. Deutlich wird dies durch die zweiten sechs Ergebniszeilen, in denen für jedes Ergebnis die Differenz zum Erwartungswert angegeben ist.

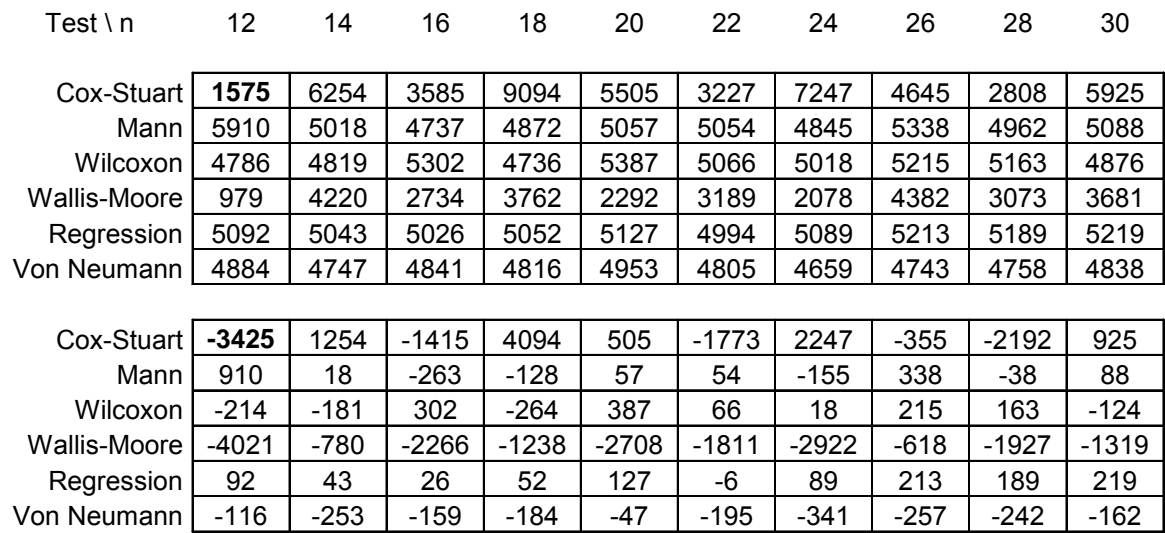

| 32      | 34      | 36     | 38      | 40             | 42      |        | 44     | 46     | 48      | 50     | 52      | 54             |
|---------|---------|--------|---------|----------------|---------|--------|--------|--------|---------|--------|---------|----------------|
| 3771    | 7258    | 4913   | 3226    | 5687           | 3978    |        | 6660   | 4720   | 3138    | 5504   | 3633    | 6142           |
| 4978    | 5160    | 4967   | 5176    | 4999           | 4964    |        | 5029   | 5023   | 5125    | 4900   | 4954    | 5061           |
| 4919    | 4973    | 5295   | 5211    | 5088           | 5218    |        | 4921   | 5037   | 5245    | 4844   | 5064    | 5170           |
| 6517    | 4651    | 5189   | 3690    | 6141           | 4573    |        | 4929   | 5543   | 3962    | 6122   | 4651    | 4957           |
| 5118    | 5193    | 4990   | 4939    | 5090           | 5083    |        | 5160   | 4993   | 5136    | 4968   | 5123    | 5036           |
| 4637    | 4698    | 4681   | 4706    | 4688           | 4748    |        | 4682   | 4679   | 4637    | 4671   | 4630    | 4726           |
|         |         |        |         |                |         |        |        |        |         |        |         |                |
| $-1229$ | 2258    | $-87$  | $-1774$ | 687            | $-1022$ |        | 1660   | $-280$ | $-1862$ | 504    | $-1367$ | 1142           |
| $-22$   | 160     | $-33$  | 176     | $-1$           | $-36$   |        | 29     | 23     | 125     | $-100$ | $-46$   | 61             |
| $-81$   | $-27$   | 295    | 211     | 88             | 218     |        | $-79$  | 37     | 245     | $-156$ | 64      | 170            |
| 1517    | $-349$  | 189    | $-1310$ | 1141           | $-427$  |        | $-71$  | 543    | $-1038$ | 1122   | $-349$  | -43            |
| 118     | 193     | -10    | $-61$   | 90             | 83      |        | 160    | $-7$   | 136     | $-32$  | 123     | 36             |
| $-363$  | $-302$  | $-319$ | $-294$  | $-312$         | $-252$  |        | $-318$ | $-321$ | $-363$  | $-329$ | $-370$  | $-274$         |
| 56      | 58      | 60     | 62      | 64             | 66      |        | 68     | 70     | 72      | 74     | 76      | 78             |
| 4488    | 6650    | 5045   | 3649    | 5598           | 3949    |        | 6096   | 4589   | 6788    | 5108   | 3843    | 5570           |
| 5154    | 4884    | 5041   | 5170    | 5118           | 4874    |        | 4981   | 5075   | 4991    | 5144   | 5017    | 5007           |
| 5096    | 5030    | 5018   | 5146    | 5050           | 5016    |        | 5071   | 5142   | 5146    | 5222   | 5058    | 5123           |
| 3662    | 5615    | 5994   | 4449    | 4934           | 5277    |        | 5474   | 4191   | 4428    | 6225   | 4868    | 5176           |
| 4980    | 5012    | 5192   | 5032    | 5052           | 5053    |        | 5056   | 5084   | 5053    | 5020   | 5041    | 4997           |
| 4626    | 4562    | 4650   | 4717    | 4641           | 4636    |        | 4677   | 4688   | 4672    | 4675   | 4777    | 4790           |
|         |         |        |         |                |         |        |        |        |         |        |         |                |
| $-512$  | 1650    | 45     | $-1351$ | 598            | $-1051$ |        | 1096   | $-411$ | 1788    | 108    | $-1157$ | 570            |
| 154     | $-116$  | 41     | 170     | 118            | $-126$  |        | $-19$  | 75     | -9      | 144    | 17      | $\overline{7}$ |
| 96      | 30      | 18     | 146     | 50             | 16      |        | 71     | 142    | 146     | 222    | 58      | 123            |
| $-1338$ | 615     | 994    | $-551$  | -66            | 277     |        | 474    | $-809$ | $-572$  | 1225   | $-132$  | 176            |
| $-20$   | 12      | 192    | 32      | 52             | 53      |        | 56     | 84     | 53      | 20     | 41      | $-3$           |
| $-374$  | $-438$  | $-350$ | $-283$  | $-359$         | $-364$  |        | $-323$ | $-312$ | $-328$  | $-325$ | $-223$  | $-210$         |
| 80      | 90      | 100    | 120     | 140            |         | 160    |        | 180    | 200     | 400    | 600     | 800            |
| 4009    | 3776    | 5978   | 4576    | 6136           |         | 4791   |        | 5831   | 4585    | 5598   | 4783    | 5743           |
| 5015    | 4964    | 5088   | 5005    | 4996           |         | 5018   |        | 5204   | 5066    | 5205   | 4845    | 5510           |
| 5204    | 5106    | 5186   | 5071    | 5157           |         | 5254   |        | 5339   | 5259    | 5730   | 5116    | 6120           |
| 3963    | 5125    | 4573   | 5102    | 4355           |         | 4429   |        | 5469   | 5499    | 4940   | 4889    | 4999           |
| 5070    | 5036    | 5055   | 4887    | 5002           |         | 5147   |        | 5015   | 5028    | 4959   | 4831    | 4720           |
| 4645    | 4712    | 4730   | 4686    | 4751           |         | 4752   |        | 4729   | 4687    | 4778   | 5029    | 4828           |
|         |         |        |         |                |         |        |        |        |         |        |         |                |
| $-991$  | $-1224$ | 978    | $-424$  | 1136           |         | $-209$ |        | 831    | $-415$  | 598    | $-217$  | 743            |
| 15      | -36     | 88     | 5       | -4             |         | 18     |        | 204    | 66      | 205    | $-155$  | 510            |
| 204     | 106     | 186    | 71      | 157            |         | 254    |        | 339    | 259     | 730    | 116     | 1120           |
| $-1037$ | 125     | -427   | 102     | -645           |         | $-571$ |        | 469    | 499     | -60    | $-111$  | $-1$           |
| 70      | 36      | 55     | $-113$  | $\overline{2}$ |         | 147    |        | 15     | 28      | -41    | $-169$  | $-280$         |
| $-355$  | -288    | $-270$ | $-314$  | -249           |         | $-248$ |        | $-271$ | -313    | $-222$ | 29      | $-172$         |

Tabelle 1: Datensatz ohne Trend, normalverteilte (Pseudo-)Zufallszahlen, Varianz  $\hat{\sigma}^2 = 1$ 

 $(\hat{\sigma} = 1)$ , N = 20.000, Irrtumswahrscheinlichkeit  $\alpha = 10\%$ , zweiseitige Teststatistik, Ziehung von  $r = 50.000$  Zufallsstichproben

Zusätzlich zu den bereits hier aufgeführten Daten bei den normalverteilten Datensätzen finden Sie in der dazugehörigen Dissertationsschrift, die ebenfalls online publiziert wird, die Grafiken für die Irrtumswahrscheinlichkeiten 5% und 1% sowie für normalverteilte Datensätze N(100, 0,5) und N(100, 0,25) jeweils für eine Irrtumswahrscheinlichkeit von α=5%.

nach [oben](#page-0-0)

# <span id="page-5-0"></span>**Zusammenfassung der Ergebnisse der Nominalwertbestimmung - Erweiterung**

Der Test nach Cox und Stuart zeigt insgesamt vergleichsweise große Abweichungen vom Nominalwert. Die entstehenden Muster sind abhängig von der Irrtumswahrscheinlichkeit α. Für α=10% sind die Abweichungen etwa symmetrisch um den Nominalwert verteilt, also sowohl unterschätzend als auch überschätzend. Für  $\alpha$ =5% zeigt sich ein wellenförmiger Verlauf der Abweichungen vom Erwartungswert. Bis zu einem Stichprobenumfang von n=30 ist die Differenz zum Erwartungswert bei den unterschätzten Werten größer als bei den überschätzten. Bis etwa zu einem Stichprobenumfang von n=72 folgt eine Phase, in der die Differenz zum Erwartungswert bei den überschätzten Werten größer ist als bei den unterschätzten. Bis etwa n=80 werden die Werte dann wieder stärker unterschätzt, bei noch größeren Stichprobenumfängen tendenziell eher überschätzt. Für  $\alpha$ =1% dominieren unterschätzte Werte. Das heißt, die Differenzen zum Erwartungswert sind bei den unterschätzten Werten im Mittel größer als bei den überschätzten. Zudem werden für etwa 2/3 der gestesteten Stichprobenumfänge n die Nominalwerte unterschätzt während nur etwa 1/3 der getesteten Stichprobenumfänge überschätzte Nominalwerte liefern. Diese unterschiedlichen Charakteristika der verschiedenen Irrtumswahrscheinlichkeiten 10%, 5% und 1% zeigen sich bei verschiedenen Datensätzen unabhängig von der Verteilungsform und der Streuung des zugrunde liegenden Datensatzes.

Es zeigt sich ferner eine starke Abhängigkeit der Fehlschätzung vom Stichprobenumfang n. Stichproben mit aufeinander folgenden geradzahligen n liefern teilweise sehr unterschiedliche Ergebnisse mit entgegengerichteten Fehlschätzungen. Bei größeren Stichprobenumfängen wird die Abweichung vom Erwartungswert tendenziell kleiner. Durch die phasische Fehlschätzung ergibt sich ein stufenartiges Muster mit kleiner werdenden mittleren Differenzen.

Beim Test nach Mann zeigt sich bei der Ausgangssituation α=10%, normalverteilte Daten (sdv=1), wenn auch deutlich schwächer ausgeprägt, eine ähnliche phasische Verschätzung wie beim Trendtest nach Cox und Stuart. Die Unterschiede von einem Stichprobenumfang zum nächst größeren sind bei diesem Test deutlich geringer ausgeprägt als beim Trendtest nach Cox und Stuart und insgesamt sind die Werte hier sehr erwartungskonform. Bei den Abweichungen vom Nominalwert ist geringfügig das Überschätzen dominant. Bei einer Irrtumswahrscheinlichkeit von  $\alpha = 5\%$  unter sonst gleichen Bedingungen ist das absolute Ausmaß der Abweichungen vom Erwartungswert beim Test nach Mann interessanterweise nicht geringer als bei α=10%. Es ergibt sich jedoch ein anderes, nicht phasisches Muster, das unsymmetrisch zur x-Achse eine nahezu einseitige, dominante Unterschätzung des Erwartungswertes zeigt. Bei einer Irrtumswahrscheinlichkeit von  $\alpha$ =1% unter sonst gleichen Bedingungen sind die Abweichungen nur etwa halb so groß. Alle Werte (außer bei n=140) sind einseitig unterschätzt. Ähnlich wie bei einer Standardabweichung von 1 zeigt sich bei einer Standardabweichung von 0,5 eine weitestgehend einseitige Unterschätzung der Erwartungswerte. Bei einer Standardabweichung von 0,25 sind sowohl deutliche Unterschätzung als auch Überschätzung der Erwartungswerte sichtbar. Ein beidseitig abweichender, möglicherweise phasischer Bereich wird hier von einem einseitig unterschätzenden abgelöst.

Bei dem t-verteilten Datensatz zeigen sich bei den Irrtumswahrscheinlichkeiten α=10% und  $\alpha$ =5% für sehr kleine (bis etwa n=26) und sehr große (ab etwa n=200) Stichprobenumfänge größere Abweichungen vom Erwartungsbereich als bei Stichprobenumfängen zwischen diesen Werten. Bei α=10% werden die Werte bei kleinen Stichprobenumfängen jedoch im Mittel überschätzt, während sie bei  $\alpha = 5\%$  im Mittel sehr deutlich unterschätzt werden. Anders sieht das Bild bei α=1% unter sonst gleichen Bedingungen aus: hier dominieren unterschätzte Werte, erst ab n=120 werden die Werte wiederum einseitig überschätzt.

Bei dem chi<sup>2</sup>-verteilten Datensatz zeigt sich wiederum ein recht ausgeglichenes Bild mit etwas größeren Abweichungen vom Erwartungswert nur für den kleinsten (n=12) und den größten (n=800) getesteten Stichprobenumfang. Insgesamt geringere Abweichungen vom Erwartungswert zeigen sich bei einer Irrtumswahrscheinlichkeit von  $\alpha = 5\%$  gegenüber  $\alpha = 10\%$ unter sonst unveränderten Bedingungen. Die Abweichungen sind beidseitig mit geringfügig dominanter Unterschätzung der Erwartungswerte. Bei einer Irrtumswahrscheinlichkeit von  $\alpha$ =1% unter sonst gleichen Bedingungen zeigt sich auch bei den chi<sup>2</sup>-verteilten Daten wiederum eine deutlich dominante Unterschätzung der Werte.

Der Test nach Wilcoxon, Mann und Whitney zeigt bei normalverteilten Daten N(100, 1) und einer Irrtumswahrscheinlichkeit von α=10% bis zu einem Stichprobenumfang von etwa n=50 einen beidseitigen, unregelmäßigen Verlauf mit dominierender, wenn auch geringfügiger Überschätzung der Werte. Bei n>50 werden die Erwartungswerte dann einseitig überschätzt. Die größten Abweichungen vom Erwartungswert zeigen sich erstaunlicherweise bei den sehr großen (n=400, 800) Stichprobenumfängen. Bei α=5% unter sonst gleichen Bedingungen zeigt der Test erwartungstreue Werte, einzige Ausnahme ist der Stichprobenumfang n=12. Bei α=1% sind die Abweichungen vom Erwartungswert absolut etwa genauso groß wie bei α=5%, also relativ zum Erwartungswert deutlich höher. Die größte Abweichung liegt wiederum bei n=12 vor. Auffällig ist die beinahe konsequente einseitige Abweichung: die Werte werden bei fast allen Stichprobenumfängen unterschätzt.

Bei einer Irrtumswahrscheinlichkeit von  $\alpha = 5\%$  und variierender Streuung ( $\sigma = 0.5$  und  $\sigma = 0.25$ ) der Normalverteilung ergeben sich sehr ähnliche Muster.

Bei den t-verteilten Zahlen und einer Irrtumswahrscheinlichkeit von  $\alpha$ =10% zeigt der Test bis zu einem Stichprobenumfang von n=34 beidseitig verschätzte Werte. Bei größeren Stichprobenumfängen (bis n=800) werden die Werte nahezu alle überschätzt, die Abweichungen sind besonders groß ab n=120. Bei einer Irrtumswahrscheinlichkeit von α=5%, zeigt sich ein ähnliches Bild. Bei α=1% zeigt sich wie bereits beim normalverteilten Datensatz und α=1% eine deutliche einseitige Unterschätzung der Werte. Der Stichprobenumfang n=12 zeigt wieder die größte Abweichung mit einer Unterschätzung des Erwartungswertes. Hingegen führen die Stichprobenumfänge n=120 und n=160 bis 800 zu überschätzten Werten. Die größte Abweichung zeigt sich bei n=800 mit einem Wert, der etwa 50% über dem Erwartungswert liegt.

Bei dem chi<sup>2</sup>-verteilten Datensatz und  $\alpha$ =10% zeigt sich ein sehr unregelmäßiges Muster beidseitig verschätzter Werte mit einer durchschnittlichen Verschätzung von nur etwa ±2%. Eine Irrtumswahrscheinlichkeit von  $\alpha = 5\%$  führt bis n=38 zu einem unregelmäßigen Bild, beidseitig verschätzter Werte. Ab n=40 zeigt sich eine Phase, in der Werte überwiegend unterschätzt werden. Bei  $\alpha = 1\%$  werden die Erwartungswerte für alle getesteten Stichprobenumfänge unterschätzt.

Der Trendtest nach Wallis und Moore zeigt für alle getesteten Verteilungsformen, Irrtumswahrscheinlichkeiten und Streuungen das gleiche Muster: Für kleine (bis n=30) Stichprobenumfänge zeigen sich relativ große unterschätzende Abweichungen vom Erwartungswert. Ab n=32 zeigt sich eine phasenartiges (stufenförmiges) beidseitiges Verschätzen der Werte, welches mit zunehmendem Stichprobenumfang im Ausmaß etwas geringer wird.

Der Trendtest über die Signifikanz des Rangregressionskoeffizienten zeigt sich für normalverteilte Daten N(100, 1) und  $\alpha$ =10% insgesamt sehr erwartungstreu, es dominieren (leicht) überschätzende Ergebnisse. Bei  $\alpha = 5\%$  zeigt der Test insbesondere für kleinere (bis n=22) Stichprobenumfänge, größere Abweichungen von den Erwartungswerten als bei α=10%. Es überwiegen hier insgesamt deutlich die unterschätzenden Werte. Bei α=1% zeigen sich unerwartet noch größere absolute Abweichungen von den Erwartungswerten. Die Abweichungen führen hier fast ausnahmslos zu unterschätzen Werten, wobei das Ausmaß der

Abweichungen mit steigendem Stichprobenumfang abnimmt. Bei variierender Streuung (σ=0,5 und σ=0,25) bei der Normalverteilung zeigt sich eine noch deutlichere Dominanz der unterschätzten Werten bei allen getesteten Stichprobenumfängen.

Die Anwendung des Tests an t-verteilten und chi<sup>2</sup>-verteilten Daten stellt eine Anwendungsverletzung dar. Deshalb ist es besonders interessant zu sehen, wie sich der Test unter diesen Bedingungen verhält. Bei den t-verteilten Daten und  $\alpha$ =10% sind die Abweichungen von den Erwartungswerten beidseitig symmetrisch und unregelmäßig. Die Differenzen zu den Erwartungswerten sind insgesamt nicht größer als bei den normalverteilten Daten. Auffällig ist ein wellenartiger Verlauf der Differenzenbalken. Bei α=5% und 1%, zeigt sich ein ganz anderes Bild: Die mittleren Abweichungen vom Erwartungswert werden bei diesen Irrtumswahrscheinlichkeiten mit steigendem Stichprobenumfang kleiner. Die Werte werden fast ausschließlich unterschätzt.

Bei den chi<sup>2</sup>-verteilten Daten und  $\alpha$ =10% zeigen die ermittelten Werte geringfügige, beidseitige und unregelmäßige Differenzen zum Erwartungswert. Ab n=120 dominieren die unterschätzten Werte deutlich. Die größten absoluten Differenzen zeigen sich bei n=600 und n=800, die mit maximal 6% Abweichung vom Erwartungswert immer noch relativ gering ausfallen. Bei α=5% und 1% werden die Werte fast ausnahmslos unterschätzt gegenüber dem Erwartungswert. Bei α=5% sind sie unregelmäßig aber etwa gleich bleibend, während die Abweichungen vom Erwartungswert bei α=1% mit steigenden Stichprobenumfängen abnehmen.

Wie bereits oben erläutert, liegt eine Anwendungsverletzung vor, wenn ein parametrischer Test, wie der Test nach von Neumann, an nicht normalverteilten Daten angewandt wird Der Trendtest nach von Neumann zeigt bei normalverteilten Daten und  $\alpha$ =10% eine deutliche Tendenz zu unregelmäßig unterschätzten Werten. Die durchschnittliche Unterschätzung beträgt etwa 5% des Erwartungswertes.

Bei  $\alpha$ =5% dominieren für einen Stichprobenumfang bis n=80 unregelmäßige, geringfügig überschätzte Werte. Die durchschnittliche Abweichung vom Erwartungswert beträgt etwa 1- 2%. Die größeren Stichprobenumfänge (n=90 bis n=140) zeigen eine hohe Unterschätzungen der Werte. Bei α=1% zeigt sich eine ungeordnete, beidseitige Abweichung vom Erwartungswert mit dominierenden überschätzten Werten. Bei variierender Streuung (σ=0,5 und  $\sigma$ =0,25) und  $\alpha$ =5% zeigt sich ebenfalls eine ungeordnete, beidseitige Verschätzung der Ergebnisse.

Bei den t-verteilten Daten und  $\alpha$ =10% liegen ausschließlich unterschätzte Werte mit einer Abweichung von bis zu etwa 8% vom Erwartungswert vor.

Bei α=5% zeigt der Test ebenfalls durchgängig unterschätzte Werte. Die Abweichungen vom Erwartungswert sind hier absolut etwas geringer, aber in Relation zum Erwartungswert größer als bei  $\alpha$ =10%. Auch bei  $\alpha$ =1% zeigen sich fast ausnahmslos unterschätzte Werte. Die Abweichungen liegen mit etwa -40 bei 8% des Erwartungswertes.

Bei den chi<sup>2</sup>-verteilten Daten ergibt sich ein ungeordnetes, beidseitig verschätztes Muster. Bei α=10% dominieren überschätzte Werte bis etwa n=90. Ab n=100 werden alle Werte unregelmäßig unterschätzt. Bei  $\alpha = 5\%$  werden alle Werte bis n=100 überschätzt, ab n=120 folgen ungeordnet abweichende Werte. Auch bei  $\alpha$ =1% werden die Werte fast vollständig überschätzt. Die durchschnittliche Abweichung beträgt hier etwa 10-15% des Erwartungswertes.

[nach o](#page-0-1)ben

# <span id="page-8-0"></span>**Gütefunktionen bei normalverteilten Datensätzen - Tabellen**

Die Gütefunktionen stellen vollständige Charakterisierungen der Trendtests für verschiedene Szenarien dar. Die Abbildungen der Gütefunktionen und die Tabellen der diesen Abbildungen zugrunde liegenden Daten lassen sich unter Berücksichtigung der verwendeten Skalen miteinander vergleichen. Die Übersicht der erhaltenen Ergebnisse wird jedoch erheblich verbessert, wenn statt der umfangreichen Tabellen mit zahlreichen Trendausprägungen vereinfachte zusammenfassende Tabellen dargestellt werden. Diese vereinfachten Tabellen geben die erforderliche Trendausprägung für definierte Anteile richtig erkannter Trends wieder. Die Daten wurden grafisch aus den entsprechenden Gütefunktionen für eine 20%ige, 50%ige, 80%ige und 90%ige Trenderkennung ermittelt. Eine 80%ige Trenderkennung heißt hier beispielsweise, dass in 80% (das entspricht einem Anteil von 0,8) aller 50.000 gezogenen Stichproben ein Trend erkannt wurde.

Nicht vorhandene Werte (mit n. b. gekennzeichnete Felder in den Tabellen) zeigen an, dass in diesem Fall die Gütefunktion den entsprechenden Anteil positiver Testergebnisse (y-Wert der Gütefunktion) bei den getesteten Trendausprägungen nicht erreicht, die Werte sind also nicht bestimmbar (Abk.: n.b.). Wird ein Anteil von 0,2 oder 0,5 nicht erreicht, kann der verwendete Trendtest für dieses Szenario als insuffizient (untauglich) angesehen werden. Eine 80%ige und 90%ige Trenderkennung entsprechen einem in der Regel noch akzeptablen β-Fehler (Wahrscheinlichkeit eines falsch-negativen Testergebnisses) von 0,2 beziehungsweise 0,1.

In einigen Tabellenfeldern sind zwei oder sogar drei Werte notiert. In diesen Fällen handelt es sich um nicht-monotone Gütefunktionen. Das heißt, der betreffende Wert für den Anteil erkannter Trends wird bei mehreren Trendausprägungen erreicht. Beispielsweise zeigt sich dies bei kleinen Trendausprägungen und einem Anteil erkannter Trends von 0,2.

Die Kennzeichnung n. b. in der Tabelle zeigt an, dass ein Wert hier nicht bestimmbar ist, da die entsprechende Gütefunktion beispielsweise keinen Schnittpunkt mit der Geraden y=0,2 aufweist.

Lineare Trends

Lin-Trends novert sdv 1, n=16, alpha=0,01 Lin-Trends novert sdv 1, n=16, alpha=0,1

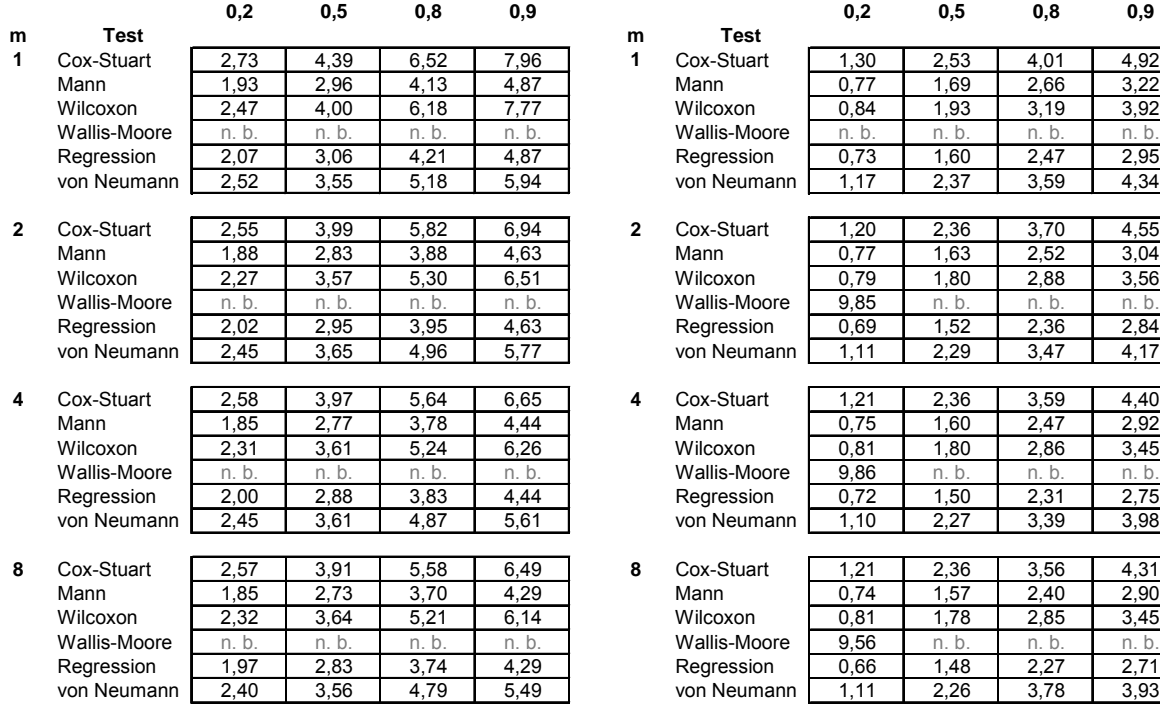

**Anteil richtiger Trenderkennung Anteil richtiger Trenderkennung**

#### Tabelle 2a und 2b

Lin-Trends novert sdv 1, n=48, alpha=0,01 Lin-Trends novert sdv 1, n=48, alpha=0,1

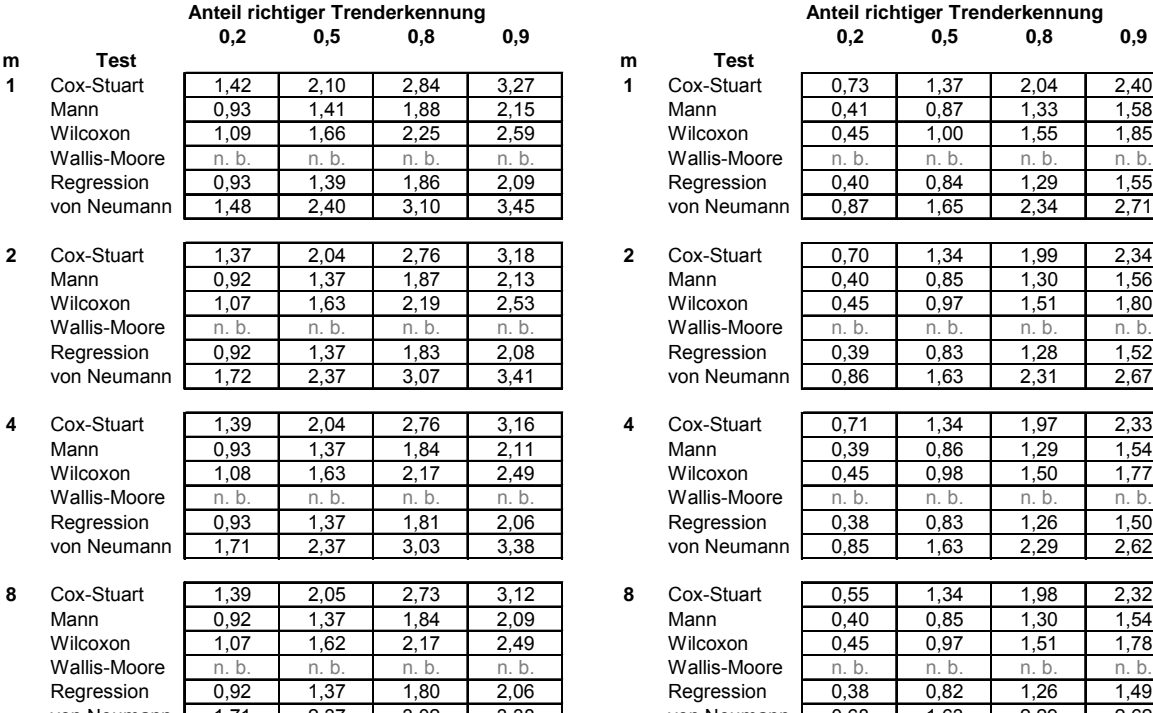

Tabelle 3a und 3b

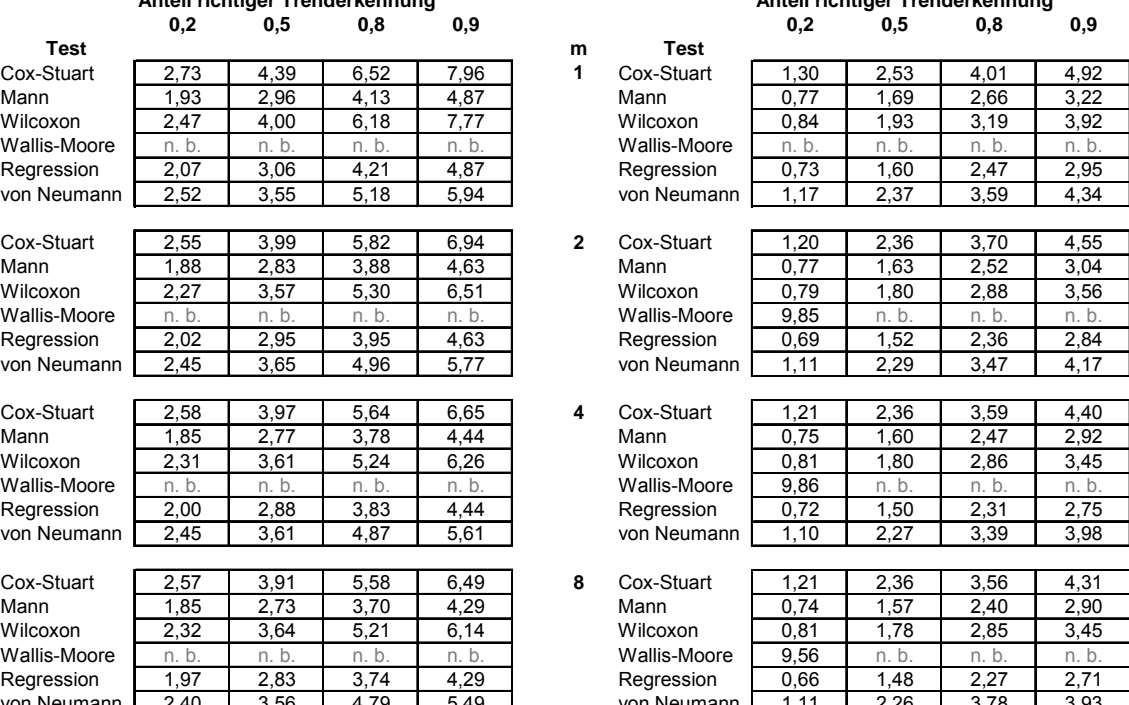

#### **Anteil richtiger Trenderkennung Anteil richtiger Trenderkennung 0,2 0,5 0,8 0,9 0,2 0,5 0,8 0,9** Mann 0,93 1,41 1,88 2,15 Mann 0,41 0,87 1,33 1,58 Wilcoxon 1,09 1,66 2,25 2,59 Wilcoxon 0,45 1,00 1,55 1,85 Wallis-Moore n. b. n. b. n. b. n. b.<br>Regression 0.40 0.84 1.29 1.55 Regression | 0,93 | 1,39 | 1,86 | 2,09 | Regression | 0,40 | 0,84 | 1,29 | 1,55 von Neumann 0,87 1,65 2,34 2,71 Mann 0,92 1,37 1,87 2,13 Mann 0,40 0,85 1,30 1,56 Wilcoxon | 1,07 | 1,63 | 2,19 | 2,53 | Wilcoxon | 0,45 | 0,97 | 1,51 | 1,80 Wallis-Moore n. b. n. b. n. b. n. b.<br>Regression 0,39 0,83 1,28 1,52 Regression | 0,92 | 1,37 | 1,83 | 2,08 | Regression | 0,39 | 0,83 | 1,28 | 1,52 von Neumann 0,86 1,63 2,31 2,67 Mann 0,93 1,37 1,84 2,11 Mann 0,39 0,86 1,29 1,54 Wilcoxon | 1,08 | 1,63 | 2,17 | 2,49 | Wilcoxon | 0,45 | 0,98 | 1,50 | 1,77 Wallis-Moore n. b. n. b. n. b. n. b. Regression | 0,93 | 1,37 | 1,81 | 2,06 | Regression | 0,38 | 0,83 | 1,26 | 1,50 von Neumann 0,85 1,63 2,29 2,62 Mann 0,92 1,37 1,84 2,09 Mann 0,40 0,85 1,30 1,54 Wilcoxon | 1,07 | 1,62 | 2,17 | 2,49 | Wilcoxon | 0,45 | 0,97 | 1,51 | 1,78 Wallis-Moore n. b. n. b. n. b. n. b. Regression | 0,92 | 1,37 | 1,80 | 2,06 | Regression | 0,38 | 0,82 | 1,26 | 1,49 von Neumann 1,71 2,37 3,02 3,38 von Neumann 0,68 1,63 2,29 2,62

Lin-Trends chi2vert FG7, n=16, alpha=0,01 Lin-Trends chi2vert FG7, n=16, alpha=0,1

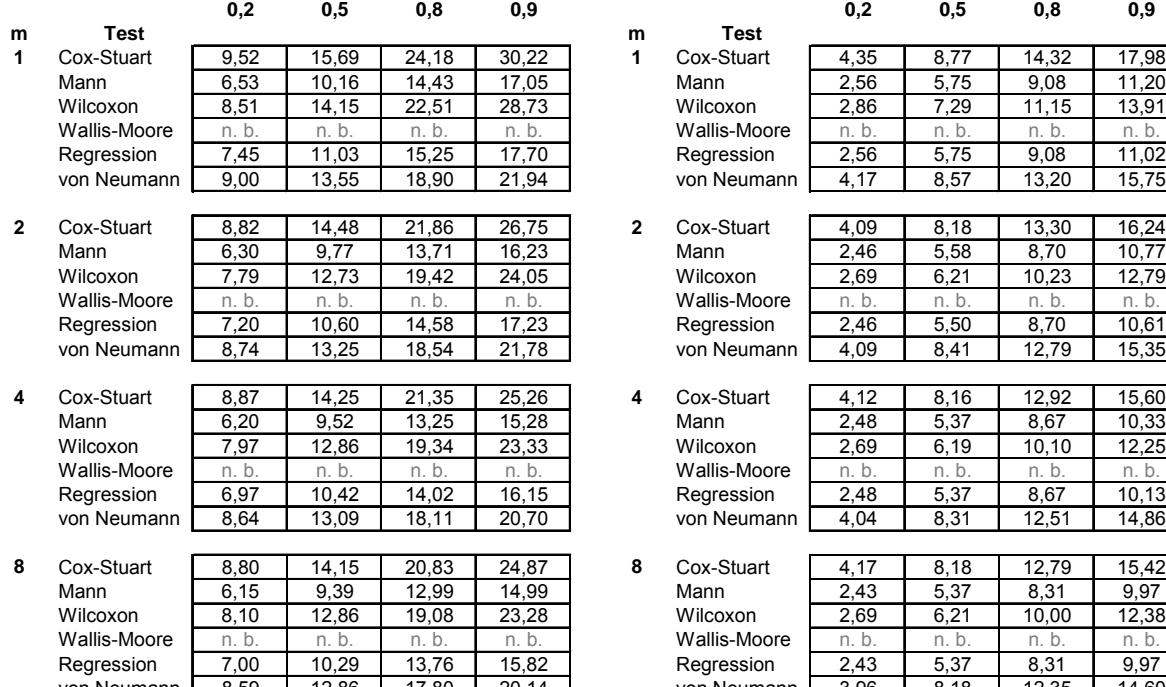

### Tabelle 4a und 4b

Lin-Trends chi2vert FG7, n=48, alpha=0,01 Lin-Trends chi2vert FG7, n=48, alpha=0,1

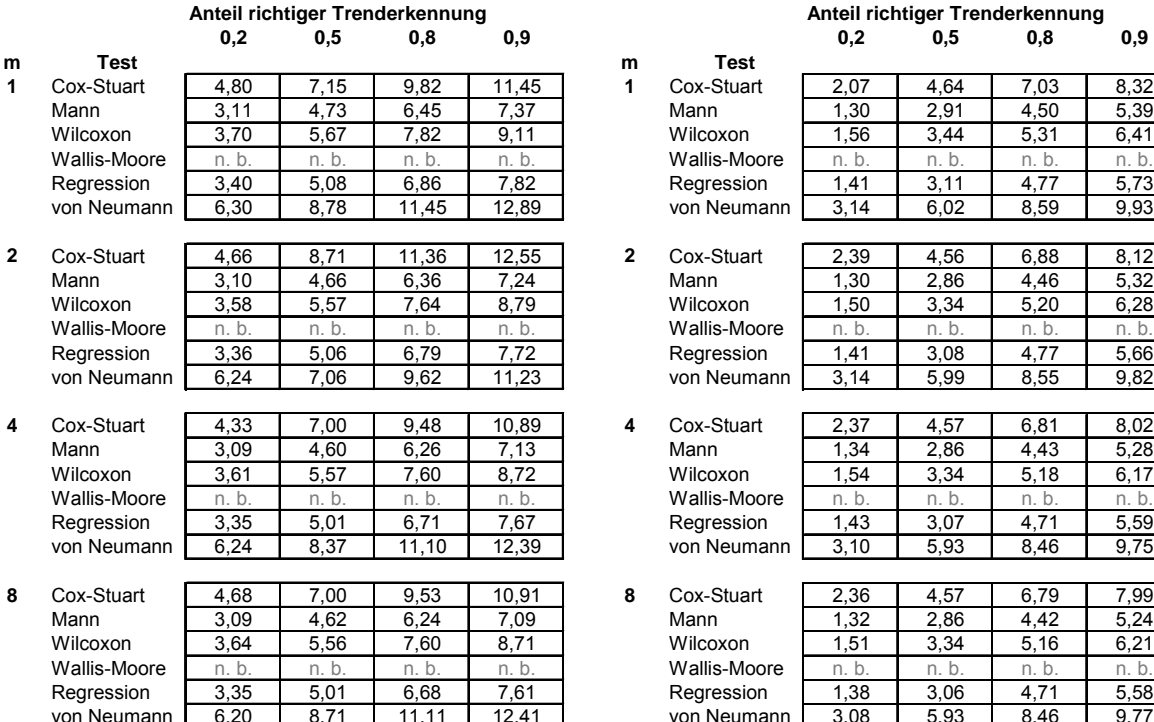

Tabelle 5a und 5b

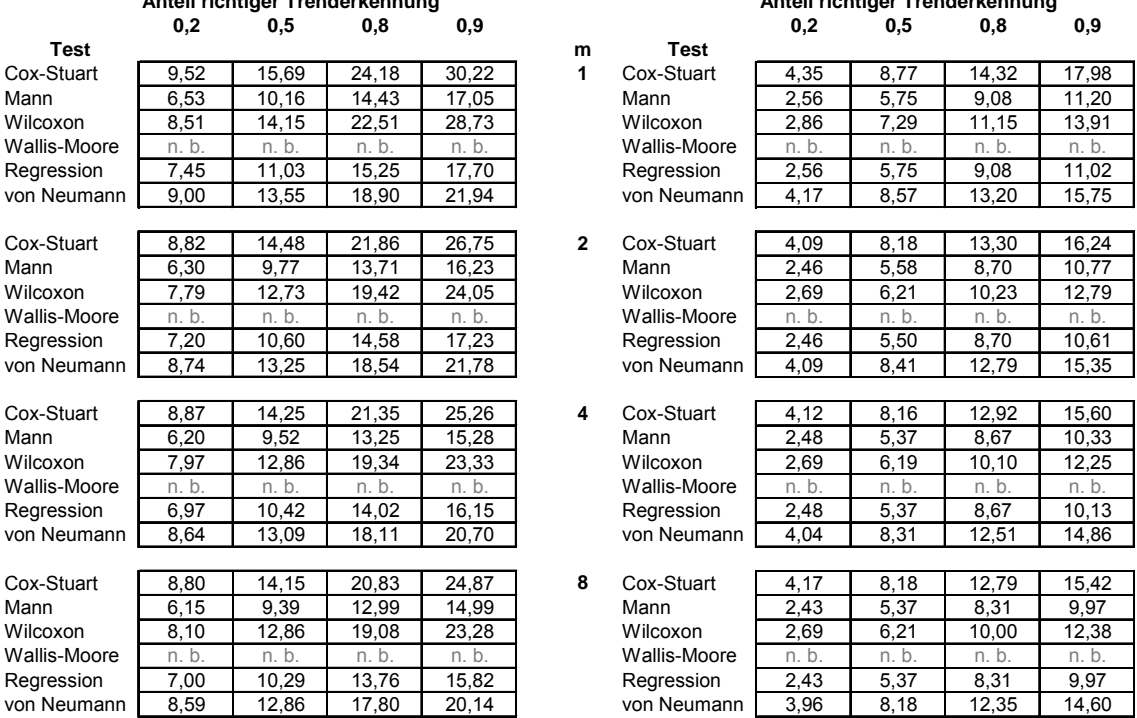

#### **Anteil richtiger Trenderkennung Anteil richtiger Trenderkennung**

# **Anteil richtiger Trenderkennung Anteil richtiger Trenderkennung 0,2 0,5 0,8 0,9 0,2 0,5 0,8 0,9**

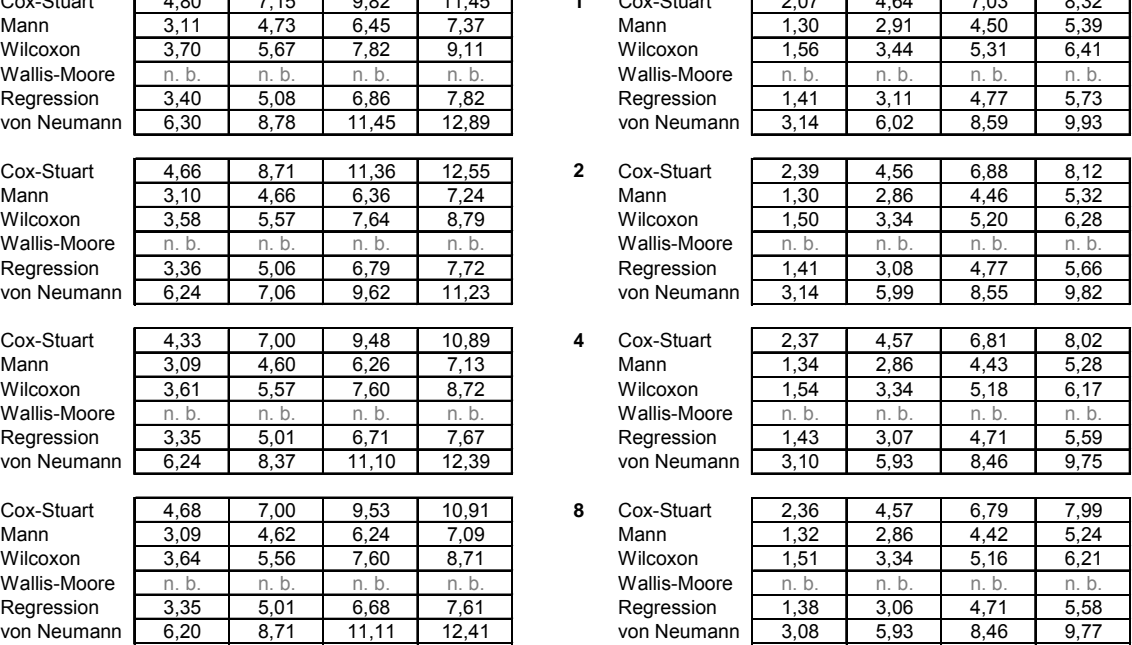

<span id="page-11-0"></span>Lin-Trends tvert FG4, n=16, alpha=0,01 Lin-Trends tvert FG4, n=48, alpha=0,1

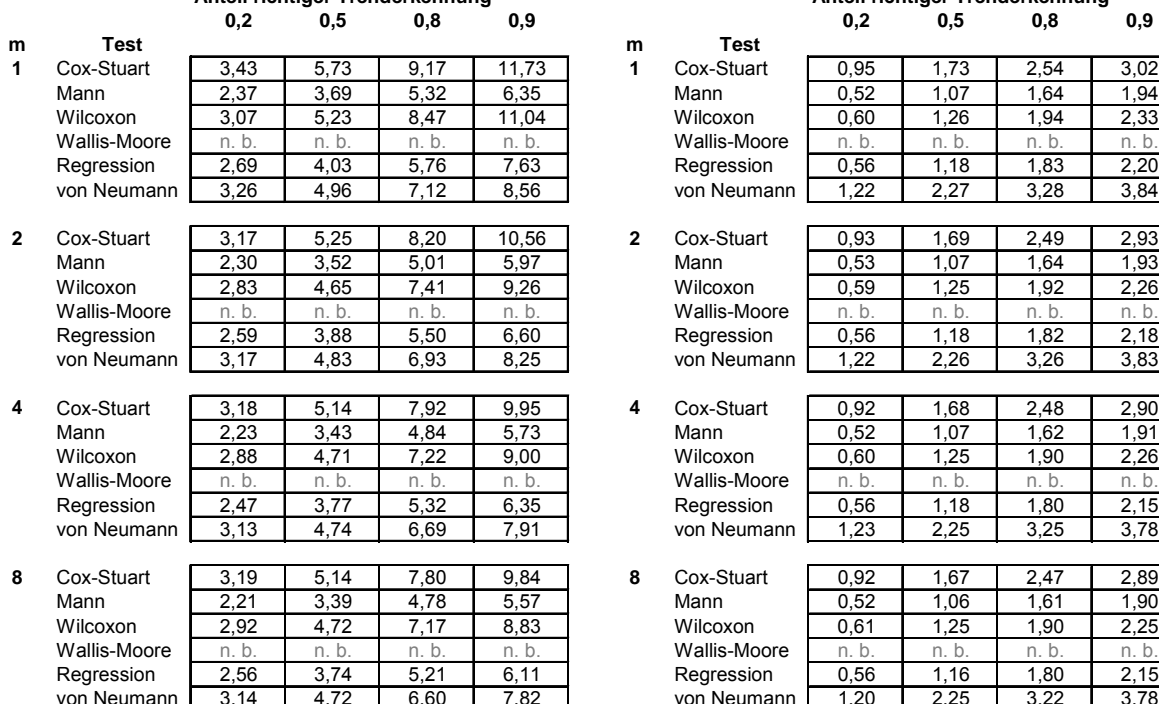

Tabelle 6a und 6b

## Sinustrends / periodische Trends

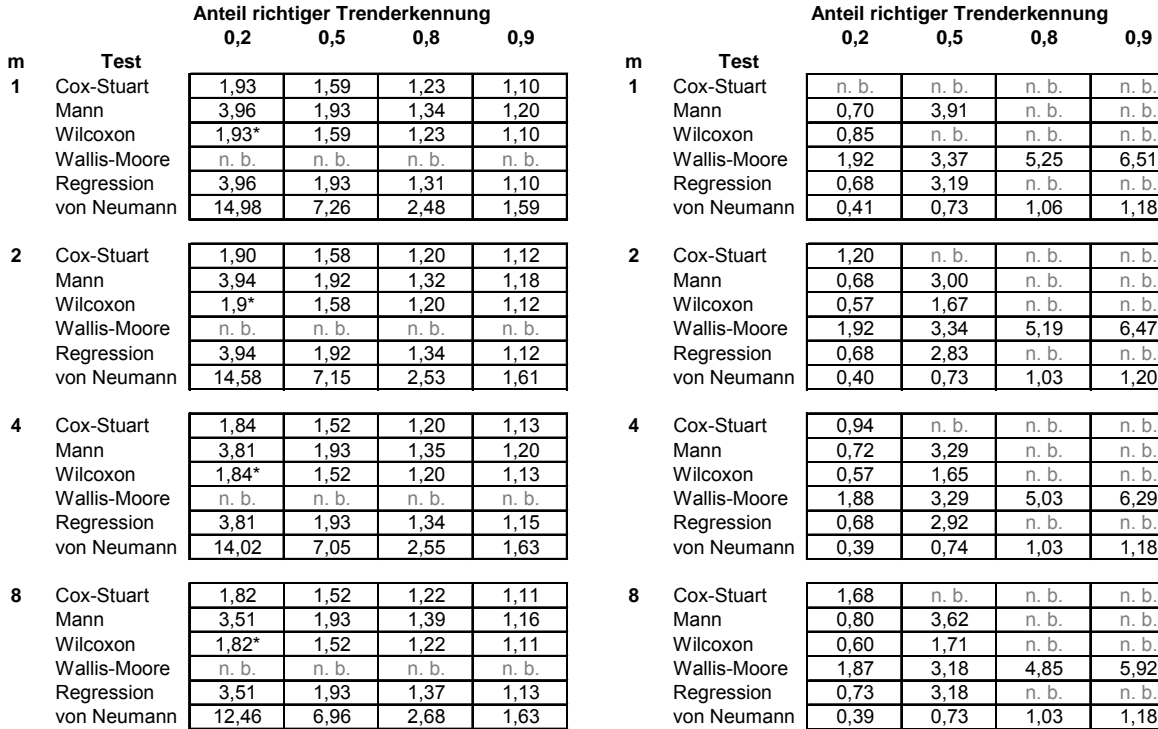

## Tabelle 7a und 7b

Die Tabelle Sin-Trends ST1-x novert sdv1, n=48, α=0,1 weist eine Besonderheit auf.

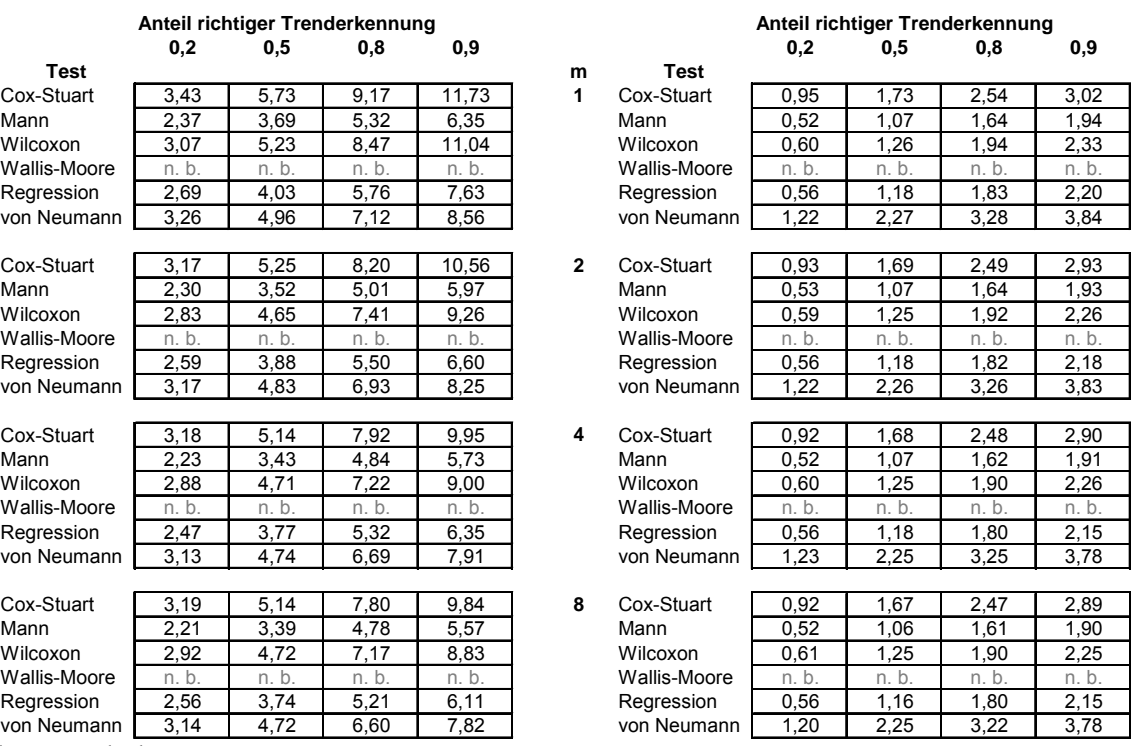

#### Sin-Trends ST1-x novert sdv1, n=48, alpha=0,1 Sin-Trends STx-3 novert sdv1, n=48, alpha=0,1

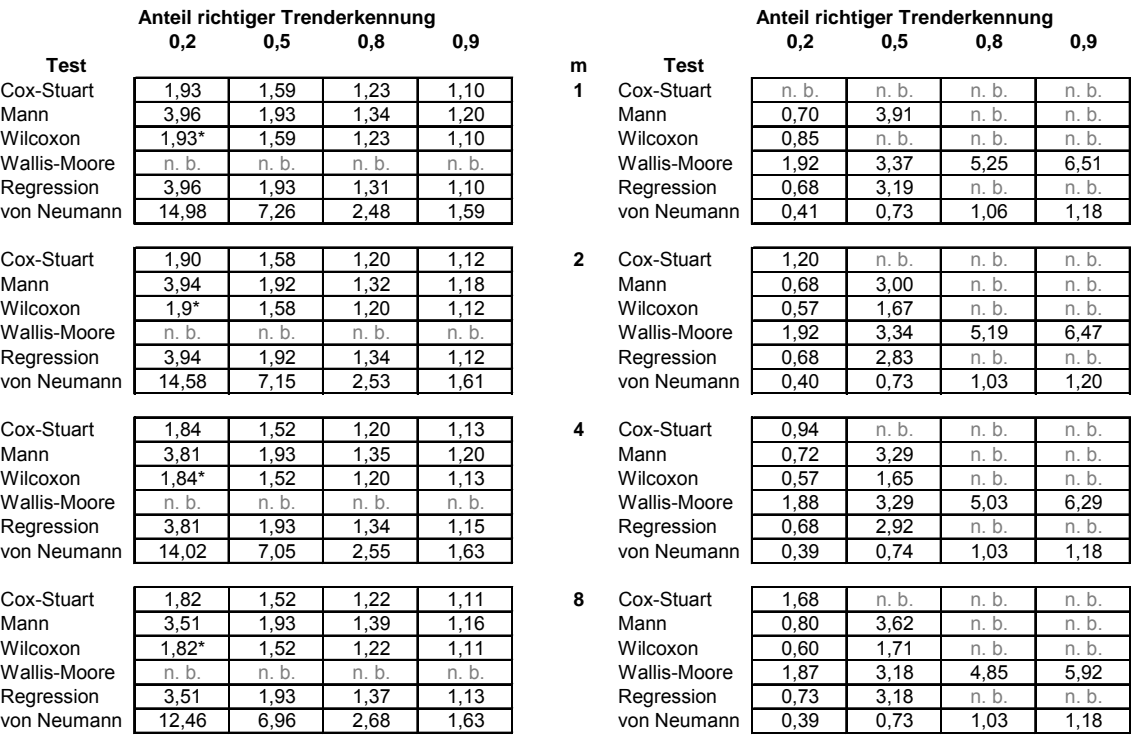

Der Anteil erkannter Trends steigt hier nicht mit der Trendausprägung an, sondern nähert sich einem Minimalwert an. Die Trendausprägung entspricht hier der Frequenz der periodischen Schwingungen, eine Trenderkennung wird mit steigender Frequenz immer schwieriger. Das heißt. Die genannten Zahlenwerte geben nicht die notwenige, sondern die maximale Trendausprägung an, bei der der genannte Anteil richtig erkannter Tests gerade noch erreicht werden kann. Die Gütefunktion des Wilcoxontests (mit \* markierte Werte) weist eine weitere Besonderheit auf: sie verläuft nicht monoton fallend, sondern zeigt insgesamt drei Schnittpunkte mit der Geraden y=0,2. Die Schnittpunkte mit der Geraden y=0,2 werden hier noch einmal gemeinsam aufgeführt.

#### Sin-Trends ST1-x novert sdv1,  $n=48$ ,  $\alpha=0,1$

Test nach Wilcoxon-Mann-Whitney:

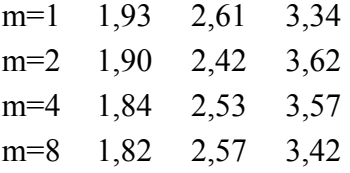

Sin-Trends STx-8 novert sdv1, n=48, alpha=0,1 Sin-Trends STx-8 tvert FG4, n=48, alpha=0,1

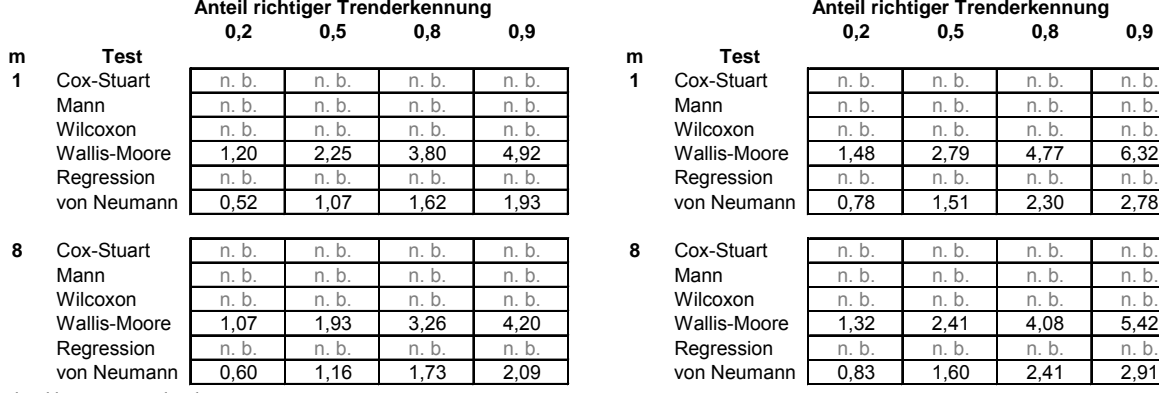

Tabelle 8a und 8b

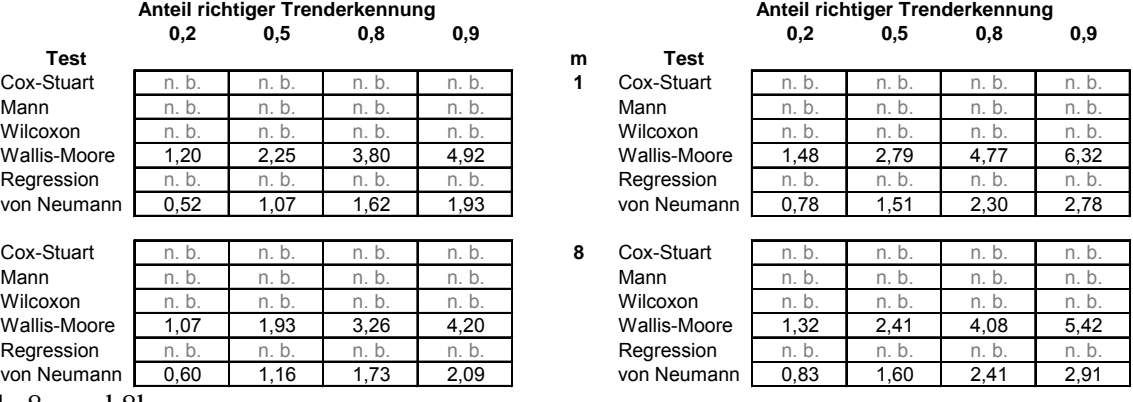

Sin-Trends ST1-x tvert FG4, n=48, alpha=0,1 Sin-Trends STx-3 tvert FG4, n=48, alpha=0,1

|                |              | Anteil richtiger Trenderkennung |                |                |                |                |              | Anteil richtiger Trenderkennung |              |                |               |
|----------------|--------------|---------------------------------|----------------|----------------|----------------|----------------|--------------|---------------------------------|--------------|----------------|---------------|
|                |              | 0,2                             | 0,5            | 0,8            | 0,9            |                |              | 0,2                             | 0,5          | 0,8            | 0,9           |
| m              | Test         |                                 |                |                |                | m              | <b>Test</b>  |                                 |              |                |               |
| 1              | Cox-Stuart   | n. b.                           | n. b.          | n.b.           | n. b.          | 1              | Cox-Stuart   | n. b.                           | n. b.        | n. b.          | n.b.          |
|                | Mann         | 3.98                            | n. b.          | n.b.           | n. b.          |                | Mann         | 0.78                            | 4,69         | n. b.          | n.b.          |
|                | Wilcoxon     | 3,51                            | n. b.          | n.b.           | n. b.          |                | Wilcoxon     | 0,83                            | n. b.        | n. b.          | n.b.          |
|                | Wallis-Moore | n. b.                           | n. b.          | n. b.          | n. b.          |                | Wallis-Moore | 2,23                            | 4,07         | 6,51           | 8,17          |
|                | Regression   | 3,73                            | n. b.          | n. b.          | n. b.          |                | Regression   | 0,83                            | 3,93         | n. b.          | n.b.          |
|                | von Neumann  | 10.72                           | 3.23           | n.b.           | n. b.          |                | von Neumann  | 0,53                            | 0,98         | 1,42           | 1,67          |
|                |              |                                 |                |                |                |                |              |                                 |              |                |               |
| $\overline{2}$ | Cox-Stuart   | n. b.                           | n. b.          | n. b.          | n. b.          | $\overline{2}$ | Cox-Stuart   | 1,38                            | n.b.         | n. b.          | n.b.          |
|                | Mann         | 4.15                            | n. b.          | n. b.          | n. b.          |                | Mann         | 0.73                            | 3,99         | n. b.          | n.b.          |
|                | Wilcoxon     | 4.79                            | n. b.          | n. b.          | n. b.          |                | Wilcoxon     | 0,60                            | 2,00         | n. b.          | n. b.         |
|                | Wallis-Moore | 10,61                           | n. b.          | n. b.          | n. b.          |                | Wallis-Moore | 2,25                            | 4,02         | 6,41           | 8,00          |
|                | Regression   | 3,74                            | n. b.          | n. b.          | n. b.          |                | Regression   | 0,82                            | 3,60         | n. b.          | n.b.          |
|                | von Neumann  | 0,00                            | 3,21           | n. b.          | n. b.          |                | von Neumann  | 0,51                            | 0,99         | 1,42           | 1,67          |
| 4              | Cox-Stuart   |                                 | n. b.          | n. b.          |                | 4              | Cox-Stuart   | 1,32                            |              |                |               |
|                | Mann         | n. b.                           |                |                | n. b.          |                | Mann         | 0.77                            | n. b.        | n. b.          | n.b.          |
|                | Wilcoxon     | 3,97                            | n. b.<br>n. b. | n. b.<br>n. b. | n. b.<br>n. b. |                | Wilcoxon     | 0.60                            | 4,16<br>1.98 | n. b.<br>n. b. | n.b.<br>n. b. |
|                | Wallis-Moore | 4,74<br>n. b.                   | n. b.          | n. b.          | n. b.          |                | Wallis-Moore | 2,23                            | 3,95         | 6,26           | 7,80          |
|                | Regression   | 3,65                            | n. b.          | n. b.          | n. b.          |                | Regression   | 0,82                            | 3,66         | n. b.          | n. b.         |
|                | von Neumann  | 10.36                           | 3.32           | n. b.          | n. b.          |                | von Neumann  | 0.51                            | 0.98         | 1.41           | 1,67          |
|                |              |                                 |                |                |                |                |              |                                 |              |                |               |
| 8              | Cox-Stuart   | n. b.                           | n.b.           | n. b.          | n. b.          | 8              | Cox-Stuart   | 1.92                            | n. b.        | n.b.           | n.b.          |
|                | Mann         | 3,75                            | n. b.          | n. b.          | n. b.          |                | Mann         | 0.83                            | 4,66         | n.b.           | n.b.          |
|                | Wilcoxon     | 5,13                            | n. b.          | n. b.          | n. b.          |                | Wilcoxon     | 0,64                            | 2,06         | n. b.          | n.b.          |
|                | Wallis-Moore | n. b.                           | n. b.          | n. b.          | n. b.          |                | Wallis-Moore | 2,16                            | 3,87         | 5,98           | 7,42          |
|                | Regression   | 3,44                            | n. b.          | n. b.          | n. b.          |                | Regression   | 0,92                            | 3,92         | n. b.          | n. b.         |
|                | von Neumann  | 9,67                            | 3,36           | n. b.          | n. b.          |                | von Neumann  | 0,51                            | 0.98         | 1,39           | 1,64          |

Tabelle 9a und 9b

Hinweis: Auch bei der Tab. 9a (Sin-Trends ST1-x tvert FG4, n=48, α=0,1) sinkt die Trenderkennung wieder mit steigender Trendausprägung, das heißt steigender Frequenz. Die hier genannten Werte stellen somit keine Mindestausprägungen, sondern Maximalausprägungen dar. Das heißt, dass beispielsweise der Test nach Mann bei der Blockzahl m=1 im Datensatz ST1-4 tvert FG4 (n=48, α=0,1) mit der Teststärke 1-β=0,2 gerade keinen Trend mehr erkennt, während er unter denselben Bedingungen im Datensatz ST1-3 tvert FG4 den Trend erkannt hätte. Die Grenze für die maximale Frequenz x, die in diesen Datensätzen variiert wird (Sin Trends ST1-x tvert FG4) und gerade noch zur Trenderkennung führt, ist x=3,98 also x=4, da nur ganzzahlige Frequenzen getestet wurden.

<span id="page-14-0"></span>Sin-Trends STx-3 chi2vert FG7, n=48, alpha=0,1 Sin-Trends STx-8 chi2vert FG7, n=48, alpha=0,1

**Anteil richtiger Trenderkennung Anteil richtiger Trenderkennung**

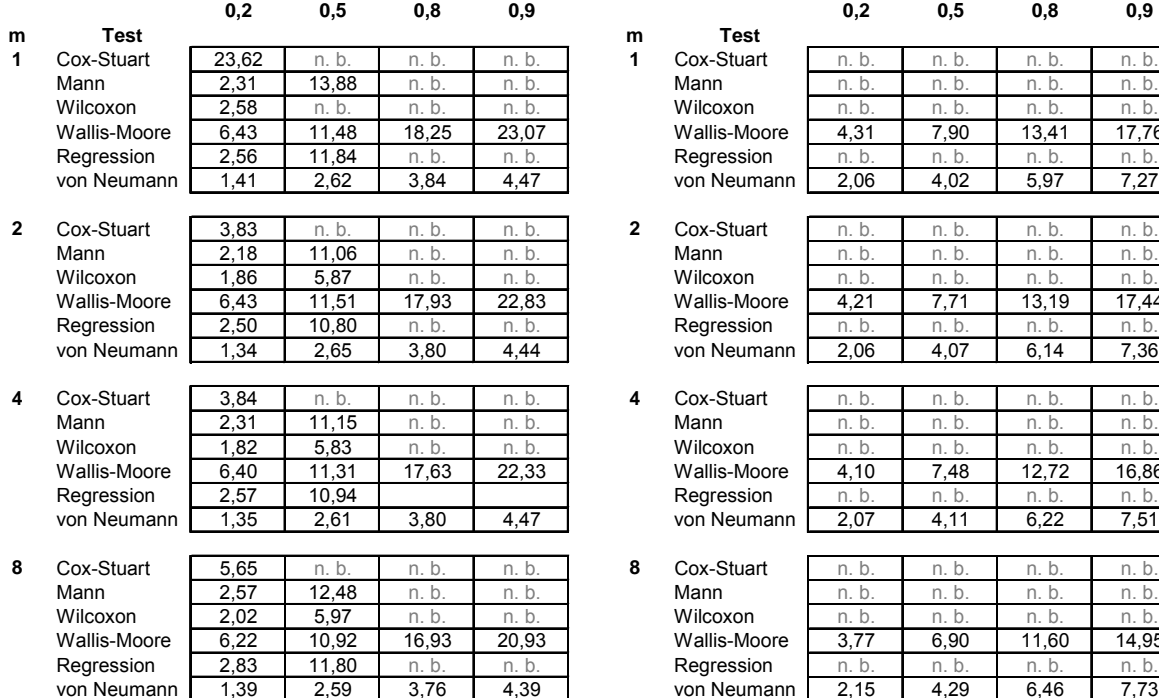

Tabelle 10a und 10b

### Kombinierte Trends

Lin-Sin-Trends LT1-STx-3 novert sdv1, n=48 Lin-Sin-Trends LTx-ST02-3 novert sdv1, n=48  $alpha=0,1$ 

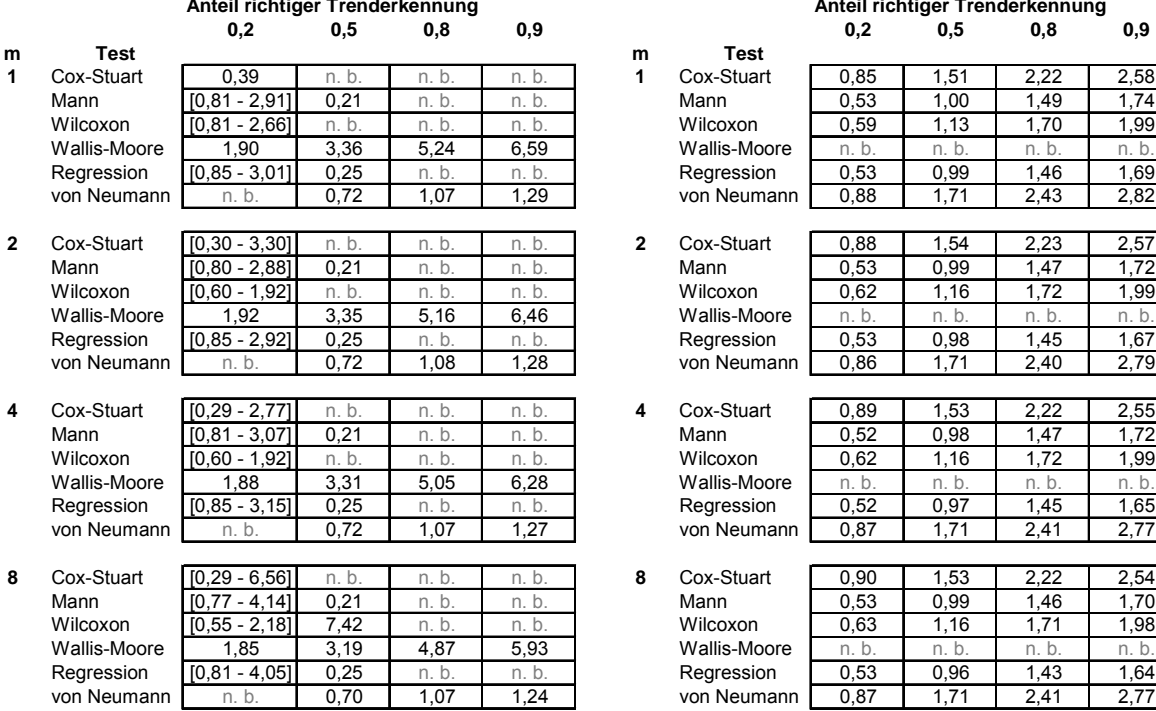

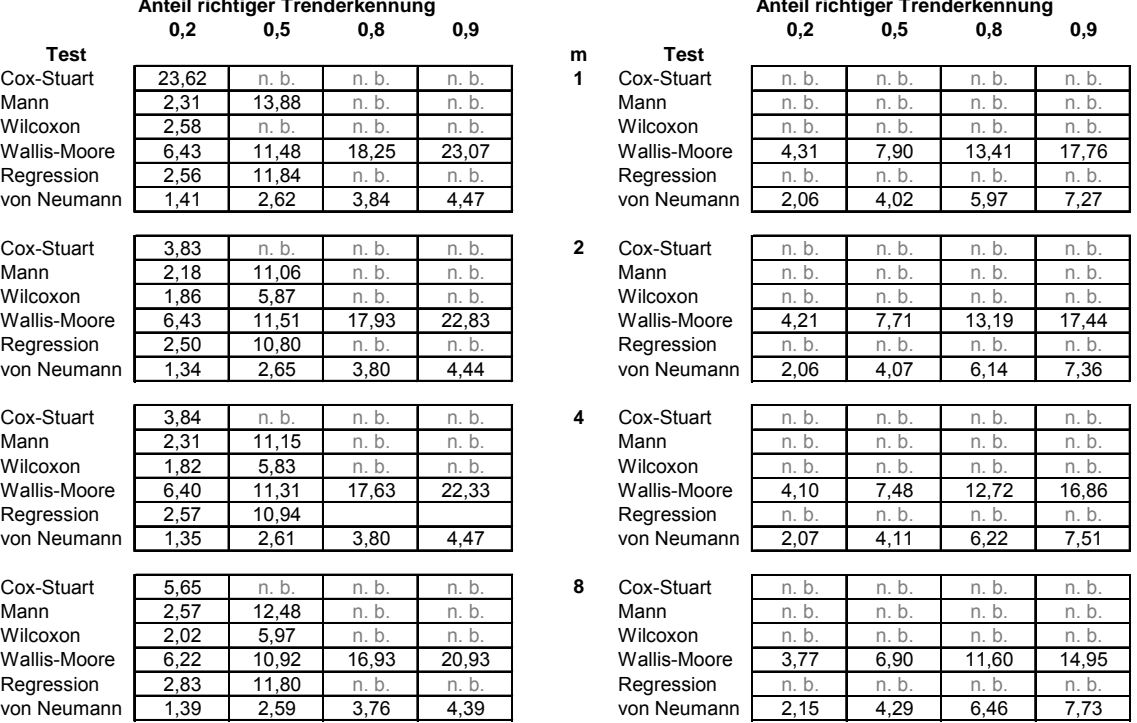

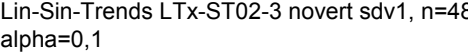

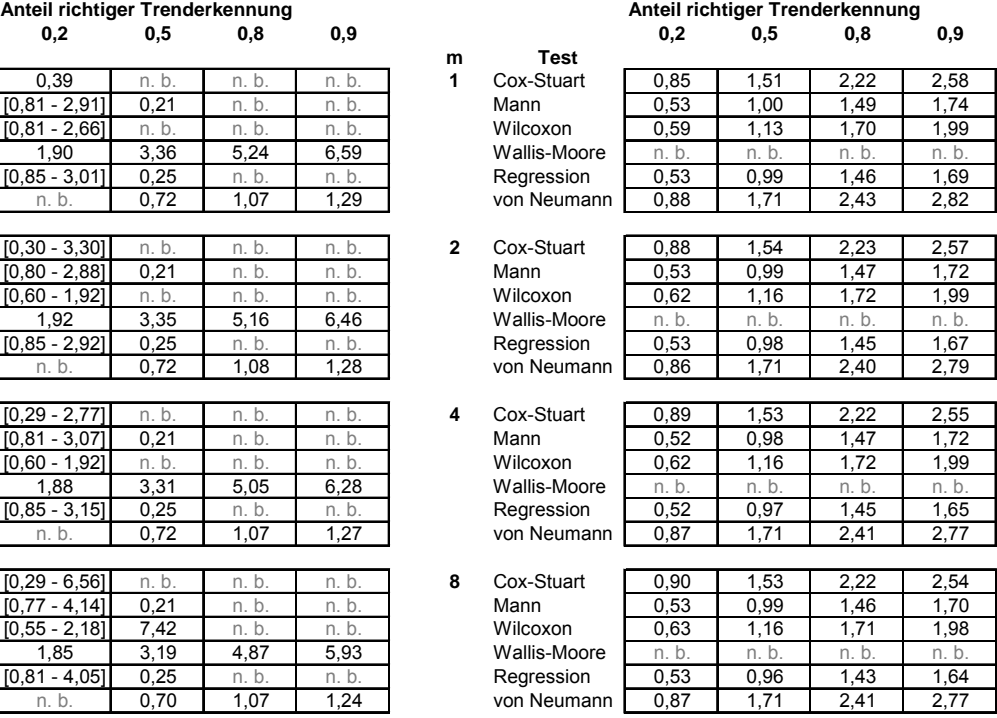

Tabelle 11a und 11b

Hinweis: Bei der Tab. 11a (Lin-Sin-Trends LT1-STx-3 novert sdv1, n=48, α=0,1) sinkt die Trenderkennung zunächst, um dann mit steigender Trendausprägung wieder anzusteigen. Die hier für etliche Tests gezeigten Werte in eckigen Klammern kennzeichnen die Intervalle, innerhalb derer der jeweilige Anteil richtiger Trenderkennung nicht erreicht wird. In diesem Bereich liegt also jeweils das Minimum der Trenderkennung. Das heißt, sowohl bei geringerer als auch bei größerer Trendausprägung wird der beschriebene Mindestanteil richtig erkannter Trends erreicht oder überschritten. Dieser Hinweis mit den Intervallen in eckigen Klammern gilt auch für die folgenden Tabellen.

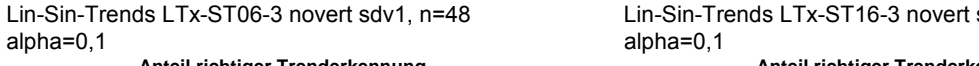

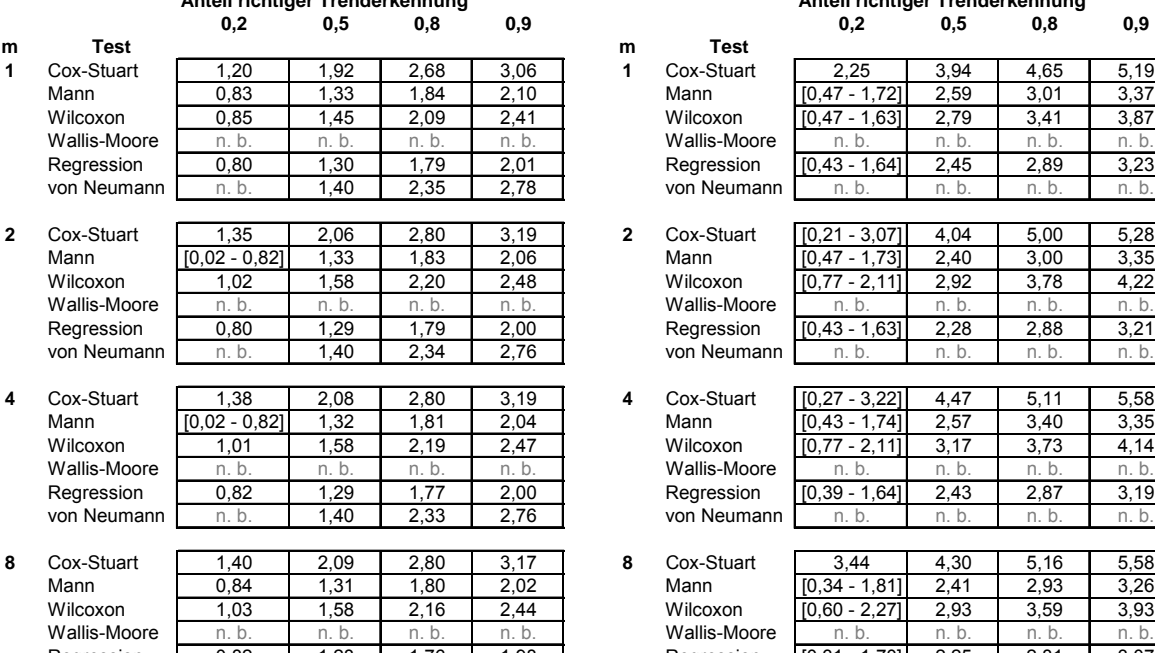

von Neumann n. b. n. 1,37 2,31

Lin-Sin-Trends LTx-ST16-3 novert sdv1, n=48 alpha=0,1

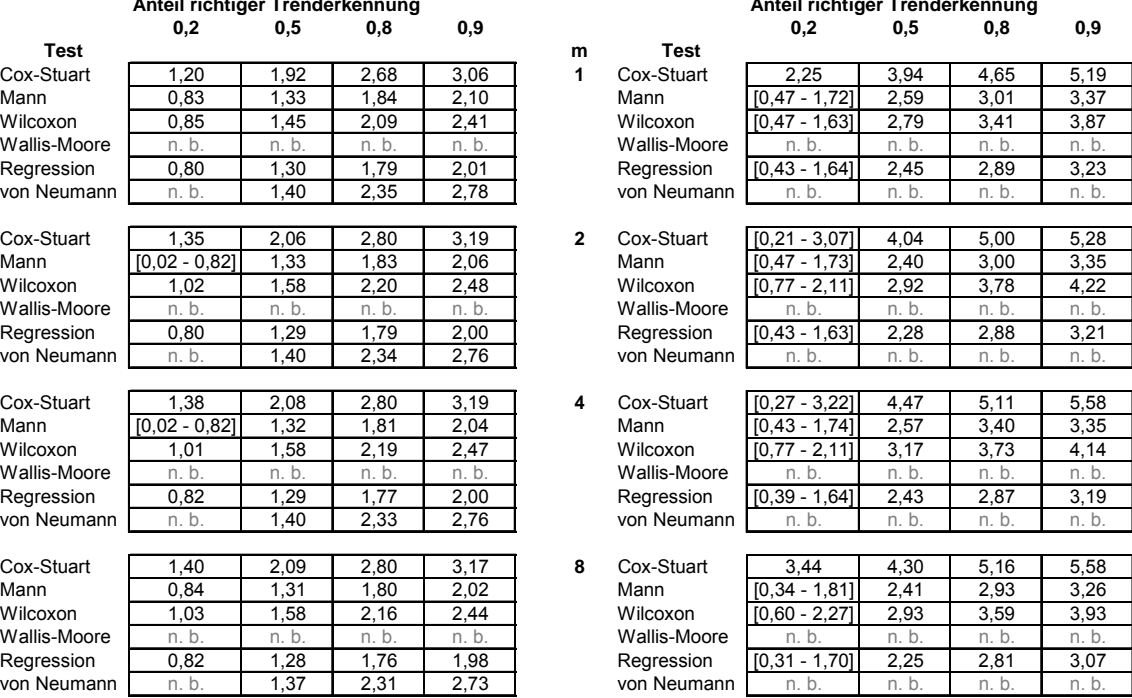

Tabelle 12a und 12b

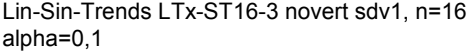

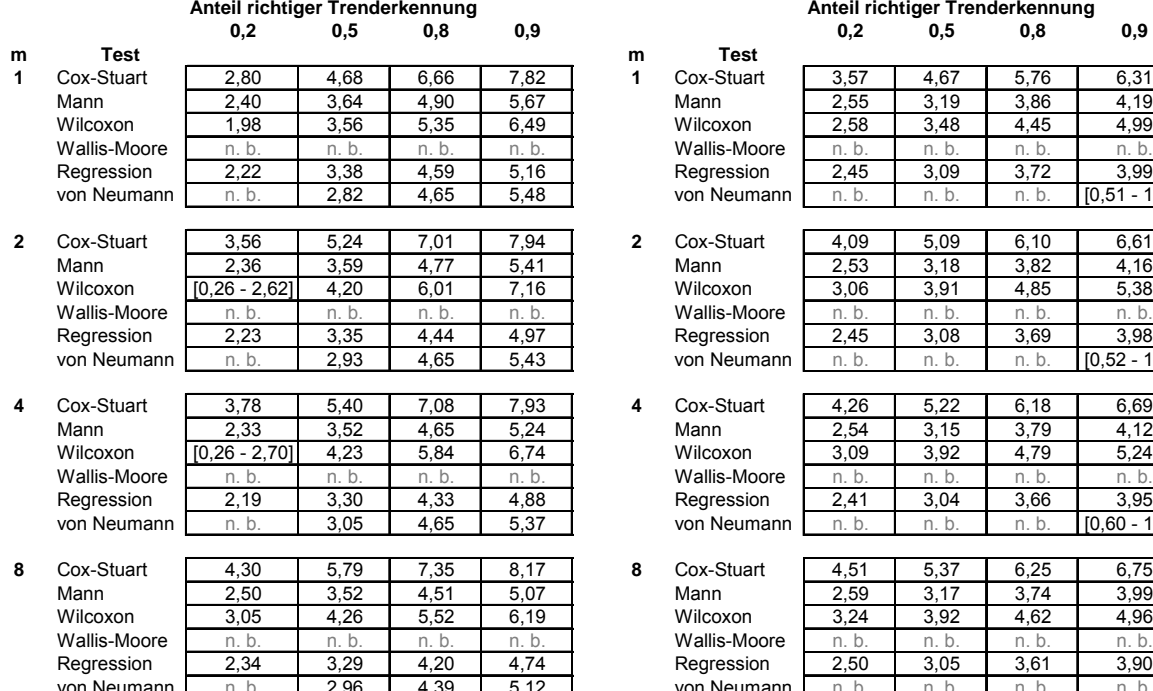

Tabelle 13a und 13b

Lin-Sin-Trends LTx-ST16-3 novert sdv1, n=16 alpha=0,01 **Anteil richtiger Trenderkennung**

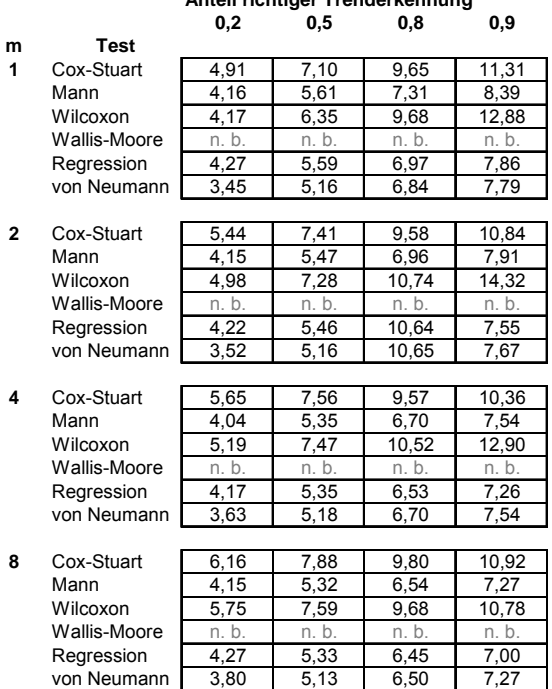

Tabelle 14a und 14b

#### Lin-Sin-Trends LTx-ST16-3 novert sdv1, n=48 alpha= $0,1$

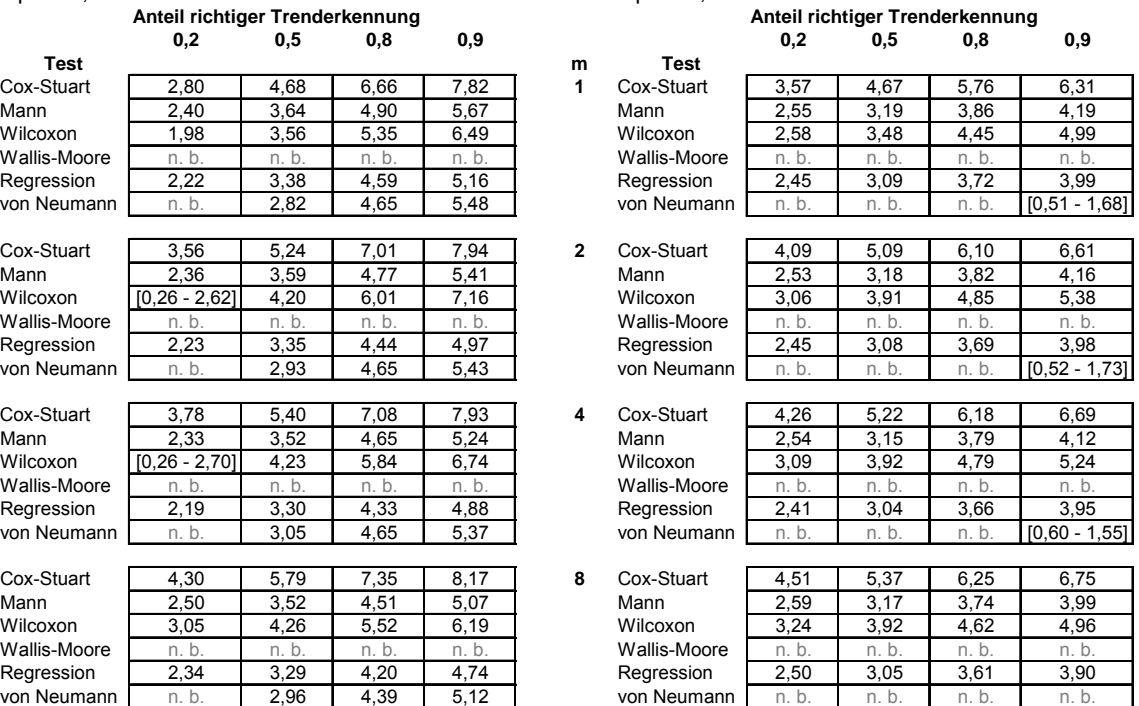

[nach o](#page-0-1)ben

# <span id="page-17-0"></span>**Vergleichbarkeit der Ergebnisse bei unterschiedlichen Verteilungsformen mittels Median-Deviation (MAD,**  $\tilde{D}$ **)**

Da nicht die absolute Trendausprägung für die Trenderkennung relevant ist, sondern vielmehr der Quotient aus Trendausprägung und Streuung des zugrunde liegenden Datensatzes, wurden die Werte der Trendausprägung zusätzlich um diese Streuung korrigiert. So lassen sich auch die Ergebnisse miteinander vergleichen, die aus Datensätzen unterschiedlicher Verteilungsformen erhalten wurden. Dies ist insofern interessant als dadurch der Einfluss der Verteilungsform des zugrunde liegenden Datensatzes auf die Testergebnisse beurteilt werden kann. Welche Konsequenzen hat es tatsächlich, wenn ein parametrischer Test, der an die Normalverteilung der Ausgangsdaten gebunden ist, an nicht normalverteilten Daten angewandt wird? Kann das Ergebnis dennoch ausgewertet werden oder ist die Zuverlässigkeit des Ergebnisses so gering, dass es verworfen werden muss? Wie ist es bei nicht parametrischen Verfahren? Hat die Verteilungsform des zugrunde liegenden Datensatzes tatsächlich keinen Einfluss auf das Testergebnis? Oder lässt sich das Testergebnis hier vielleicht nur in geringerem Umfang von der Verteilungsform beeinflussen? Die Antworten auf diese Fragen sind in der Praxis deshalb von besonderer Relevanz, weil davon letztlich die Auswahl eines geeigneten Tests abhängt. Diese Auswahl eines geeigneten Tests ist nach wie vor das wichtigste Kriterium für eine zufriedenstellende Statistik.

Der meist verwendete Streuparameter in der deskriptiven Statistik ist zweifelsohne die Standardabweichung, beziehungsweise die Varianz als deren Quadrat. Da die Berechnung dieses Parameters jedoch eine Normalverteilung der Daten voraussetzt, die bei den t-verteilten und den chi<sup>2</sup>-verteilten Datensätzen natürlich nicht gegeben ist, ist es sinnvoll, hier auf einen verteilungsfreien Streuparameter auszuweichen.

Die Median-Deviation (Median Absolute Deviation, MAD oder  $\widetilde{D}$ ) stellt so einen verteilungsfreien, robusten Streuparameter dar [1]. Sie wird berechnet nach:

**G1.** 1 
$$
\widetilde{D} = Medianwert\{x_i - \widetilde{x}|\} = Medianwert\{f_j|x_j - \widetilde{x}|\}
$$

Zunächst wird für den Datensatz der Median ermittelt. Dann wird die absolute Differenz jedes Einzelwertes zum Median berechnet. Aus diesen Differenzenbeträgen wird wiederum der Median ermittelt. Er stellt dann den MAD (Medianwert der Differenzen zum Median) dar. [2] [3].

Ein weiterer verteilungsunabhängiger Streuparameter ist der Quartilsabstand (IQR, engl. interquartile range) [4]. Der Quartilsabstand berechnet sich nach folgender Gleichung:

$$
IQR = \widetilde{x}_{0,75} - \widetilde{x}_{0,25}
$$

wobei  $\widetilde{x}_{0,25}$  das untere Quartil des Datensatzes darstellt und  $\widetilde{x}_{0,75}$  das obere Quartil. Quartile vierteilen den Datensatz. Sie stellen die Medianwerte der oberen und unteren Hälfte des durch den Median geteilten Datensatzes dar. Die Quartile sind damit Spezialfälle der Quantile. Bezogen auf den ganzen Datensatz gilt also für die Quartile: (mindestens) 0,25 (25%, also ein Viertel) aller Werte des Datensatzes sind kleiner als der Wert des unteren Quartils  $\widetilde{x}_{0,25}$  oder gleich groß und mindestens 0,75 (1-0,25) sind größer als dieser Wert oder gleich groß. Entsprechend: (mindestens) 0,75 (75%, also drei Viertel) aller Werte des

Datensatzes sind kleiner als der Wert des oberen Quartils  $\widetilde{x}_{0,75}$  oder gleich groß und mindestens 0,25 (1-0,75) sind größer als dieser Wert oder gleich groß.

Bei symmetrischen Verteilungen ist 0,5 IQR (=IQR/2) asymptotisch äquivalent zum MAD. Das heißt, bei großen Datensätzen, wie bei den hier vorliegenden (N=20.000), entspricht 0,5 IQR näherungsweise dem Wert der Median-Deviation. Anhand der folgenden Tabelle 12 kann man das sehr gut erkennen.

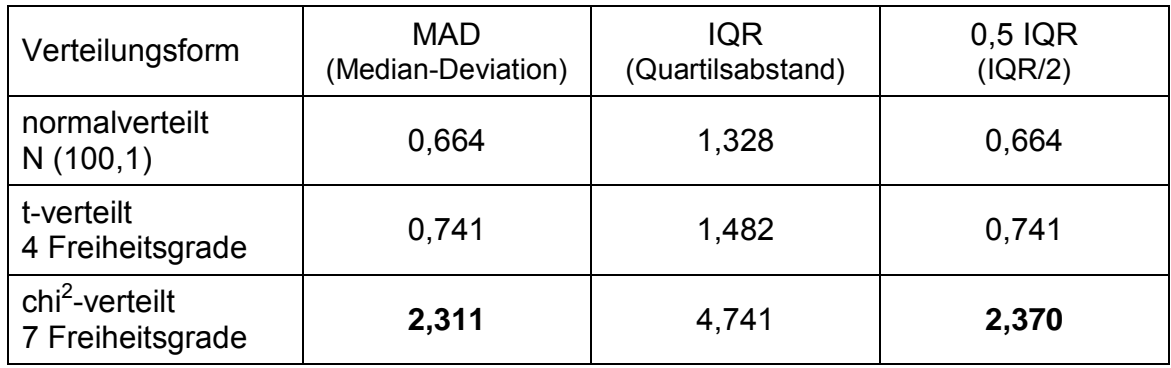

Tabelle 15 MAD, IQR und 0,5 IQR der verschiedenen, trendfreien Datensätze unterschiedlicher Verteilungsformen im Vergleich

Die Tabelle 15 zeigt die große Übereinstimmung der MAD mit 0,5 IQR für die symmetrischen Datensätze (normalverteilt und t-verteilt). Lediglich bei dem unsymmetrischen chi<sup>2</sup> -verteilten Datensatz (fett gedruckte Werte) zeigt sich eine, wenn auch relativ geringe, Abweichung beider Parameter voneinander.

Teilt man die vertikale Trendausprägung, also die Steigung der Regressionsgeraden bei linearen Trends beziehungsweise die Amplitude der applizierten Sinusfunktion bei periodischen Trends (Sinustrends) durch den Streuparameter des zugrunde liegenden trendfreien Datensatzes, so erhält man eine Art Normierung, die den Vergleich unterschiedlicher Verteilungsformen bzw. deren Einfluss auf die Ergebnisse der Trendtests ermöglicht. Da die Wahl des Streuparameters nach Tabelle 15 nur für den chi<sup>2</sup>-verteilten Datensatz zu anderen Ergebnissen führt, habe ich mich entschieden, die MAD als Streuparameter zu verwenden, da der MAD kleiner ist und dadurch die Differenzen der drei Werte zueinander geringer sind. Diese Entscheidung bleibt damit letztlich eine willkürliche. Die Relevanz dieser Entscheidung halte ich für gering, da sich auch beim chi<sup>2</sup>-verteilten Datensatz MAD und 0,5 IQR nicht gravierend unterscheiden.

Dieses Verfahren ist bei der Variation der horizontalen Trendausprägung, also bei der Variation der Frequenz der applizierten Sinusfunktion, natürlich nicht sinngemäß anwendbar.

Die den Simulationen zugrunde liegenden Datensätze bestehen aus 20.000 Einzelwerten mit einem Soll-Mittelwert von 100. Als Streuparameter wurde bei dem normalverteilten Datensatz eine Soll-Standardabweichung von 1 vorgegeben. Der t-verteilte und der chi<sup>2</sup>verteilte Datensatz wurden mit 4 Freiheitsgraden (t-verteilt) beziehungsweise 7 Freiheitsgraden (chi<sup>2</sup>-verteilt) generiert.

Folgende Tabellen geben eine Übersicht über die jeweiligen Lage- und Streuparameter der generierten Datensätze, denen alle zur Simulation verwandten (trendbehafteten) Datensätze zugrunde liegen.

| Verteilungsform                                | Mittelwert | Median  |  |
|------------------------------------------------|------------|---------|--|
| normalverteilt<br>N(100,1)                     | 99,989     | 99,998  |  |
| t-verteilt<br>4 Freiheitsgrade                 | 100,001    | 100,001 |  |
| chi <sup>2</sup> -verteilt<br>7 Freiheitsgrade | 100,000    | 99,376  |  |

Tabelle 16 Übersicht über die Lageparameter der zugrunde liegenden trendfreien Datensätze

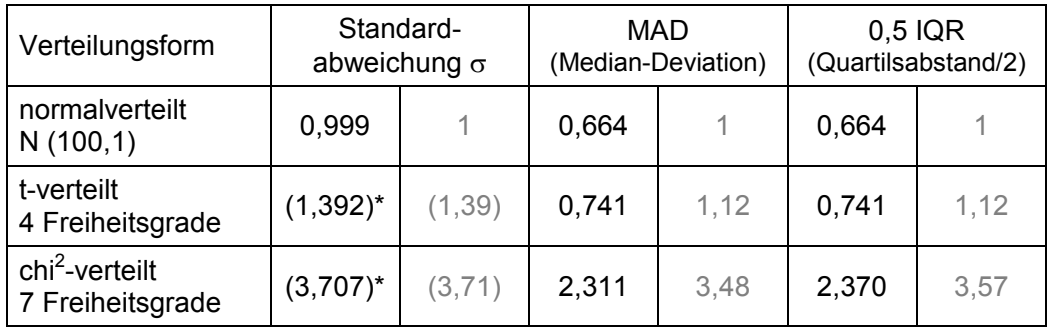

\* Die Berechnung der Standardabweichung für nicht normalverteilte Datensätze ist rechnerisch möglich aber mathematisch nicht sinngemäß. Diese Berechnungen wurden hier trotzdem durchgeführt um das Abschätzen der Relationen der gewählten Streuparameter zueinander zu ermöglichen.

Tabelle 17 Übersicht über die Streuparameter der zugrunde liegenden trendfreien Datensätze, grau: Relativwerte bezogen auf die Werte beim normalverteilten Datensatz

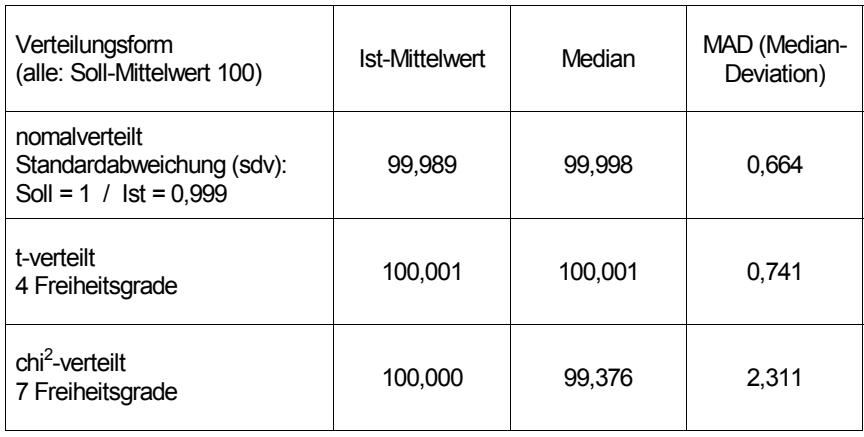

Tabelle 18 Übersicht über die jeweiligen Soll- und Ist-Werte der generierten Datensätze Alle Datensätze weisen eine große Übereinstimmung von vorgegebenem (Soll) zu tatsächlichem (Ist) Mittelwert auf. Die besonders geringe Abweichung der Ist- Mittelwerte bei dem t-verteilten und dem chi<sup>2</sup>-verteilten Datensatz sind durch das Verfahren der Generierung dieser Datensätze, also rechnerisch, bedingt. Der normalverteilte Datensatz und der t-verteilte Datensatz zeigen als symmetrische Verteilungsformen eine sehr geringe Abweichung des Medians vom Mittelwert. Etwas größer ist diese Abweichung beim unsymmetrischen, chi<sup>2</sup>-

verteilten Datensatz mit den Werten 99,376 (Median) versus 100,000 (Mittelwert). Die Median-Deviations (MAD,  $\tilde{D}$ ) der Datensätze zeigen eine ähnliche Tendenz: Die Median-Deviation des normalverteilten Datensatzes (0,664) und die des t-verteilten Datensatzes (0,741) unterscheiden sich nur geringfügig, während die Median-Deviation des unsymmetrischen, chi<sup>2</sup>-verteilten Datensatzes mit einem Wert von 2,311 deutlich davon abweicht.

Für die folgenden Übersichtstabellen wurden die (vertikalen) Trendausprägungen, die für einen gewählten Anteil (20%, 50%, 80% und 90%) erkannter Trends erforderlich sind, durch die Median-Deviation (MAD,  $\tilde{D}$ , vgl. Tabelle 18) des jeweils zugrunde liegenden Datensatzes geteilt. Statt der MAD könnte man alternativ durch die relative MAD (MAD/Median) teilen. Da die Mittelwerte sowie die Mediane etwa gleich groß sind, wird der Unterschied hier als nicht relevant angenommen. Das Ziel des dadurch ermöglichten Vergleichs ist es, die Anwendbarkeit der Trendtests, auch der parametrischen Verfahren, auf nicht-normalverteilte Datensätze zu überprüfen und den Einfluss der Verteilungsform auf die Testergebnisse auf diese Weise beschreiben zu können. Exemplarisch wurde dies anhand der Szenarien mit einem Stichprobenumfang von n=48 und einer Irrtumswahrscheinlichkeit von α=0,1 durchgeführt, da für diese Konstellation die meisten Werte vorliegen.

Die fett gedruckten, schattierten Felder kennzeichnen den oder die am besten geeigneten Test(s) für eine Power (Anteil richtiger Trenderkennung) von 80% und 90%. Die Kennzeichnung n. b. bedeutet, dass der jeweilige Tabellenwert nicht bestimmbar ist. Das heißt, die Gütefunktion erreicht den geforderten Wert für die Trenderkennung nicht. Intervalle, die in eckigen Klammern angegeben werden ( [Wert1 – Wert2] ) weisen darauf hin, dass beide Trendausprägungen/MAD (die Intervallgrenzen) genau zu der geforderten Teststärke (Anteil richtiger Trenderkennung) führen. Der Bereich zwischen diesen Werten kann dabei entweder eine geringere oder eine größere Teststärke als sie geforderte zeigen.

Die folgenden Tabellen geben eine Übersicht über die Trenderkennung bei Datensätzen verschiedener Verteilungsformen und unterschiedlichen Trends bei einem Stichprobenumfang von n=48 und einer Irrtumswahrscheinlichkeit von α=0,1 für verschiedene Blockzahlen m (m=1, 2, 4 und 8). Die Tabellenwerte geben das Verhältnis von Trendausprägung zu MAD wieder, das zu einer richtigen Trenderkennung bei 20%, 50%, 80% bzw. 90% der Stichproben führt. Eine Trenderkennung von 80% entspricht dabei einer Teststärke (engl. power) von 0,8 oder 80%. Der β-Fehler ist der Komplementärwert der Teststärke zu 1, entsprechend 0,2 oder 20%. Ein kleiner Tabellenwert zeigt also einen gut geeigneten Test an, ein größerer Tabellenwert einen weniger geeigneten Test für das jeweilige Szenario

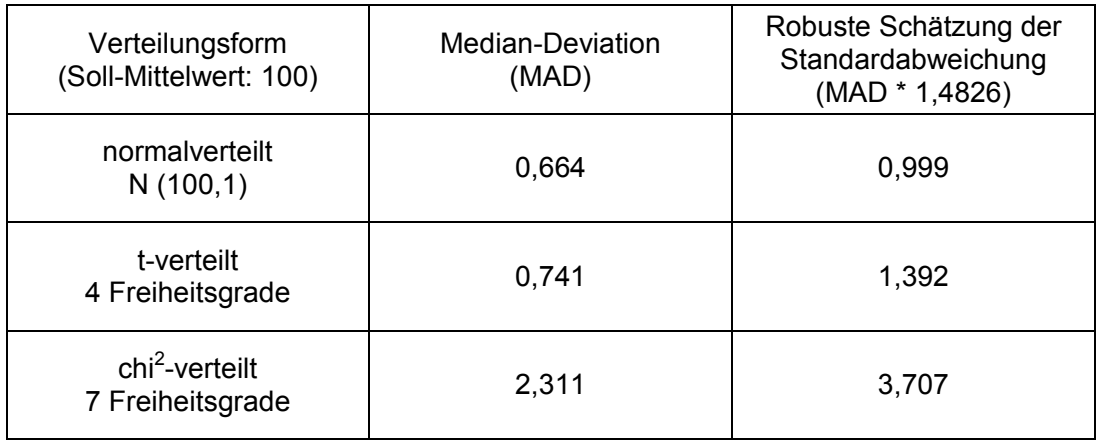

## Median-Deviation und robuste Schätzung der Standardabweichung

Tabelle 19 Berechnung des konsistenten, robusten Schätzwertes für die

Standardabweichung mittels Korrektur des MAD-Wertes  $(\tilde{D})$  durch Multiplikation mit dem Faktor 1,4826

Möchte man den MAD-Wert (Median-Deviation,  $\widetilde{D}$ ) für eine konsistente, robuste Schätzung der Standardabweichung σ nach dem Modell einer Normalverteilung (N (μ, σ)) verwenden, so muss der MAD-Wert mit dem Korrektur- oder Skalierungsfaktor 1,4826 multipliziert werden oder entsprechend durch 0,6745 geteilt werden [5][6]. Werden die oben tabellierten MAD-Werte mit diesem Faktor 1,4826 multipliziert, erhält man folgende robuste Schätzwerte für die Standardabweichung der verschiedenen trendfreien Datensätze.

Dieses Verfahren ist hier deshalb nicht nötig, da sich MAD ( $\widetilde{D}$ ) und robuste Schätzung der Standardabweichung nur durch den Korrekturfaktor unterscheiden. Die so berechneten Quotienten aus Trendausprägung und MAD beziehungsweise Trendausprägung und robustem Schätzwert für die Standardabweichung sind zwar absolut gesehen unterschiedlich, ihr Verhältnis zueinander bleibt jedoch gleich. Folglich kann genau so gut die Trendausprägung durch den MAD-Wert ( *D* <sup>~</sup> ) geteilt werden, damit man eine Vergleichbarkeit zwischen den unterschiedlichen Verteilungsformen erreicht.

Um die Übersichtlichkeit der Tabellen weiter zu erhöhen, wurden die Daten auf die Blockzahl m=1 reduziert, da die Ergebnisse für unterschiedliche Blockzahlen m ohnehin nur geringfügig voneinander abweichen.

Es ergibt sich für stetige Trends bei einem Stichprobenumfang von n=48, einer Irrtumswahrscheinlichkeit von  $\alpha=0,1$  und einer voll randomisierten Stichprobenziehung (Blockzahl m=1) aus einer Grundgesamtheit mit N=20.000 Werten folgende Übersichtstabelle:

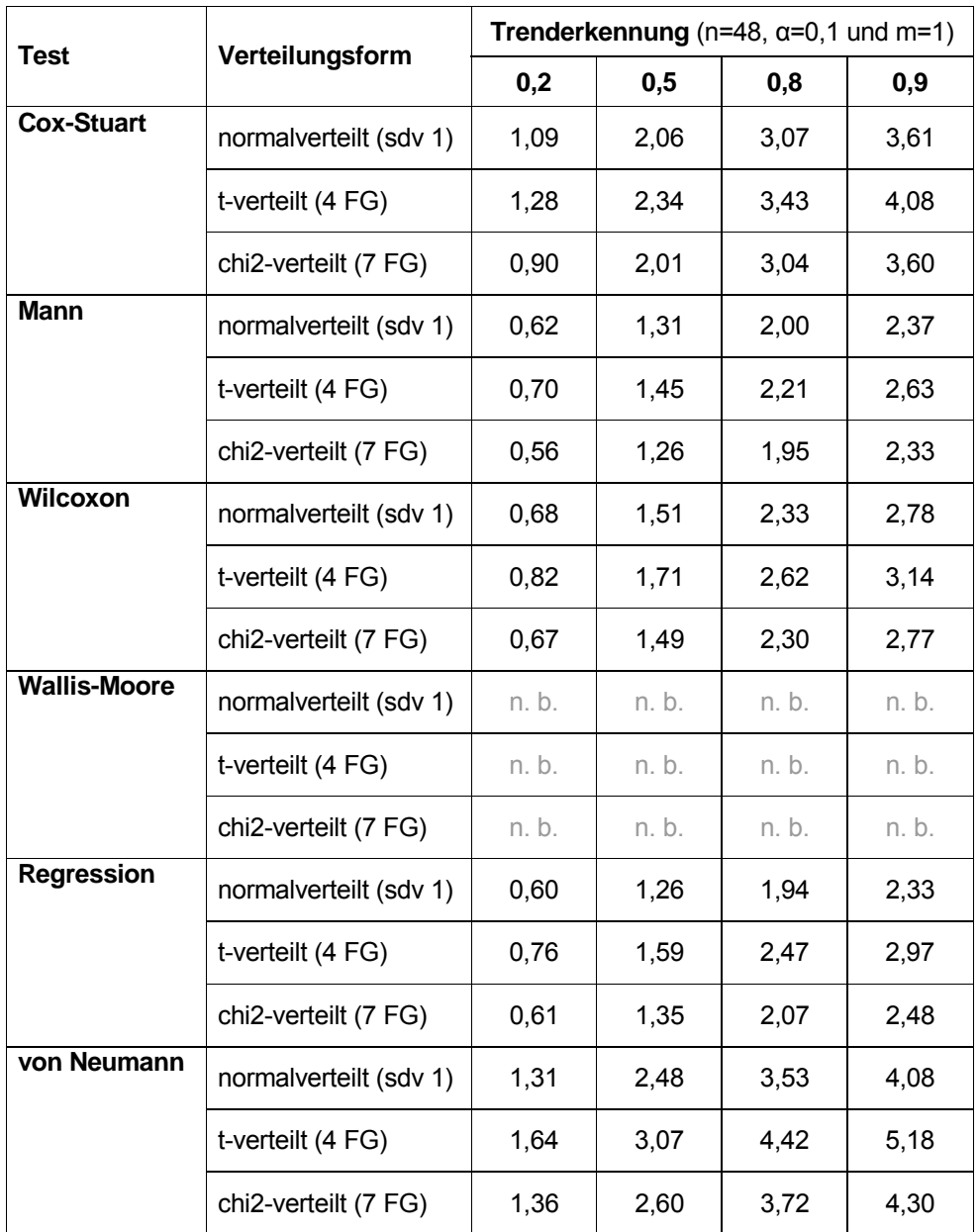

# Übersichtstabelle LinTrend LTx (x = vertikale Trendausprägung)

n. b. = nicht bestimmbar, die Gütefunktion erreicht den geforderten Wert für die Trenderkennung nicht

Tabelle 20 Übersicht über die erforderlichen Trendausprägungen / MAD bei linearem (stetigem) Trend

Dargestellt sind die erforderlichen Trendausprägungen für unterschiedliche Trendtests und Verteilungsformen der zugrunde liegenden Datensätze, die zur Trenderkennung in 20%, 50%, 80% und 90% der gezogenen Stichproben führen. Die Werte gelten für einen Stichprobenumfang von n=48, eine voll randomisierte Stichprobenziehung (Blockzahl m=1) und eine Irrtumswahrscheinlichkeit von  $\alpha=0,1$  (10%). Die Trenderkennung entspricht der jeweiligen Teststärke (engl. power) 1-β, die bei der tabellierten Trendausprägung erreicht wird. Die absoluten Werte der Trendausprägungen (korrigiert mittels teilen durch den  $MAD-Wert, \tilde{D}$  ) sind hier nicht so wichtig, da sie sich ohnehin nur schwer auf andere Szenarien übertragen lassen. Es ist vorrangig das Verhältnis der Trendausprägungen der unterschiedlichen Verteilungsformen entscheidend.

Für periodische Trends (Sinustrends) bei einem Stichprobenumfang von n=48, einer Irrtumswahrscheinlichkeit von  $\alpha=0,1$  und einer voll randomisierten Stichprobenziehung (Blockzahl m=1) aus einer Grundgesamtheit mit N=20.000 Werten ergeben sich folgende Übersichtstabellen:

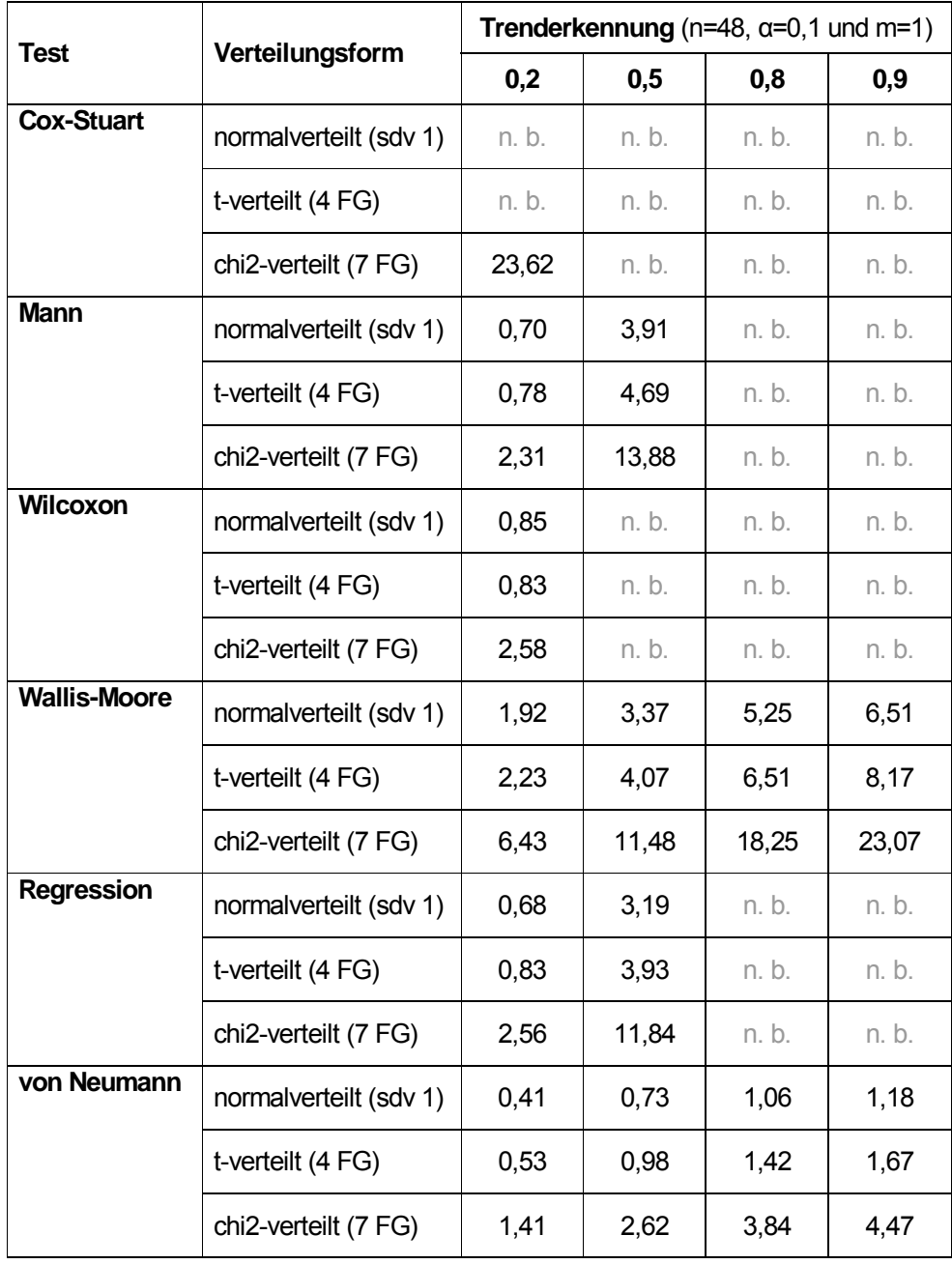

# Übersichtstabelle SinTrend STx-3 (x = vert. Trendausprägung)

n. b. = nicht bestimmbar, die Gütefunktion erreicht den geforderten Wert für die Trenderkennung nicht

Tabelle 21 Übersichten über die erforderlichen Trendausprägungen / MAD bei periodischem Trend (Sinustrend), Frequenz 3/20.000

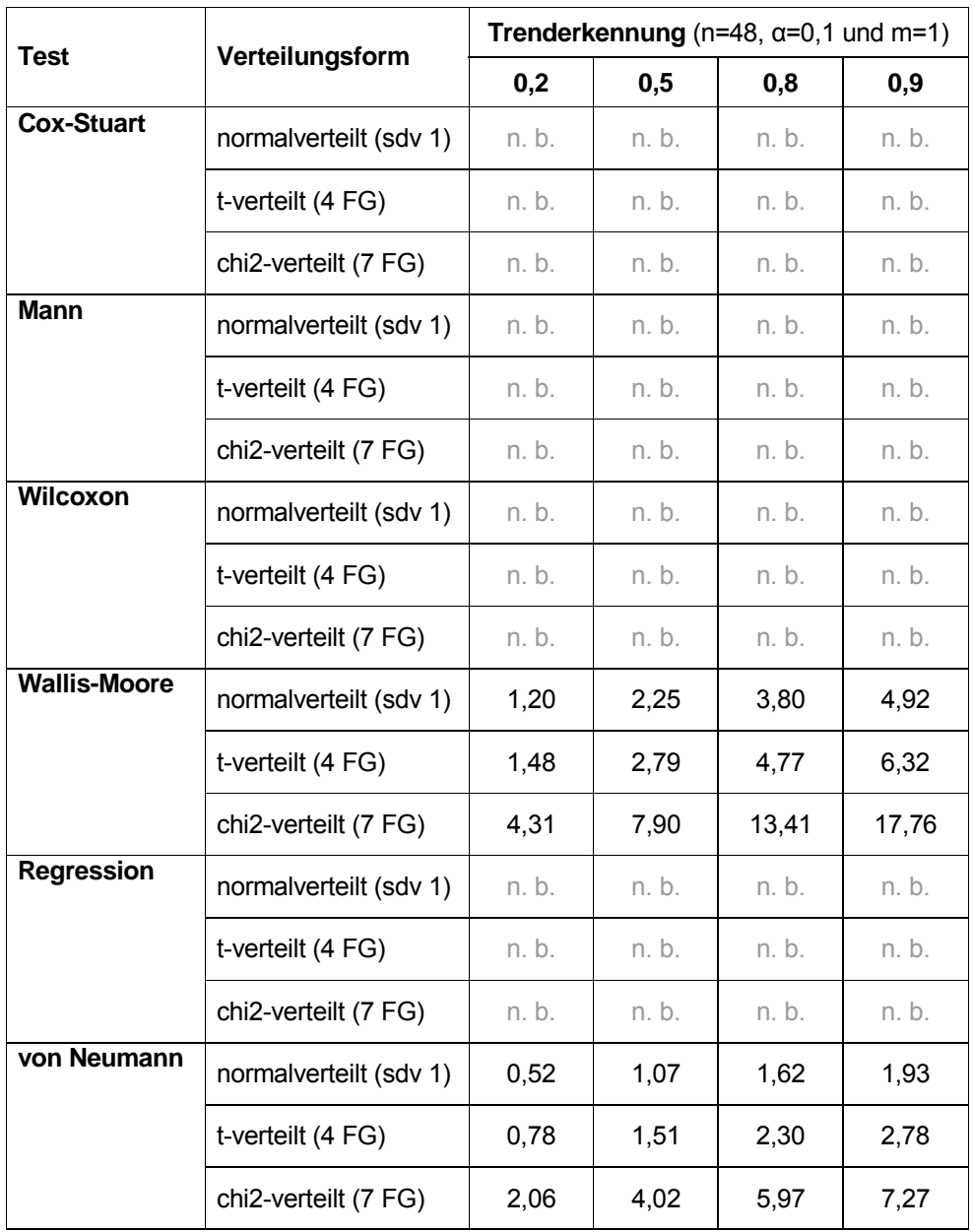

# Übersichtstabelle SinTrend STx-8 (x = vert. Trendausprägung)

n. b. = nicht bestimmbar, die Gütefunktion erreicht den geforderten Wert für die Trenderkennung nicht

Tabelle 22 Übersichten über die erforderlichen Trendausprägungen / MAD bei periodischem Trend (Sinustrend), Frequenz 8/20.000

Bei den kombinierten Trends (lineare Trends und Sinustrends) wurden ausschließlich die normalverteilten Datensätze getestet. Für die kombinierten Trends bei einem Stichprobenumfang von n=48, einer Irrtumswahrscheinlichkeit von  $\alpha$ =0,1 und einer voll randomisierten Stichprobenziehung (Blockzahl m=1) aus einer Grundgesamtheit mit N=20.000 Werten ergeben sich die folgenden Tabellen:

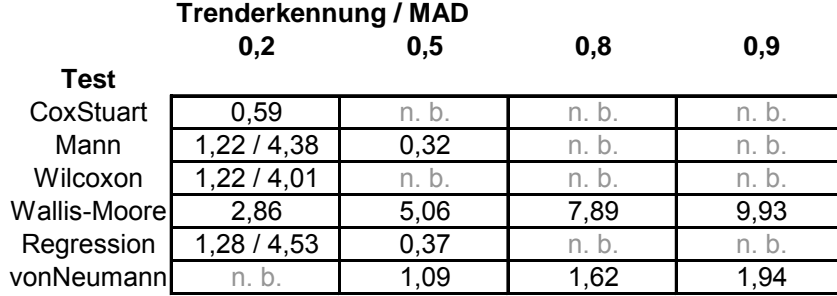

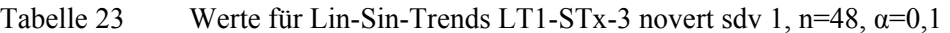

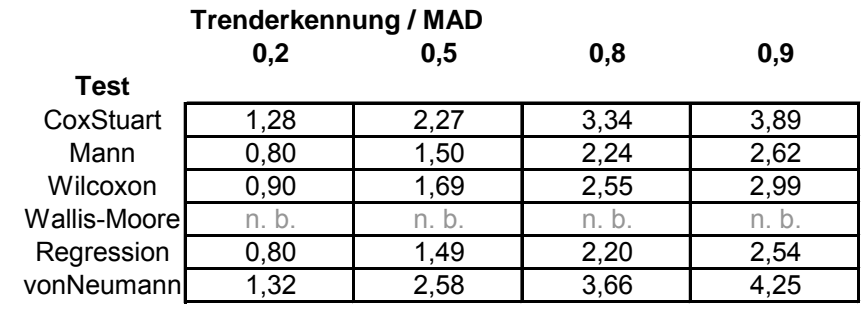

Tabelle 24 Werte für Lin-Sin-Trends LTx-ST02-3 novert sdv 1, n=48, α=0,1

|              | <b>Trenderkennung / MAD</b> |                   |       |       |  |  |  |  |  |
|--------------|-----------------------------|-------------------|-------|-------|--|--|--|--|--|
|              | 0,2                         | 0,8<br>0,9<br>0.5 |       |       |  |  |  |  |  |
| <b>Test</b>  |                             |                   |       |       |  |  |  |  |  |
| CoxStuart    | 1,80                        | 2,89              | 4,03  | 4,61  |  |  |  |  |  |
| Mann         | 1,25                        | 2,01              | 2,77  | 3,16  |  |  |  |  |  |
| Wilcoxon     | 1,27                        | 2,18              | 3,14  | 3,63  |  |  |  |  |  |
| Wallis-Moore | n. b.                       | n. b.             | n. b. | n. b. |  |  |  |  |  |
| Regression   | 1,21                        | 1,96              | 2,70  | 3,03  |  |  |  |  |  |
| vonNeumann   | n. b.                       | 2,11              | 3,54  | 4,18  |  |  |  |  |  |

Tabelle 25 Werte für Lin-Sin-Trends LTx-ST06-3 novert sdv 1, n=48, α=0,1

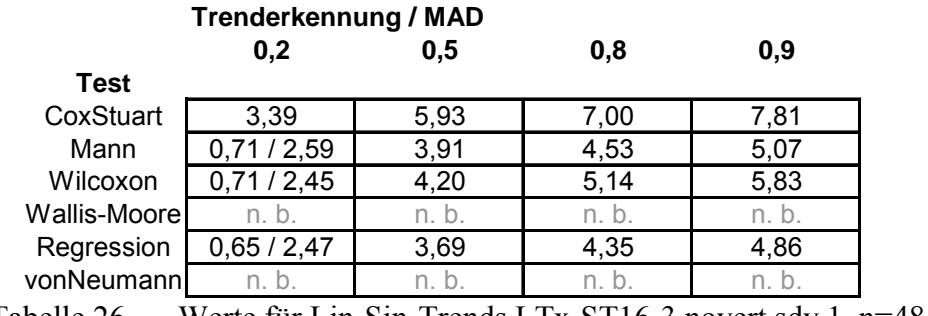

Tabelle 26 Werte für Lin-Sin-Trends LTx-ST16-3 novert sdv 1, n=48,  $\alpha$ =0,1

Literaturverzeichnis

- [1] Huber, P. J., Robust Statistics 1. Auflage 1981, Wiley-Interscience, S. 308 ISBN 0-471-41805-6, ISBN-13 978-0471-41805-4
- [2] Sachs, L., Angewandte Statistik, Anwendung statistischer Methoden 10. Auflage 2002, Springer Verlag, S. 338 ISBN 3-540-42448-2
- [3] Hartung, J. Elpelt, B. Klösener, K.-H. Statistik, Lehr-und Handbuch der angewandten Statistik 12. Auflage 1999, Oldenbourg Verlag, S. 865 ISBN 3-486-24984-3
- [4] ibid., S. 866
- [5] Sachs, L., Angewandte Statistik, S. 338
- [6] Hampel, F. R., Robust Statistics 1. Auflage 1986, Wiley, S. 502 ISBN 0-471-82921-8, ISBN-13 978-0471-82921-8

[nach o](#page-0-1)ben

# **Tabellen zur Ergänzungen der Vergleichbarkeit der Ergebnisse in Form von Übersichtstabellen**

#### **Trendausprägung / MAD Trendausprägung / MAD Trendausprägung / MAD**

Lin-Trends novert sdv 1, n=48, alpha=0,1 Lin-Trends tvert FG4, n=48, alpha=0,1 Lin-Trends chi2vert FG7, n=48, alpha=0,1

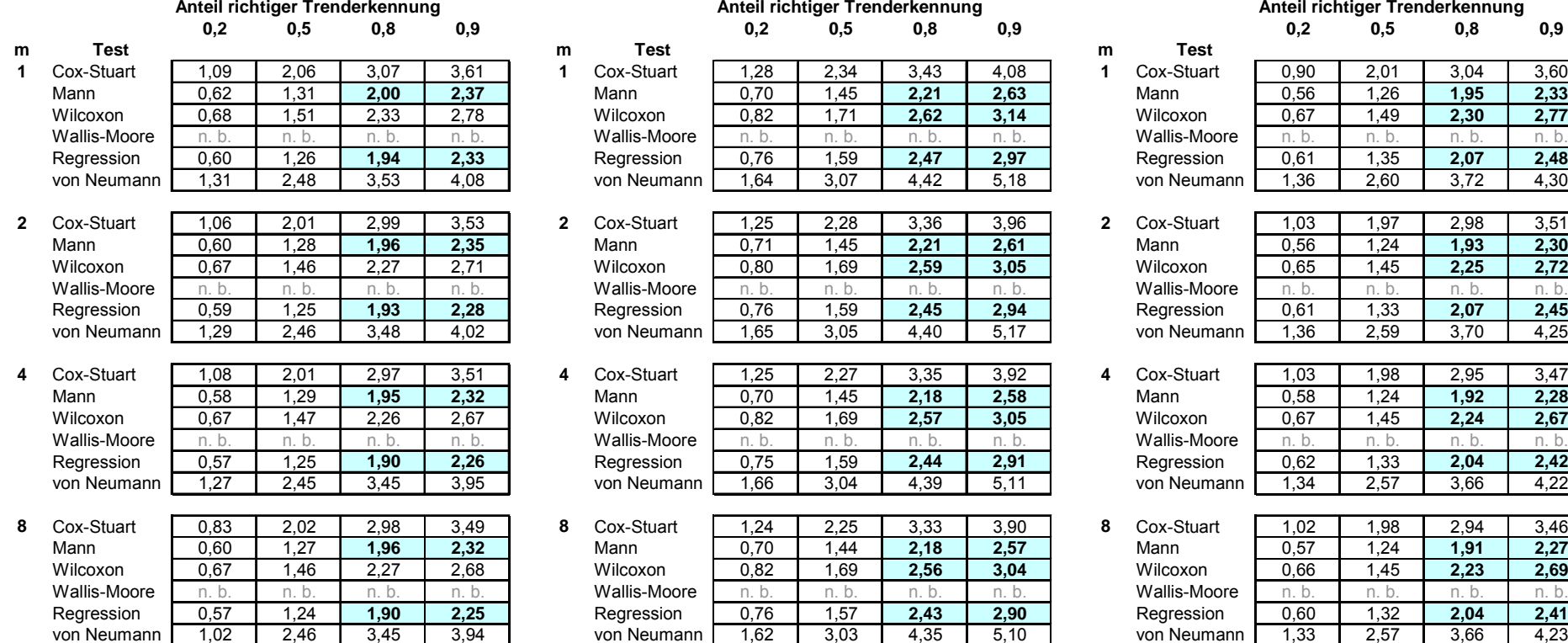

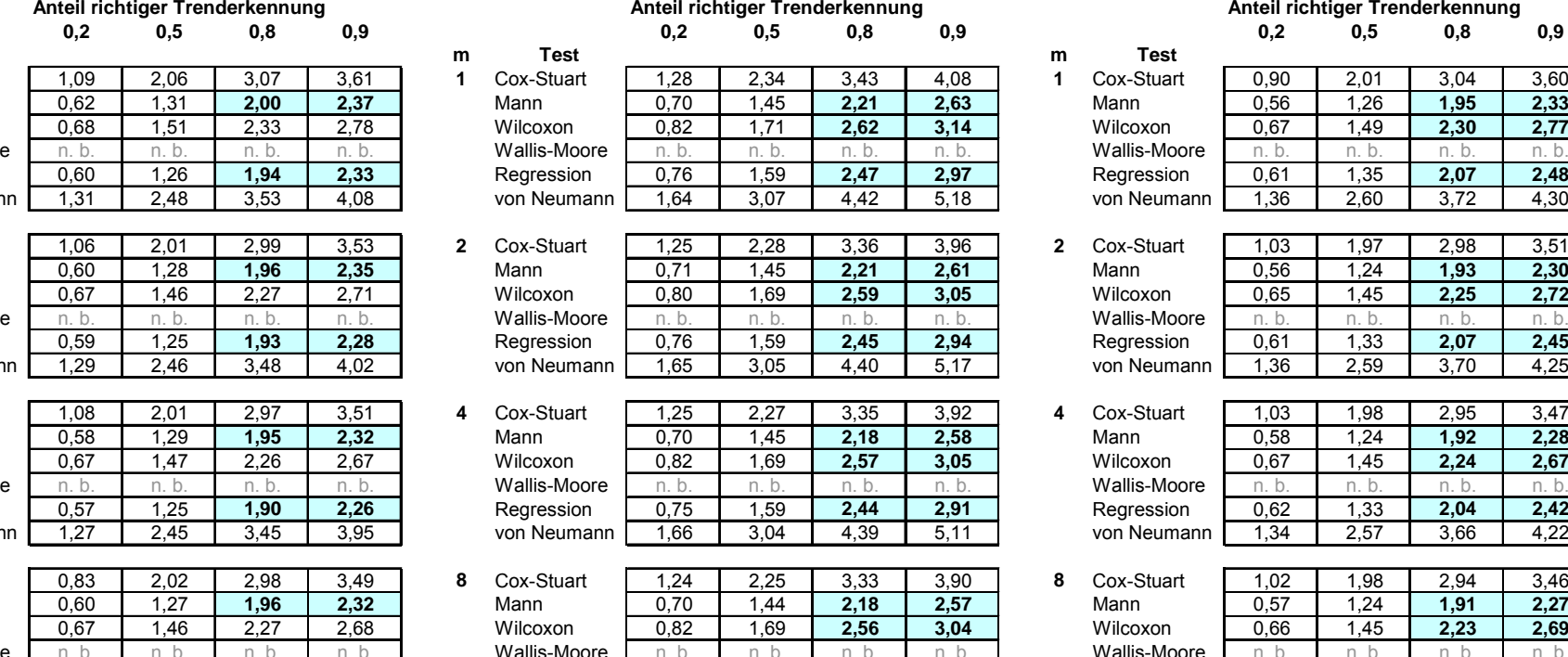

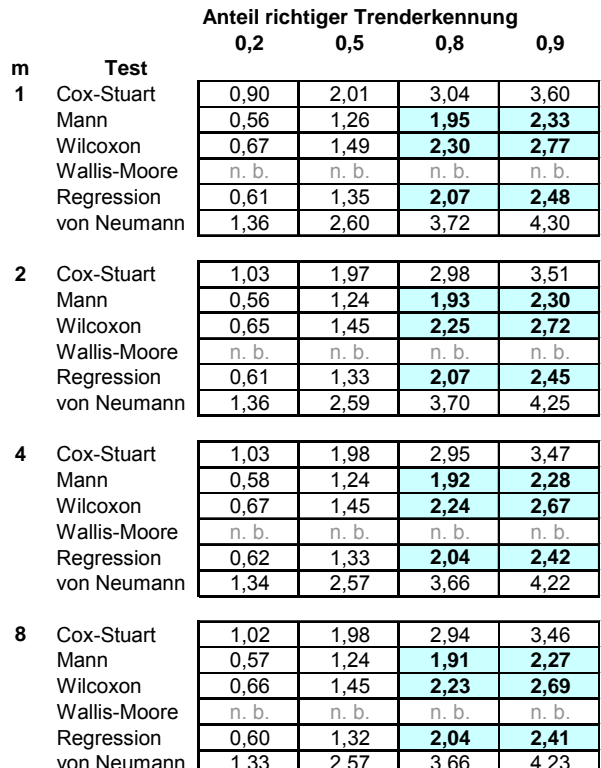

<span id="page-27-1"></span><span id="page-27-0"></span>Tabelle 27 a-c Übersicht über die Trenderkennung bei Datensätzen verschiedener Verteilungsformen für monotone (lineare) Trends, n=48 und <sup>α</sup>=0,1 für verschiedene Blockzahlen m. Am besten geeignet sind bei den normalverteilten Daten der Test über die lineare Regression sowie der Test nach Mann. Bei den t-verteilten und bei den chi<sup>2</sup>-verteilten Datensätzen ist der Wilcoxon-Mann-Whitney-Test ebenfalls gut geeignet. Während der Regressionstest bei den normalverteilten Daten mit geringem Abstand der stärkste Test ist, ist der Test nach Mann bei den nicht-normalverteilten

Daten im Vorteil. Er zeigt kaum Unterschiede in seinen Ergebnissen. Interessanterweise ist der parametrische Regressionstest dem Wilcoxontest auch bei den nicht-normalverteilten Daten überlegen.

Sin-Trends STx-3 novert sdv1, n=48 Sin-Trends STx-3 tvert FG4, n=48 Sin-Trends STx-3 chi2vert FG7, n=48 alpha=0,1 alpha=0,1 alpha=0,1 **Anteil richtiger Trenderkennung**

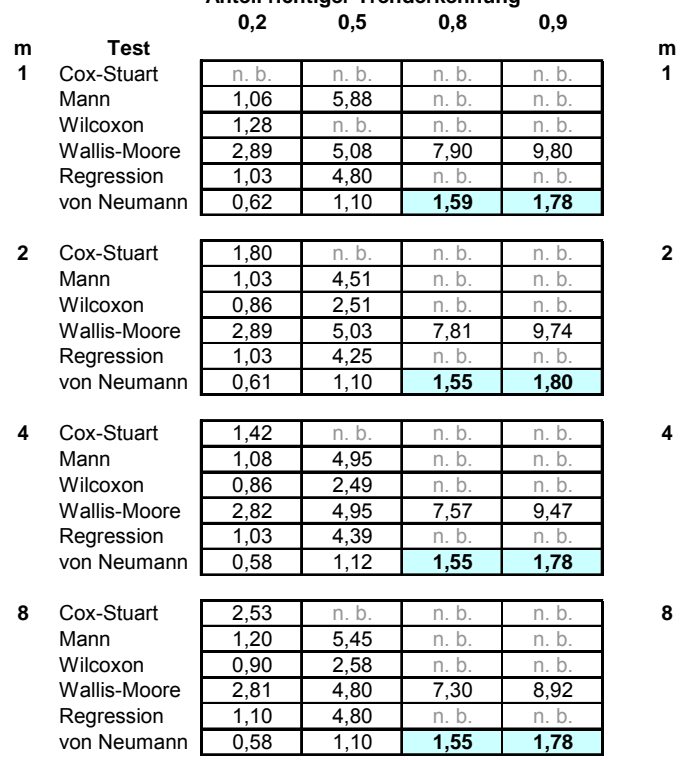

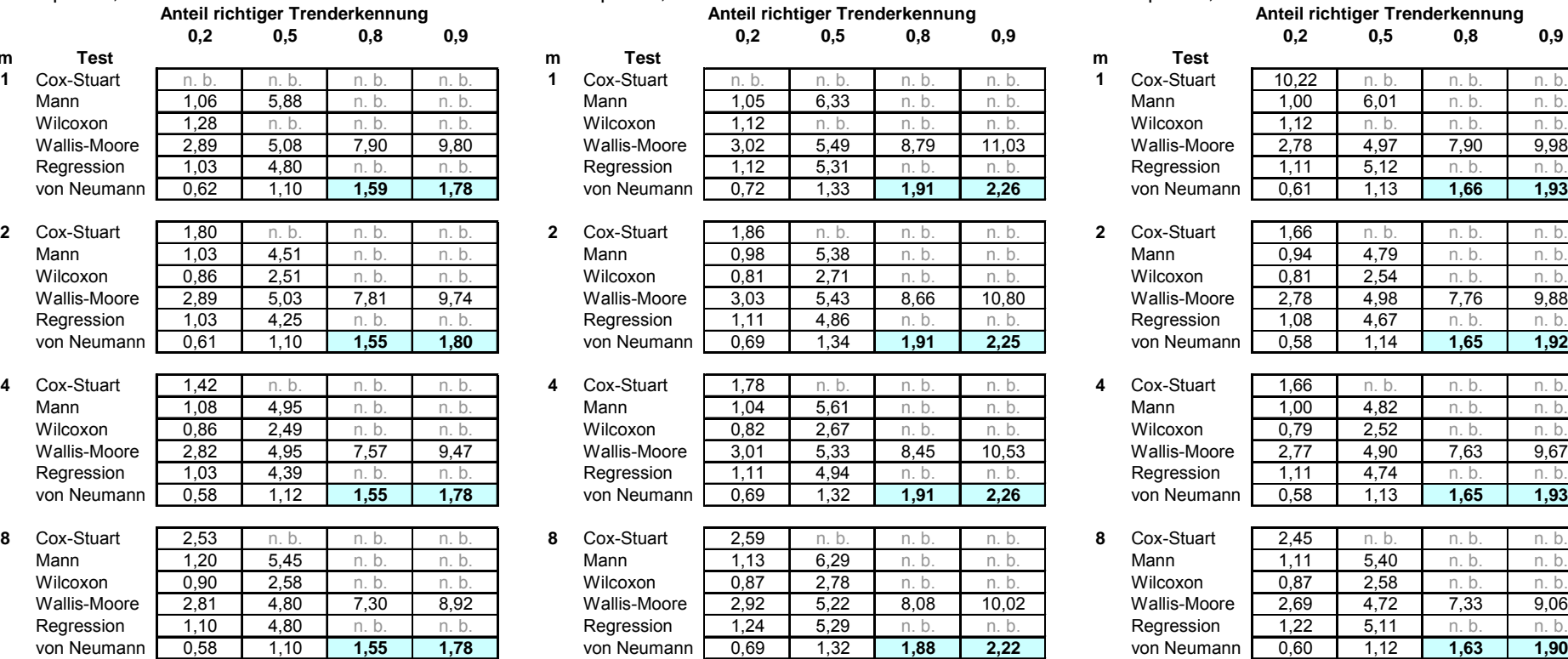

#### **Trendausprägung / MAD Trendausprägung / MAD Trendausprägung / MAD**

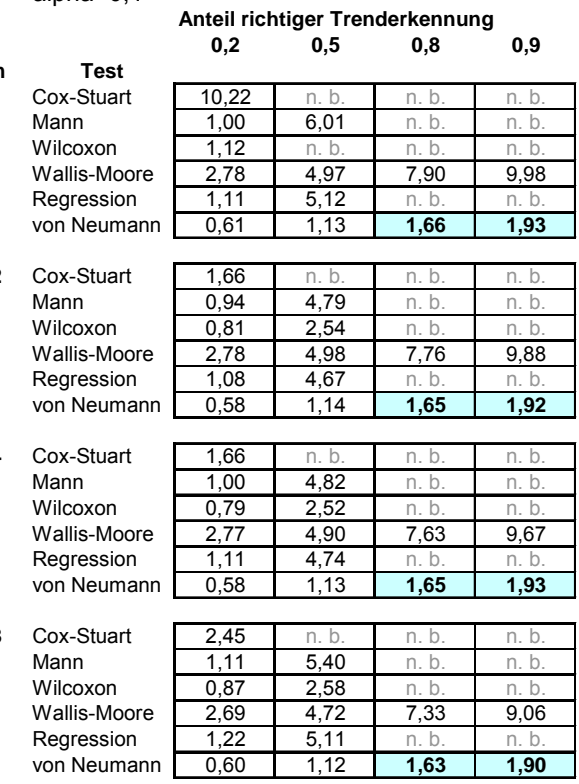

<span id="page-28-0"></span>Tabelle 28 a-c Übersicht über die Trenderkennung bei Datensätzen verschiedener Verteilungsformen für periodische Trends (Sinustrends), n=48 und α=0,1 für verschiedene Blockzahlen m. Diese Tabelle zeigt Werte für Sinustrends mit einer Frequenz von 3 Sinusschwingungen pro 20.000 Werte der Grundgesamtheit. Die einzigen Tests, die überhaupt in der Lage sind den periodischen Trend mit einer Teststärke von mindestens 80% zu erkennen, sind die Tests nach Wallis-Moore und nach von Neumann. Der Test nach von Neumann zeigt sich jedoch deutlich überlegen, sowohl bei den normalverteilten als auch bei den nicht-normalverteilten Datensätzen.

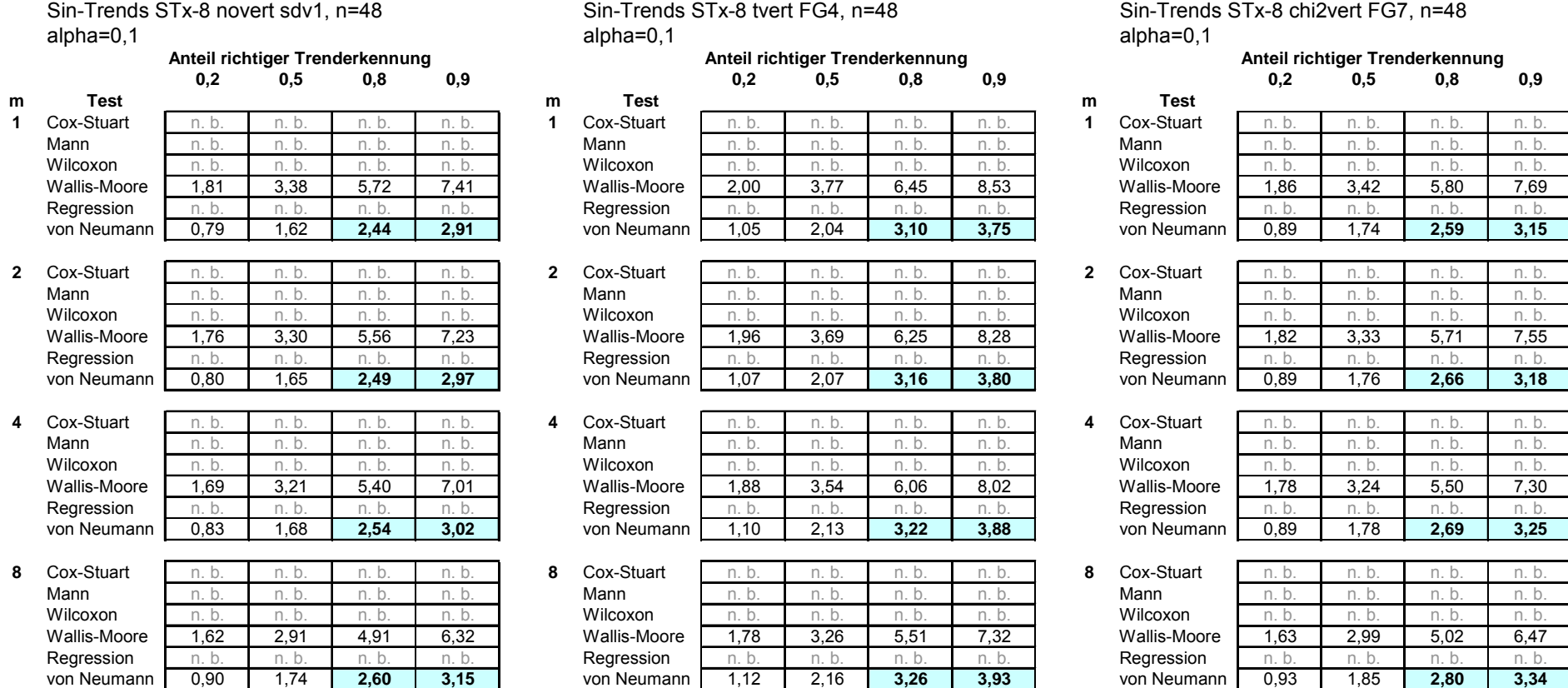

<span id="page-29-0"></span>Tabelle 29 a-c Übersicht über die Trenderkennung bei Datensätzen verschiedener Verteilungsformen für periodische Trends (Sinustrends), n=48 und α=0,1 für verschiedene Blockzahlen m. Diese Tabelle zeigt Werte für Sinustrends mit einer Frequenz von 8 Sinusschwingungen pro 20.000 Werte der Grundgesamtheit. Die einzigen Tests, die überhaupt in der Lage sind den periodischen Trend mit einer Teststärke von mindestens 80% zu erkennen, sind wiederum die Tests nach Wallis-Moore und nach von Neumann. Der Test nach von Neumann zeigt sich jedoch auch hier deutlich überlegen, sowohl bei den normalverteilten als auch bei den nicht-normalverteilten Datensätzen.

#### **Trendausprägung / MAD Trendausprägung / MAD**

Lin-Sin-Trends LT1-STx-3 novert sdv1, n=48 Lin-Sin-Trends LTx-ST02-3 novert sdv1, n=48 alpha=0,1 alpha=0,1

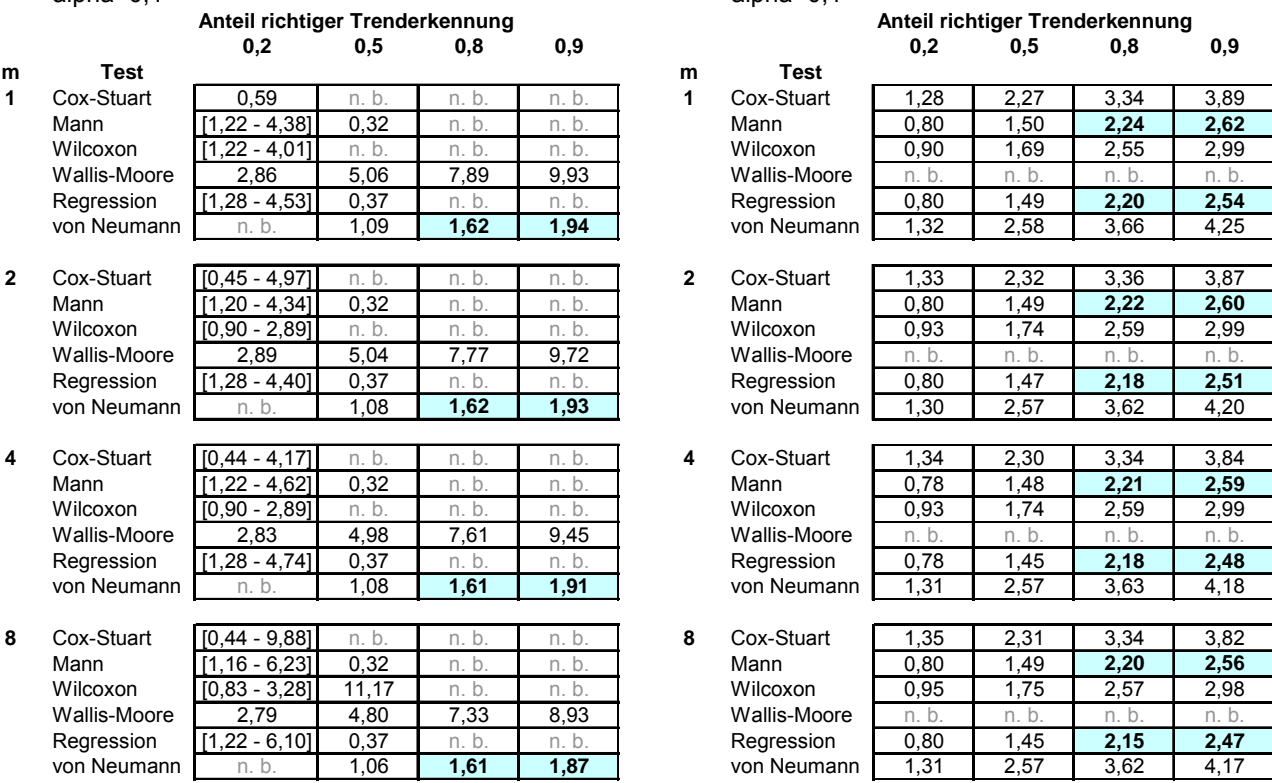

Tabelle 30a und 30b Übersicht über die Trenderkennung bei normalverteilten Datensätzen für kombinierte Trends, n=48 und  $\alpha$ =0,1 für verschiedene Blockzahlen m.

Tabelle 30a: Die einzigen Tests, die in der Lage sind den kombinierten Trend LT1-STx-3 mit einer Teststärke von mindestens 80% zu erkennen, sind wiederum die Tests nach Wallis-Moore und nach von Neumann. Der Test nach von Neumann zeigt sich aber auch hier wieder deutlich überlegen.

Tabelle 30b: Der Trend LTx-ST02-3 wird ebenso wie die monotonen Trends von allen Tests außer dem Test nach Wallis und Moore erkannt. Besonders gute Ergebnisse liefern hier der Regressionstest und der Test nach Mann. Der periodische Trend ist mit einer Amplitude von 0,2 nur sehr schwach ausgeprägt.

#### **Trendausprägung / MAD Trendausprägung / MAD**

Lin-Sin-Trends LTx-ST06-3 novert sdv1, n=48 Lin-Sin-Trends LTx-ST16-3 novert sdv1, n=48 alpha=0,1 alpha=0,1

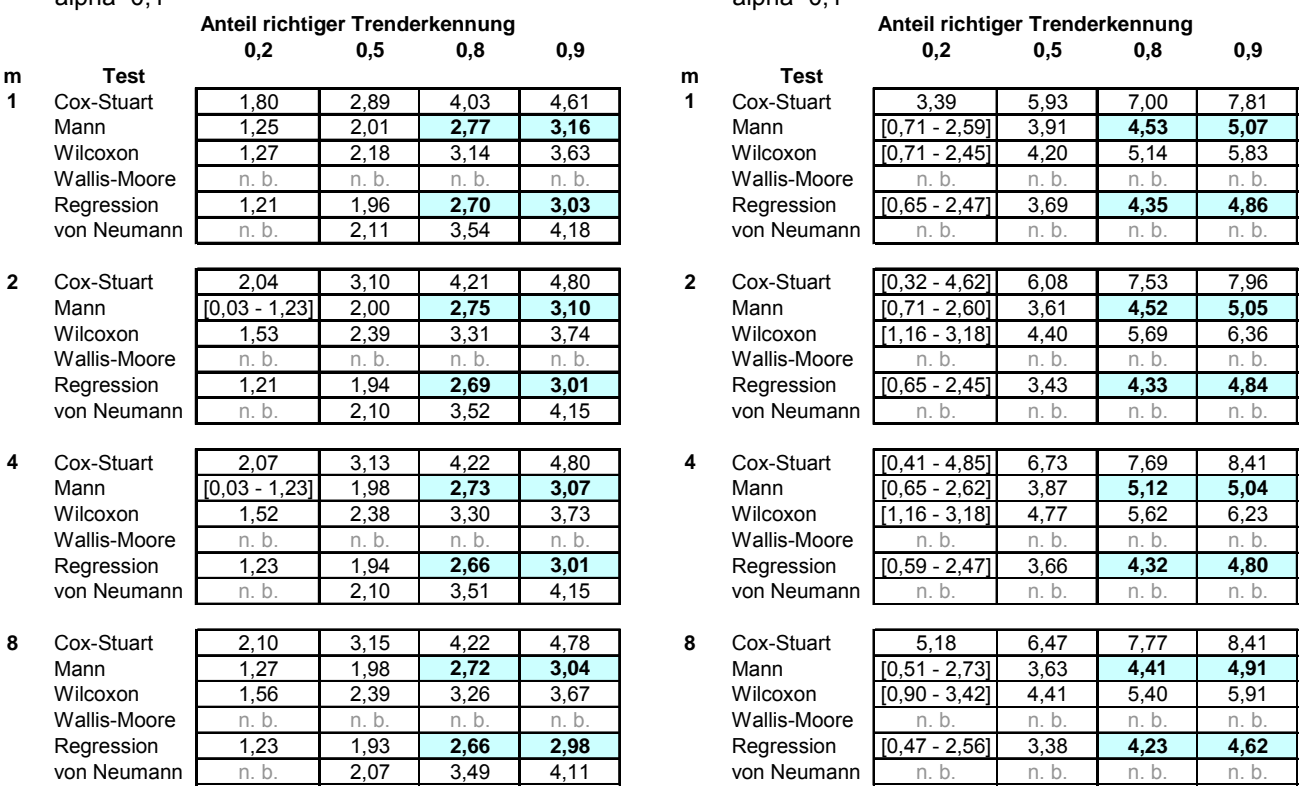

Tabelle 31a und 31b Übersicht über die Trenderkennung bei normalverteilten Datensätzen für kombinierte Trends, n=48 und  $\alpha$ =0,1 für verschiedene Blockzahlen m.

Tabelle 31a: Der Trend LTx-ST06-3 wird ebenso wie die monotonen Trends von allen Tests außer dem Test nach Wallis und Moore erkannt. Besonders gute Ergebnisse liefern auch hier der Regressionstest und der Test nach Mann. Der periodische Trend ist mit einer Amplitude von 0,6 schwach ausgeprägt.

Tabelle 31b: Auch der Trend LTx-ST16-3 wird von allen Tests außer dem Test nach Wallis und Moore erkannt. Besonders gute Ergebnisse liefern hier wieder der Regressionstest und der Test nach Mann. Der periodische Trend ist mit einer Amplitude von 1,6 schon deutlicher ausgeprägt.

Man kann hier gut erkennen, dass die Trenderkennung durch einen Anstieg der Amplitude des Sinustrends deutlich erschwert wird. Dies zeigt sich in größeren Tabellenwerten für die erforderliche Trendausprägung / MAD. Solange der Sinustrend im Verhältnis zum monotonen Trend nur schwach ausgeprägt ist, kann der kombinierte Trend wie der monotone Trend von allen Tests außer dem test nach Wallis und Moore erkannt werden. Bei steigender Amplitude wird der Sinustrend dominanter. Der kombinierte Trend kann dann nur noch von den Tests erkannt werden, die für die Erkennung periodischer Trends konzipiert wurden.

Die Trenderkennung wird also durch sich überlagernde Trends erschwert. Das gleichzeitige Vorliegen verschiedener Trends führt also nicht dazu, eine Trenderkennung insgesamt zu erleichtern.

[nach](#page-0-1) [oben](#page-0-0)

#### 32

# <span id="page-32-0"></span>**Bewertung der Ergebnisse:**

# *Verteilungsformen*

Ein wesentlicher Aspekt bei den verschiedenen Trendtests sind die Voraussetzungen, die sie an die zugrunde liegenden Daten stellen. Der Regressionstest und der Test nach von Neumann sind parametrische Verfahren. Insofern zeigen sie erwartungsgemäß ihre Überlegenheit an normalverteilten Daten. Wie sieht die Situation also bei nicht normalverteilten Daten aus? Lässt die erreichte Teststärke bei nicht normalverteilten Datensätzen gleich deutlich nach oder wird eine (geringfügige) Abweichung von der Normalverteilung toleriert?

Dazu betrachten wir die Situation bei einem t-verteilten Datensatz mit 4 Freiheitsgraden und bei einem chi<sup>2</sup>-verteilten Datensatz mit 7 Freiheitsgraden. Der t-verteilte Datensatz ist wie der normalverteilte symmetrisch, weist aber eine breitere Basis und damit eine größere Streuung auf. Der chi<sup>2</sup>-verteilte Datensatz ist unsymmetrisch, der Median ist zu kleineren Werten hin verschoben statt im Zentrum der Spannweite zu liegen. Die Streuung ist damit beim chi<sup>2</sup>verteilten Datensatz deutlich größer. Im Folgenden sind nochmals die Streuparameter der verschiedenen Verteilungsformen zum Vergleich aufgeführt (vergleiche hierzu Tabelle 19). Als robuste Streuparameter wurden hier die Median-Deviation sowie ein konsistenter, robuster Schätzwert für die Standardabweichung berechnet.

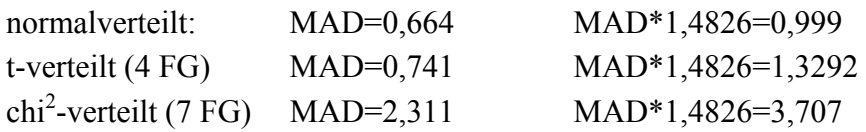

Durch die größere Streuung wird natürlich zunächst die Trenderkennung bei dem t-verteilten sowie bei dem chi<sup>2</sup>-verteilten Datensatz generell erschwert. Was ist jedoch, wenn man die Trendausprägung in Relation zur Streuung setzt, also durch einen Streuparameter, z. B. die MAD teilt? Verlieren die parametrischen Tests unter diesen Bedingungen ihre Leistungsfähigkeit?

Hierzu werfen wir einen Blick auf die [Tabelle 27.](#page-27-1)

Lineare Trends, verschiedene Verteilungsformen,  $n=48$ ,  $m=1$ ,  $\alpha=0.1$ . Die Trendtests erreichen eine Power von 90% bei folgenden Trendausprägungen/MAD:

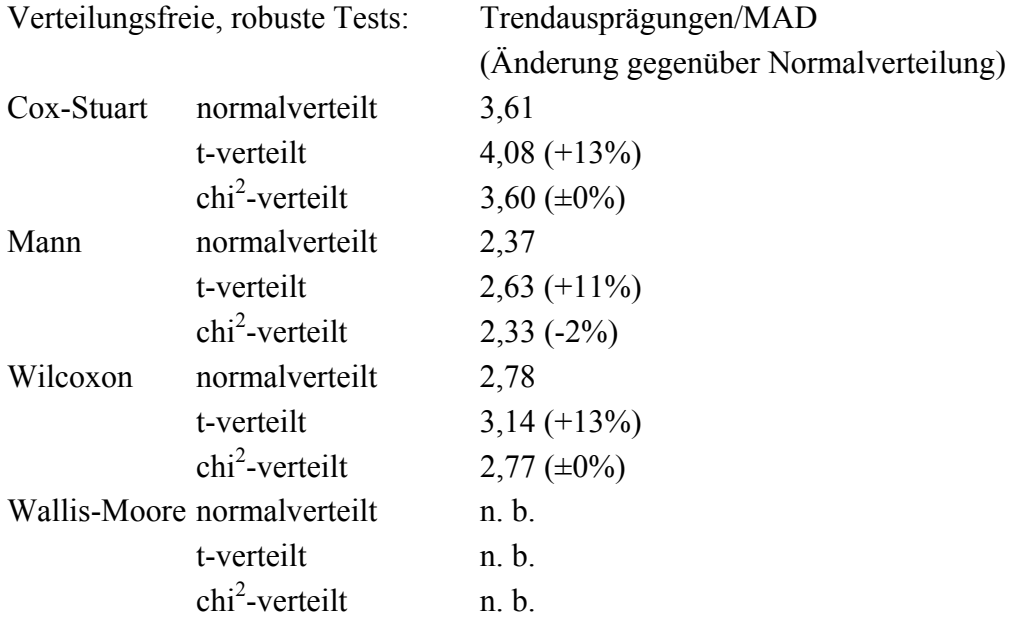

Die robusten Tests zeigen sich recht unbeeindruckt von der dem Datensatz zugrunde liegenden Verteilungsform. Erstaunlich ist hier die große Übereinstimmung der Werte für die normalverteilten und die chi<sup>2</sup> -verteilten Datensätze und auch, dass alle drei Tests mit auswertbaren Ergebnissen etwa die gleichen Abweichungen im Vergleich der Verteilungsformen untereinander zeigen. Die t-verteilten Datensätze liefern etwas geringere Teststärken (11-13%). Das heißt, sie benötigen bei allen Tests größere Trendausprägungen um die geforderte Teststärke von 90% zu erreichen.

Parametrische Tests:

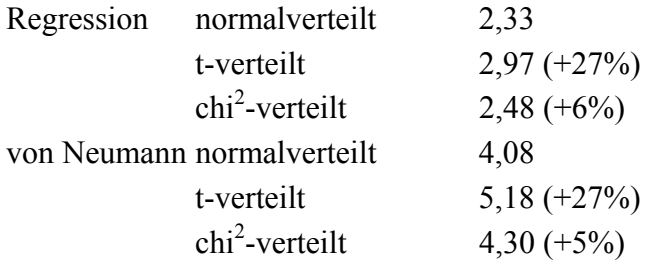

Die Abweichungen, die durch die Verteilungsformen bedingt sind, sind bei den parametrischen Tests mit 27% und 5-6% deutlich größer als bei den verteilungsfreien Verfahren. Genauer gesagt sind sie etwa doppelt so groß. Sie bewegen sich aber immer noch in einem Bereich, der in der Praxis tolerabel sein dürfte, gerade für die chi<sup>2</sup>-verteilten Datensätze, zumal gerade der Test über die Signifikanz des Rangregressionskoeffizienten sehr zuverlässige Ergebnisse liefert.

Bei den periodischen Trends mit der Frequenz 3 sieht die Situation folgendermaßen aus: Sinus-Trends STx-3, verschiedene Verteilungsformen, n=48, m=1, α=0,1.Die Trendtests erreichen eine Power von 90% bei folgenden Trendausprägungen/MAD: (siehe hierzu [Tabelle](#page-28-0) [28\)](#page-28-0)

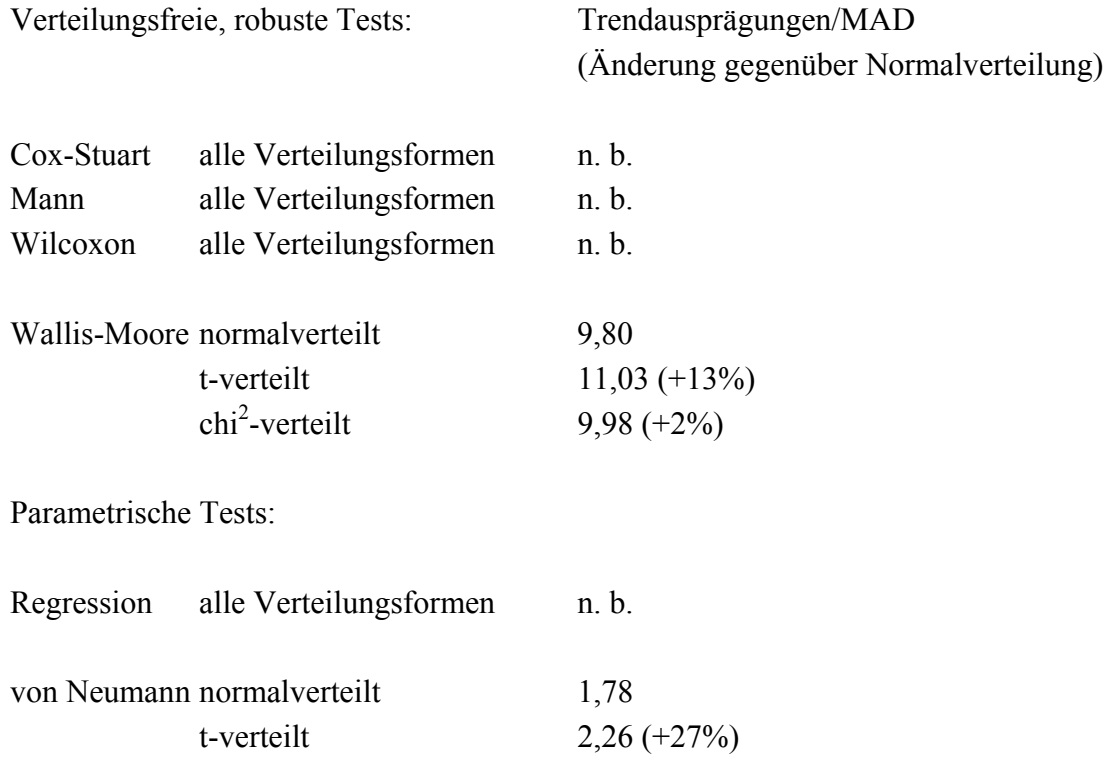

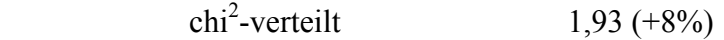

Auch hier zeigt sich, dass die Ergebnisse der robusten Tests tatsächlich weniger durch die Verteilungsform der Datensätze beeinflusst werden. Die relative Beeinflussung ist bei den parametrischen Verfahren etwa doppelt so groß. Da der Test nach von Neumann aber die bei weitem besseren Ausgangswerte liefert, ist die negative Beeinflussung durch die Verteilungsformen irrelevant.

Die periodischen Trends mit der Frequenz 8 liefern folgende Ergebnisse: Sinus-Trends STx-8, verschiedene Verteilungsformen,  $n=48$ ,  $m=1$ ,  $\alpha=0.1$ . Die Trendtests erreichen eine Power von 90% bei folgenden Trendausprägungen/MAD: (siehe hierzu [Tabelle 29\)](#page-29-0) Verteilungsfreie, robuste Tests: Trendausprägungen/MAD (Änderung gegenüber Normalverteilung) Cox-Stuart alle Verteilungsformen n. b. Mann alle Verteilungsformen n. b. Wilcoxon alle Verteilungsformen n. b. Wallis-Moore normalverteilt 7,41 t-verteilt 8,53 (+15%)  $chi<sup>2</sup>-vertex$  $7,69 (+4\%)$ Parametrische Tests: Regression alle Verteilungsformen n. b. von Neumann normalverteilt 2.91 t-verteilt 3,75 (+29%)  $chi<sup>2</sup>-vertex$  $3,15$  (+8%)

Hier gilt das gleiche wie für die periodischen Trends mit der Frequenz 3.

Fazit:

Die stärkere Beeinflussung der parametrischen Tests durch die Verteilungsformen ist erkennbar. Allerdings ist sie vor dem Hintergrund der sehr unterschiedlichen Teststärken, die die Tests aufweisen, weitaus weniger relevant als die Auswahl des Tests an sich. Ein sehr guter parametrischer Test liefert auch bei t-verteilten oder chi<sup>2</sup>-verteilten Datensätzen unter Umständen bessere Ergebnisse als ein weniger suffizienter robuster Test.

[nach](#page-0-1) [oben](#page-0-0)

# <span id="page-35-0"></span>*Stichprobenumfänge*

Grundsätzlich gilt, dass eine größere Stichprobe aussagekräftigere Ergebnisse liefert als eine kleine. Andererseits erfordert sie auch einen größeren finanziellen, personellen und zeitlichen Aufwand. Das Bestreben, mit einem vertretbaren, möglichst geringen Aufwand eine mit großer Wahrscheinlichkeit richtige Aussage über die Grundgesamtheit machen zu können, ist also verständlich. Aber wie groß muss eine Stichprobe tatsächlich sein um aussagekräftige Ergebnisse liefern zu können? Wie groß sind die Unterschiede bei Stichprobenumfängen von beispielsweise n=16, n=24, n=32, n=40 oder n=48?

Die Tabellen der Originaldaten der Simulationen (siehe in der online publizierten Dissertation in Kapitel 7.1) liefern hier wertvolle Hinweise. Wichtig erscheint mir an dieser Stelle der Hinweis, dass es sich bei den aufgeführten Trendausprägungen um die originären, nicht korrigierten Werte handelt. Da es sich bei der Kommentierung der erhaltenen Ergebnisse hier ausschließlich um normalverteilte Datensätze handelt, erschien es mir nicht unbedingt nötig, die Trendausprägungen anzupassen. Möchte man die um den Quotienten MAD korrigierten Trendausprägungen erfahren, so teile man die Werte für x durch 0,664.

### Test nach Cox und Stuart

Betrachten wir zunächst die Gütefunktionen des Trendtests nach Cox und Stuart bei verschiedenen Stichprobenumfängen n am Beispiel stetiger Trends bei einem normalverteilten Datensatz.

Szenario: Stetige Trends (Lin Trend 01 bis 10), normalverteilte (sdv 1) Ausgangsdaten, Blockzahl m=1, Irrtumswahrscheinlichkeit  $\alpha$ =0,1.

| Cox-Stuart, LTx novert sdv 1, m=1, alpha=0,1 |          |          |          |          |          |  |  |
|----------------------------------------------|----------|----------|----------|----------|----------|--|--|
|                                              |          |          |          |          |          |  |  |
|                                              | $n = 16$ | $n = 24$ | $n = 32$ | $n=40$   | $n = 48$ |  |  |
| X                                            |          |          |          |          |          |  |  |
| 0,1                                          | 0,07198  | 0,14594  | 0,07936  | 0,11934  | 0,06636  |  |  |
| 0,2                                          | 0,07438  | 0,15408  | 0,08348  | 0,12768  | 0,07462  |  |  |
| 0,3                                          | 0,0793   | 0,16508  | 0,09528  | 0,1382   | 0,087    |  |  |
| 0,4                                          | 0,08336  | 0,17846  | 0,10744  | 0,15814  | 0,10412  |  |  |
| 0,5                                          | 0,09098  | 0,19104  | 0,12188  | 0,18526  | 0,13046  |  |  |
| 0,6                                          | 0,0983   | 0,211704 | 0,142804 | 0,216284 | 0,157116 |  |  |
| 0,7                                          | 0,10914  | 0,23198  | 0,16594  | 0,24998  | 0,18918  |  |  |
| 0,8                                          | 0,12186  | 0,25972  | 0,18978  | 0,2863   | 0,22852  |  |  |
| 0,9                                          | 0,13646  | 0,28742  | 0,2231   | 0,32566  | 0,2664   |  |  |
| 1                                            | 0,14898  | 0,31698  | 0,25482  | 0,37118  | 0,31148  |  |  |
| 1,2                                          | 0,18268  | 0,38004  | 0,31972  | 0,4647   | 0,41302  |  |  |
| 1,4                                          | 0,22144  | 0,4454   | 0,40114  | 0,55736  | 0,51586  |  |  |
| 1,6                                          | 0,26472  | 0,5149   | 0,48586  | 0,64756  | 0,61458  |  |  |
| 1,8                                          | 0,3106   | 0,58856  | 0,56468  | 0,72776  | 0,7081   |  |  |
| 2                                            | 0,3606   | 0,65332  | 0,64202  | 0,79812  | 0,7868   |  |  |
| 2,2                                          | 0,41134  | 0,71424  | 0,71266  | 0,85484  | 0,85108  |  |  |
| 2,4                                          | 0,4622   | 0,76548  | 0,77436  | 0,90018  | 0,9002   |  |  |
| 2,6                                          | 0,5137   | 0,81338  | 0,82676  | 0,9331   | 0,93414  |  |  |
| 3                                            | 0,61088  | 0,88398  | 0,9061   | 0,97296  | 0,97588  |  |  |
| 3,5                                          | 0,71714  | 0,94098  | 0,95856  | 0,9926   | 0,99382  |  |  |
| 4                                            | 0,80094  | 0,97322  | 0,98442  | 0,99774  | 0,99878  |  |  |
| 5                                            | 0,90806  | 0,99488  | 0,99818  | 0,99986  | 0,99994  |  |  |
| 6                                            | 0,96096  | 0,999    | 0,99968  | 1        | 1        |  |  |
| 7                                            | 0,98262  | 0,99972  | 1        | 1        | 1        |  |  |
| 8                                            | 0,99236  | 0,99998  | 0,99998  | 1        | 1        |  |  |
| 9                                            | 0,99616  | 0,99998  | 1        | 1        |          |  |  |
| 10                                           | 0,99844  | 1        | 1        | 1        | 1        |  |  |

Tabelle 32

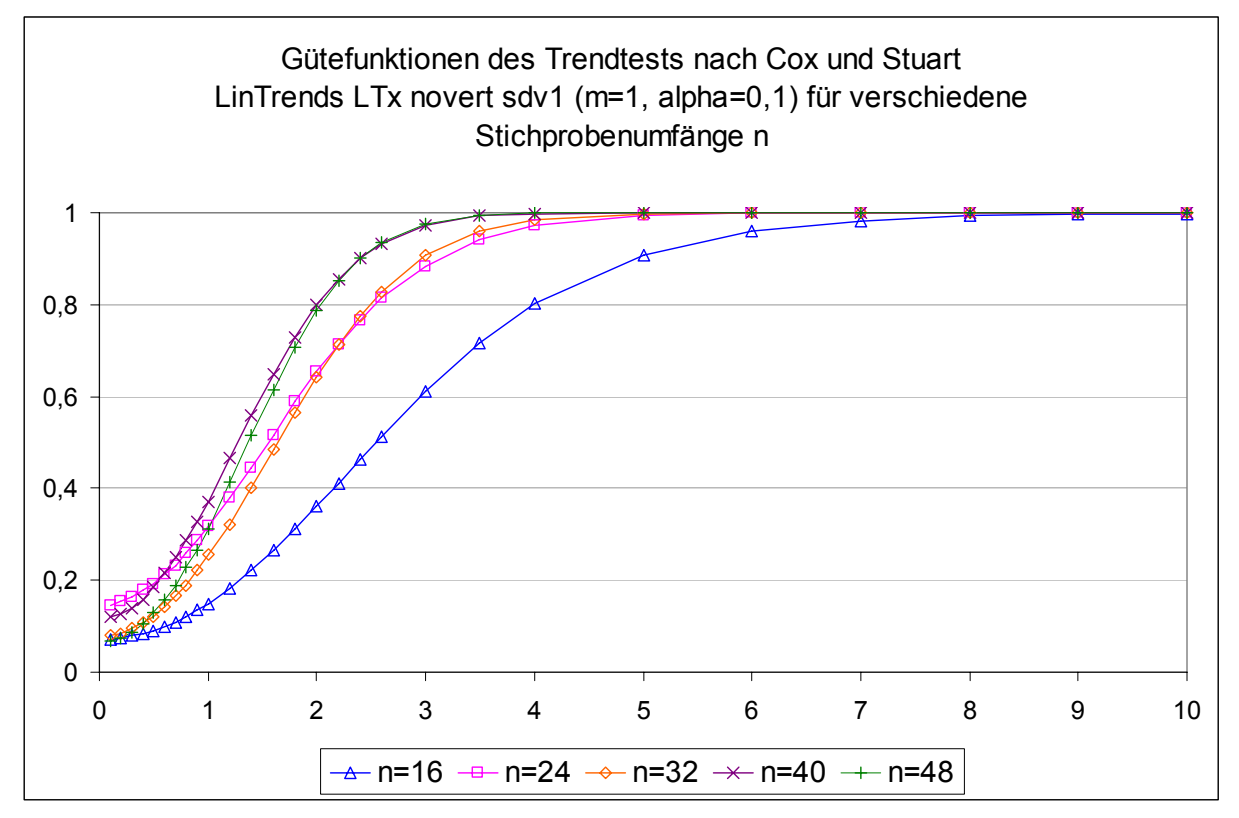

Abbildung 1 Folgender (vergrößerter) Ausschnitt zeigt die Situation noch deutlicher:

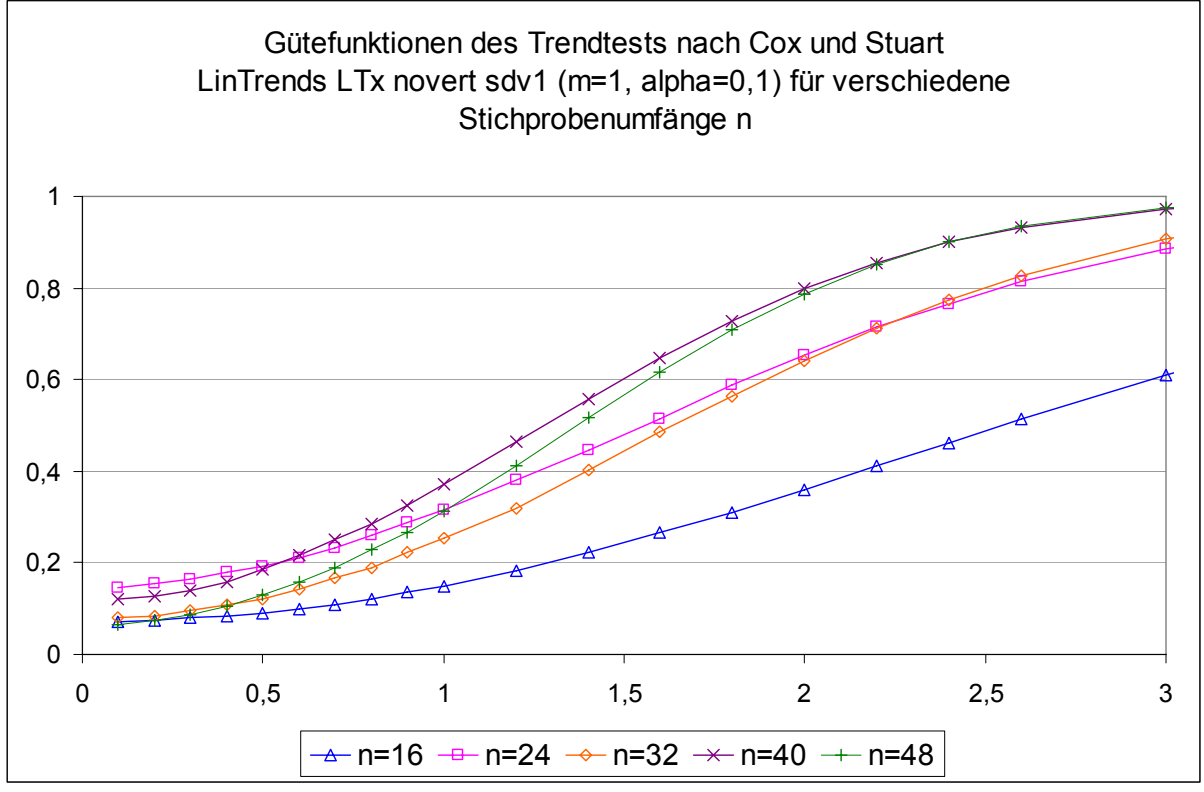

Auch wenn die eigentlichen Nominalwerte (Anzahl der Stichproben bei denen ein Trend angezeigt wurde / Anzahl gezogener Stichproben wenn der Datensatz keinen Trend aufweist) hier nicht vorliegen, so kann man doch sehr gut erkennen, dass der Stichprobenumfang einen Einfluss auf die Trenderkennung und auf den Nominalwert hat. Bei den Stichprobenumfängen n=16, 32 und 48 ist der Ausgangswert kleiner als mit α=0,1 vorgegeben, bei n=24 und 40 ist er größer. Die Steigung der Gütefunktion ist jedoch umso größer, je größer die Stichprobe ist. Dadurch bedingt schneiden sich die Gütefunktionen. Letztlich führt dies dazu, dass die Teststärken für n=40 und n=48 nahezu gleich sind und die für n=24 und n=32 (wenn auch auf etwas niedrigerem Niveau) ebenfalls. Nur die Gütefunktion für n=16 verläuft deutlich flacher und zeigt damit eine geringere Teststärke an. Da dieses Phänomen testspezifisch ist, ist es hier sinnvoll auch die anderen Tests derartigen Betrachtungen zu unterziehen.

Test nach Mann

| Mann, LTx novert sdv 1, m=1, alpha=0,1 |          |          |          |          |          |
|----------------------------------------|----------|----------|----------|----------|----------|
|                                        |          |          |          |          |          |
|                                        | $n = 16$ | $n = 24$ | $n = 32$ | $n=40$   | $n = 48$ |
| х                                      |          |          |          |          |          |
| 0,1                                    | 0,0989   | 0,1007   | 0,10712  | 0,10504  | 0,10996  |
| 0,2                                    | 0,10502  | 0,10918  | 0,12038  | 0,12166  | 0,12962  |
| 0,3                                    | 0,1112   | 0,12456  | 0,13894  | 0,144    | 0,1551   |
| 0,4                                    | 0,12462  | 0,14312  | 0,16544  | 0,1793   | 0,1975   |
| 0,5                                    | 0,13976  | 0,16656  | 0,20068  | 0,2227   | 0,25382  |
| 0,6                                    | 0,15668  | 0,197972 | 0,242556 | 0,275908 | 0,312216 |
| 0,7                                    | 0,1774   | 0,22884  | 0,28766  | 0,33304  | 0,3815   |
| 0,8                                    | 0,2038   | 0,26492  | 0,33878  | 0,39426  | 0,45128  |
| 0,9                                    | 0,22738  | 0,31054  | 0,39228  | 0,45814  | 0,52486  |
| 1                                      | 0,25666  | 0,3552   | 0,4485   | 0,52294  | 0,59634  |
| 1,2                                    | 0,32134  | 0,4442   | 0,56388  | 0,6533   | 0,73184  |
| 1,4                                    | 0,39214  | 0,54234  | 0,6727   | 0,7639   | 0,83736  |
| 1,6                                    | 0,46508  | 0,64018  | 0,77134  | 0,85278  | 0,90988  |
| 1,8                                    | 0,54008  | 0,72204  | 0,84586  | 0,91588  | 0,95318  |
| 2                                      | 0,6109   | 0,79412  | 0,9024   | 0,954    | 0,97816  |
| 2,2                                    | 0,67614  | 0,8539   | 0,94204  | 0,97682  | 0,99114  |
| 2,4                                    | 0,73802  | 0,89988  | 0,96674  | 0,9895   | 0,99682  |
| 2,6                                    | 0,7903   | 0,93314  | 0,98246  | 0,99548  | 0,99888  |
| 3                                      | 0,87608  | 0,97282  | 0,99554  | 0,99922  | 0,99982  |
| 3,5                                    | 0,93756  | 0,9931   | 0,99936  | 0,9999   | 1        |
| 4                                      | 0,97164  | 0,99814  | 0,99994  |          | 1        |
| 5                                      | 0,99486  | 0,99996  | 1        | 1        | 1        |
| 6                                      | 0,99884  | 0,99998  | 1        | 1        | 1        |
| 7                                      | 0,99968  | 1        | 1        | 1        | 1        |
| 8                                      | 0,99994  | 1        | 1        | 1        | 1        |
| 9                                      | 0,99996  | 1        | 1        | 1        | 1        |
| 10                                     | 1        | 1        | 1        | 1        | 1        |

Tabelle 33

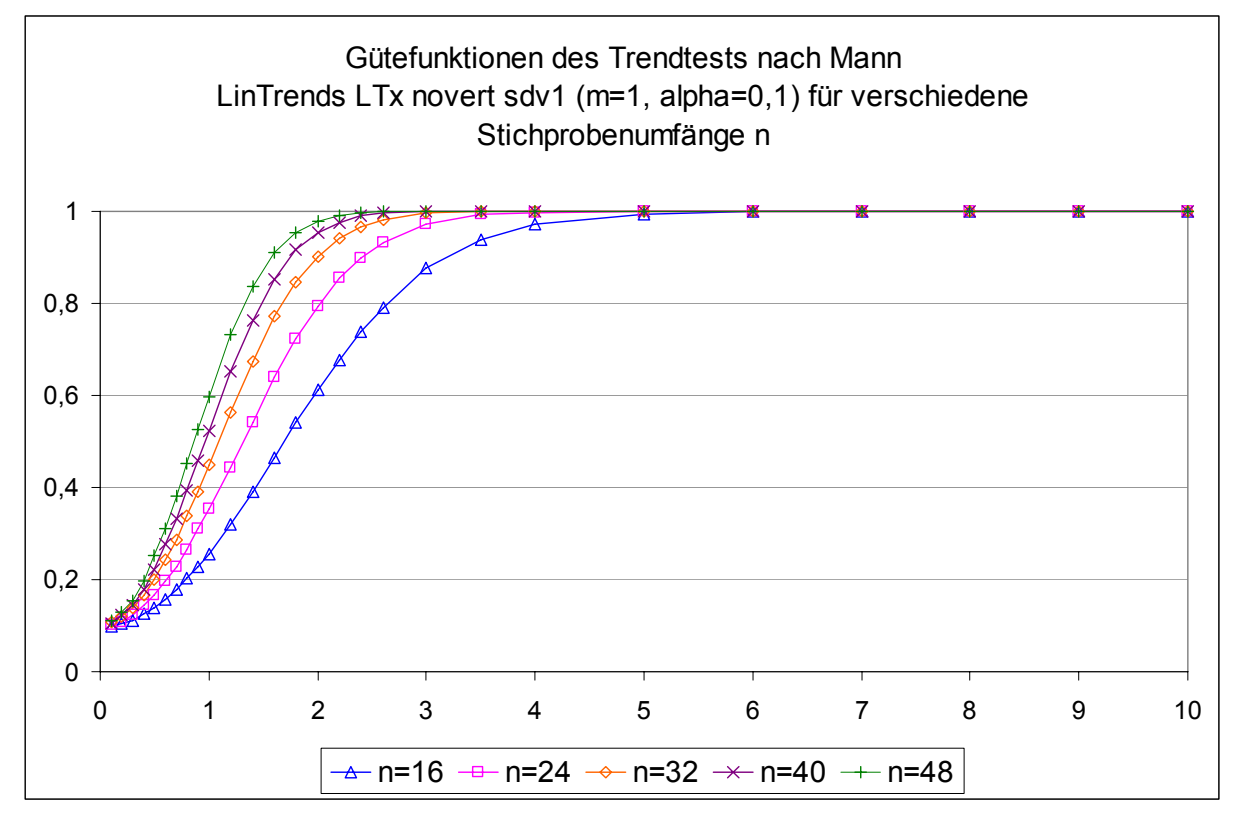

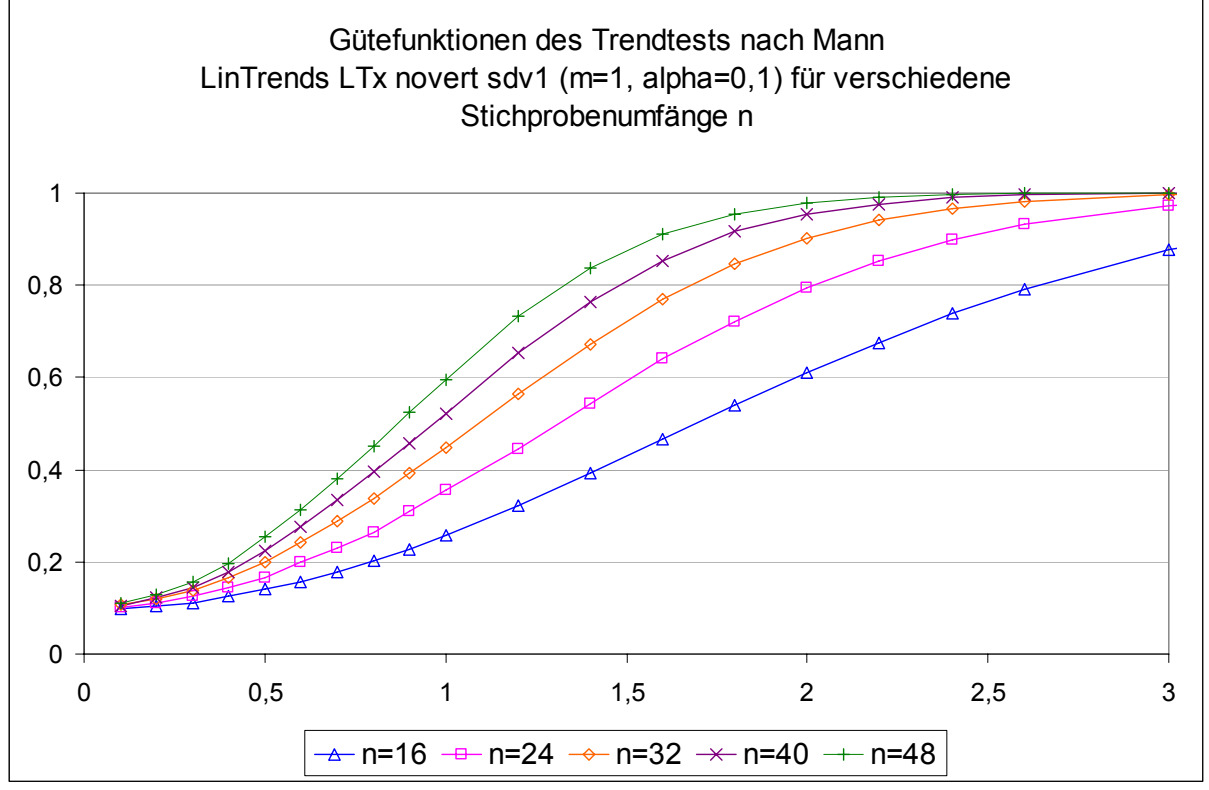

Abbildung 4

Man kann hier sehr gut erkennen, dass die Gütefunktionen steiler verlaufen als bei dem Test nach Cox und Stuart, das heißt der Test ist stärker. Zudem haben hier die Gütefunktionen der einzelnen Stichprobenumfänge etwa die gleichen Ausgangswerte und schneiden sich dadurch auch nicht. Das heißt die Nominalwerte des Tests nach Mann unterscheiden sich weniger stark in Abhängigkeit vom Stichprobenumfang.

Test nach Wilcoxon

| Wilcoxon, LTx novert sdv 1, m=1, alpha=0,1 |          |          |          |          |          |  |  |
|--------------------------------------------|----------|----------|----------|----------|----------|--|--|
|                                            |          |          |          |          |          |  |  |
|                                            | $n = 16$ | $n = 24$ | $n = 32$ | $n = 40$ | $n = 48$ |  |  |
| χ                                          |          |          |          |          |          |  |  |
| 0,1                                        | 0,10716  | 0,1032   | 0,1043   | 0,1045   | 0,10628  |  |  |
| 0,2                                        | 0,11142  | 0,10924  | 0,11278  | 0,11536  | 0,12238  |  |  |
| 0,3                                        | 0,1172   | 0,1213   | 0,1305   | 0,13684  | 0,1454   |  |  |
| 0,4                                        | 0,12772  | 0,13626  | 0,15096  | 0,16292  | 0,17702  |  |  |
| 0,5                                        | 0,1382   | 0,15282  | 0,17854  | 0,19774  | 0,22062  |  |  |
| 0,6                                        | 0,15002  | 0,177856 | 0,208572 | 0,23818  | 0,266912 |  |  |
| 0,7                                        | 0,16726  | 0,1996   | 0,24222  | 0,28168  | 0,31948  |  |  |
| 0,8                                        | 0,1886   | 0,23114  | 0,28122  | 0,33258  | 0,37754  |  |  |
| 0,9                                        | 0,2102   | 0,26652  | 0,32738  | 0,38288  | 0,43784  |  |  |
| 1                                          | 0,2305   | 0,30122  | 0,37324  | 0,4383   | 0,50042  |  |  |
| 1,2                                        | 0,2811   | 0,3749   | 0,46824  | 0,55084  | 0,62312  |  |  |
| 1,4                                        | 0,33702  | 0,45336  | 0,564    | 0,65718  | 0,73556  |  |  |
| 1,6                                        | 0,39788  | 0,53768  | 0,66162  | 0,75276  | 0,82458  |  |  |
| 1,8                                        | 0,45788  | 0,61412  | 0,74192  | 0,82918  | 0,88972  |  |  |
| 2                                          | 0,51696  | 0,6867   | 0,81044  | 0,88728  | 0,93528  |  |  |
| 2,2                                        | 0,57534  | 0,75114  | 0,86676  | 0,92906  | 0,96362  |  |  |
| 2,4                                        | 0,63076  | 0,80496  | 0,90908  | 0,95696  | 0,98124  |  |  |
| 2,6                                        | 0,68238  | 0,8517   | 0,93874  | 0,97534  | 0,99048  |  |  |
| 3                                          | 0,7723   | 0,91644  | 0,97592  | 0,99258  | 0,99794  |  |  |
| 3,5                                        | 0,85366  | 0,9636   | 0,99266  | 0,99838  | 0,99958  |  |  |
| 4                                          | 0,90924  | 0,98448  | 0,9977   | 0,99966  | 0,99998  |  |  |
| 5                                          | 0,96692  | 0,99724  | 0,9999   | 1        | 1        |  |  |
| 6                                          | 0,98772  | 0,99954  | 1        | 1        | 1        |  |  |
| 7                                          | 0,99508  | 0,99994  | 1        | 1        | 1        |  |  |
| 8                                          | 0,99824  | 0,99998  | 1        | 1        | 1        |  |  |
| 9                                          | 0,99886  | 1        | 1        | 1        | 1        |  |  |
| 10                                         | 0,99956  | 1        | 1        | 1        | 1        |  |  |

Tabelle 34

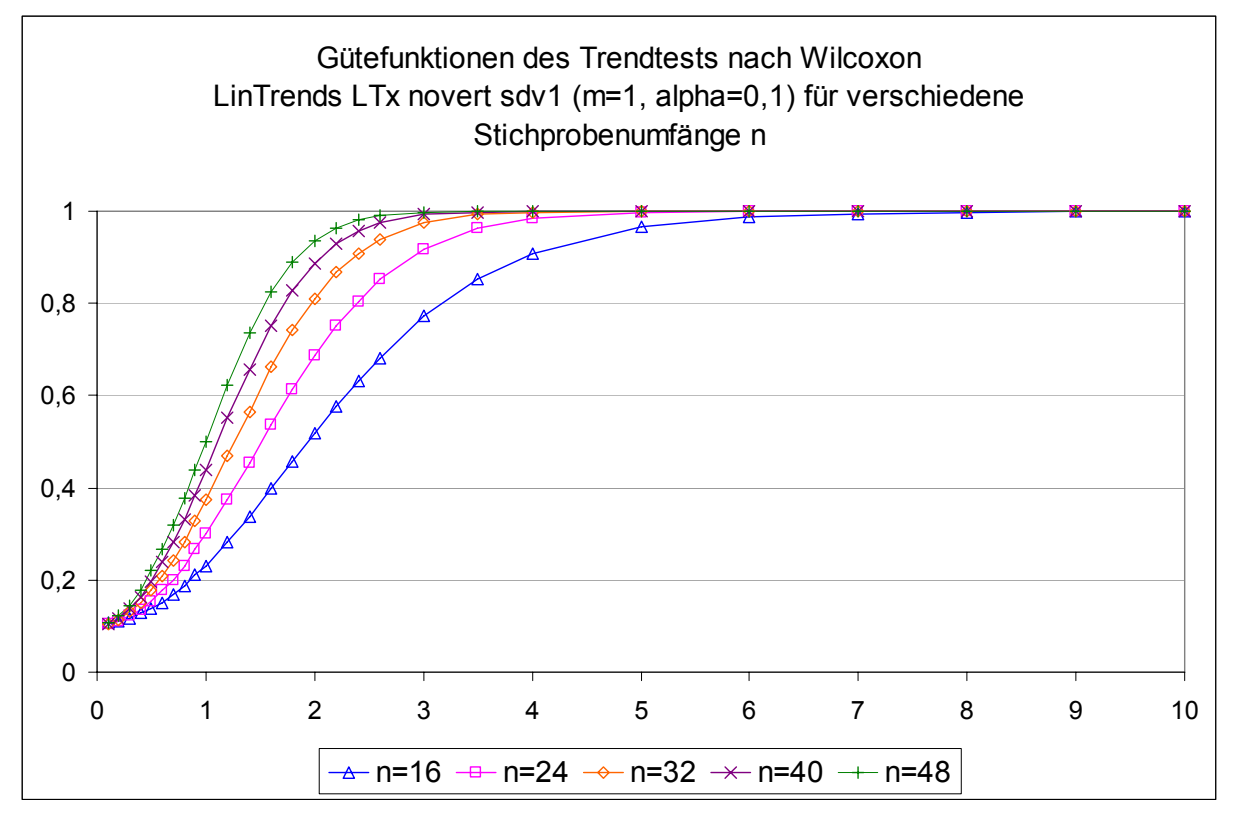

Die Ergebnisse sind vergleichbar mit denen des Trendtests nach Mann. Die Gütefünktionen verlaufen annähernd gleich, der Test nach Wilcoxon ist marginal schwächer bei diesem Szenario.

Test nach Wallis und Moore

Da dieser Test konstitutionsbedingt nicht zur Erkennung stetiger Trends geeignet ist, wird sein Verhalten bei verschiedenen Stichprobenumfängen an dieser Stelle nicht beschrieben. Test "Regression"

Da das Datenmaterial für diesen Trendtest zu einem sehr späten Zeitpunkt im Verlauf der Berechnungen neu erhoben werden musste, liegt es nicht für alle Stichprobenumfänge und Irrtumswahrscheinlichkeiten vor. Die nachträglich erfolgten Berechnungen beschränken sich aus rein pragmatischen Gründen auf die Berechnungen wichtiger Grenzfälle. Das heißt, die Stichprobenumfänge n=16 und n=48 wurden jeweils für die Irrtumswahrscheinlichkeiten α=0,1 und α=0,01 berechnet. Analog zu den Ergebnissen der anderen Trendtests liegen die Gütefunktionen für die Stichprobenumfänge n=24, 32 und 40 zwischen den Gütefunktionen für n=16 und n=48. Auch ist durch die Überprüfung der Nominalwerte sichergestellt, dass es nicht wie beim Test nach Cox und Stuart zum Phänomen der Überschneidung der Gütefunktionen kommt.

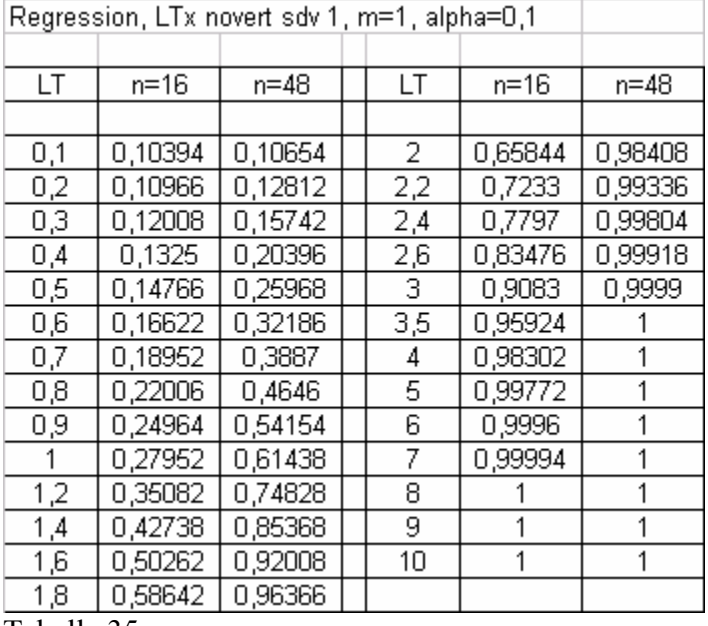

Tabelle 35

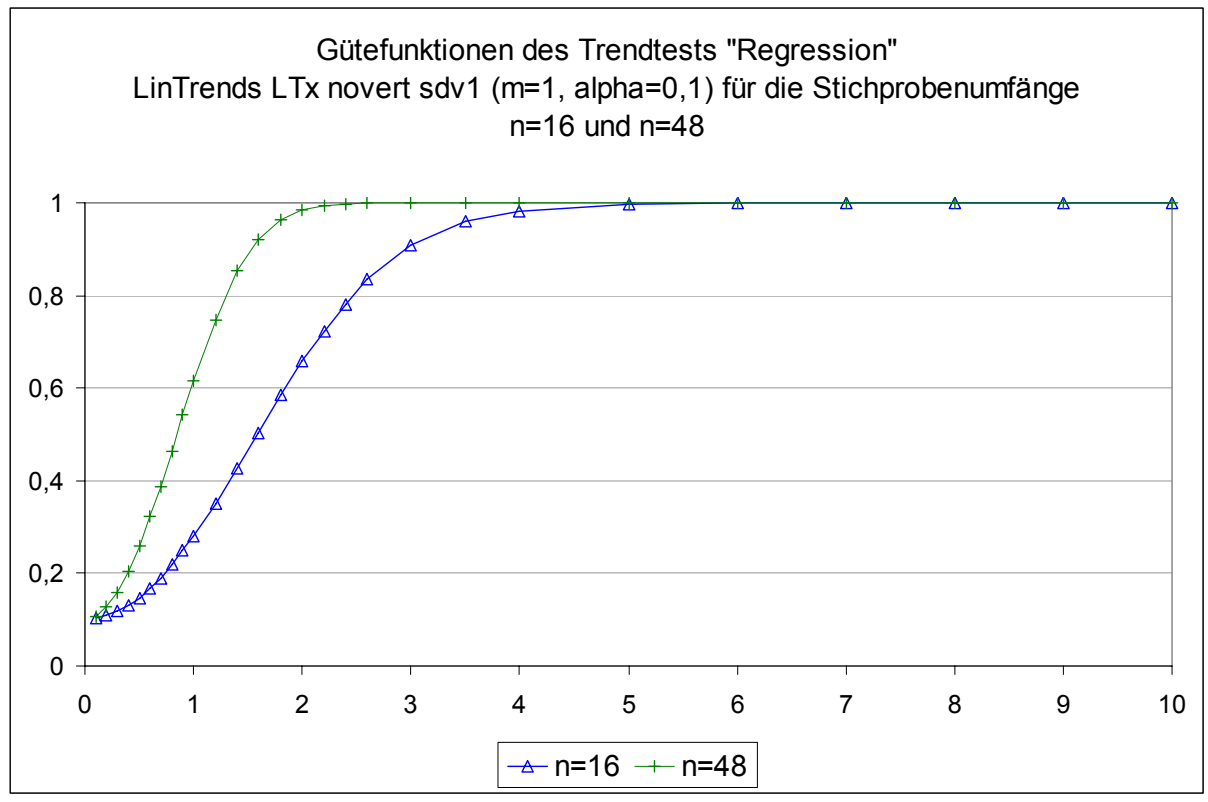

Abbildung 6

Test nach von Neumann

| von Neumann, LTx novert sdv 1, m=1, alpha=0,1 |          |          |          |          |          |  |  |
|-----------------------------------------------|----------|----------|----------|----------|----------|--|--|
|                                               |          |          |          |          |          |  |  |
|                                               | $n = 16$ | $n = 24$ | $n = 32$ | $n=40$   | $n = 48$ |  |  |
| X                                             |          |          |          |          |          |  |  |
| 0,1                                           | 0,10118  | 0,10066  | 0,10228  | 0,10038  | 0,10038  |  |  |
| 0,2                                           | 0,10284  | 0,10318  | 0,10586  | 0,10432  | 0,10372  |  |  |
| 0,3                                           | 0,10564  | 0,10882  | 0,1101   | 0,10926  | 0,11108  |  |  |
| 0,4                                           | 0,11454  | 0,1148   | 0,11648  | 0,11734  | 0,11982  |  |  |
| 0,5                                           | 0,11822  | 0,12112  | 0,12742  | 0,12834  | 0,13056  |  |  |
| 0,6                                           | 0,127    | 0,132676 | 0,136468 | 0,142684 | 0,145332 |  |  |
| 0,7                                           | 0,13558  | 0,14404  | 0,15182  | 0,156    | 0,16566  |  |  |
| 0,8                                           | 0,14654  | 0,15724  | 0,1696   | 0,17608  | 0,1844   |  |  |
| 0,9                                           | 0,15864  | 0,17462  | 0,1883   | 0,19942  | 0,2091   |  |  |
| 1                                             | 0,17402  | 0,19306  | 0,2107   | 0,22498  | 0,23806  |  |  |
| 1,2                                           | 0,20584  | 0,23498  | 0,26452  | 0,28506  | 0,30464  |  |  |
| 1,4                                           | 0,2451   | 0,28558  | 0,32314  | 0,35448  | 0,3852   |  |  |
| 1,6                                           | 0,28854  | 0,3468   | 0,39278  | 0,43954  | 0,47764  |  |  |
| 1,8                                           | 0,34018  | 0,41004  | 0,47276  | 0,52638  | 0,57004  |  |  |
| 2                                             | 0,39412  | 0,47946  | 0,5521   | 0,6154   | 0,66308  |  |  |
| 2,2                                           | 0,44876  | 0,54936  | 0,63076  | 0,69842  | 0,75002  |  |  |
| 2,4                                           | 0,50532  | 0,6188   | 0,70468  | 0,7731   | 0,82382  |  |  |
| 2,6                                           | 0,5618   | 0,68458  | 0,77064  | 0,83506  | 0,88074  |  |  |
| 3                                             | 0,67078  | 0,80004  | 0,87608  | 0,92308  | 0,95386  |  |  |
| 3,5                                           | 0,78638  | 0,89556  | 0,9512   | 0,97824  | 0,98908  |  |  |
| 4                                             | 0,87078  | 0,95566  | 0,98372  | 0,99478  | 0,9984   |  |  |
| 5                                             | 0,9593   | 0,99366  | 0,99868  | 0,99984  |          |  |  |
| 6                                             | 0,99008  | 0,99938  | 0,99998  | 0,99998  | 1        |  |  |
| 7                                             | 0,99758  | 0,99998  | 1        |          | 1        |  |  |
| 8                                             | 0,9994   | 1        | 1        | 1        | 1        |  |  |
| 9                                             | 0,99978  | 1        | 1        | 1        |          |  |  |
| 10                                            | 1        | 1        | 1        | 1        | 1        |  |  |

Tabelle 36

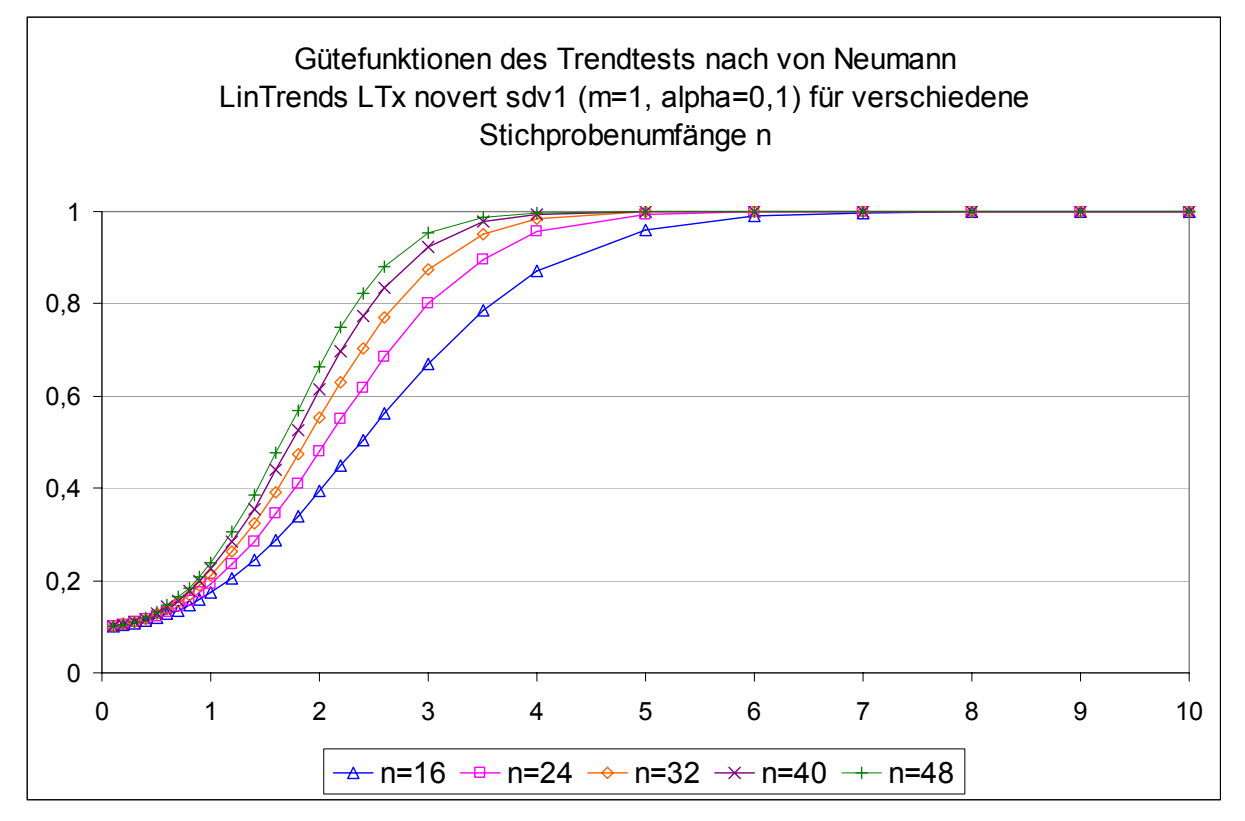

Hier zeigt sich wiederum ein flacherer Verlauf der Gütefunktionen als bei den Tests nach Mann und nach Wilcoxon, wobei der Unterschied der Teststärken bei den verschiedenen Stichprobenumfängen hier weniger stark ausgeprägt ist.

## Fazit:

Ein größerer Stichprobenumfang führt zu größeren Teststärken. Wie groß dieser Effekt ist hängt sowohl vom verwendeten statistischen Test ab als auch von der Trendausprägung, die die Teststärke unmittelbar beeinflusst. Gerade bei den praxisrelevanten Teststärken von 80 oder 90% ist der Einfluss der Stichprobengröße auf die Trenderkennung sehr groß, da die Gütefunktion hier eine geringe Steigung ausweist, da sie sich asymptotisch dem Wert 1 nähert.

Eine besondere Situation entsteht bei dem Test nach Cox und Stuart. Hier führen die unterschiedlichen Nominalwerte bei verschiedenen Stichprobenumfängen dazu, dass sich die Gütefunktionen schneiden. Daher gilt für diesen Test, dass die Auswahl des Stichprobenumfangs gezielt erfolgen sollte. Kriterium für die Auswahl sollte dabei ein Nominalwert sein, der dem erwarteten Wert möglichst nahe kommt. Welche Werte das sind, kann der Tabelle 1 der Online-Ressource und der Abbildung 7 der Veröffentlichung entnommen werden. Unter Umständen führt hier ein kleinerer Stichprobenumfang zu einer größeren Power.

[nach](#page-0-1) [oben](#page-0-0)

# <span id="page-45-0"></span>*Irrtumswahrscheinlichkeiten*

Ebenso wie der Stichprobenumfang hat auch die gewählte Irrtumswahrscheinlichkeit Einfluss auf das Testergebnis. Der gravierende Unterschied ist jedoch, dass der Stichprobenumfang die Aussagekraft der Stichprobe verändert, während die gewählte Irrtumswahrscheinlichkeit lediglich Einfluss auf die statistische Beurteilung der Stichprobe nimmt.

Die Auswirkung der Irrtumswahrscheinlichkeit hier zunächst am Beispiel des Tests nach Wilcoxon:

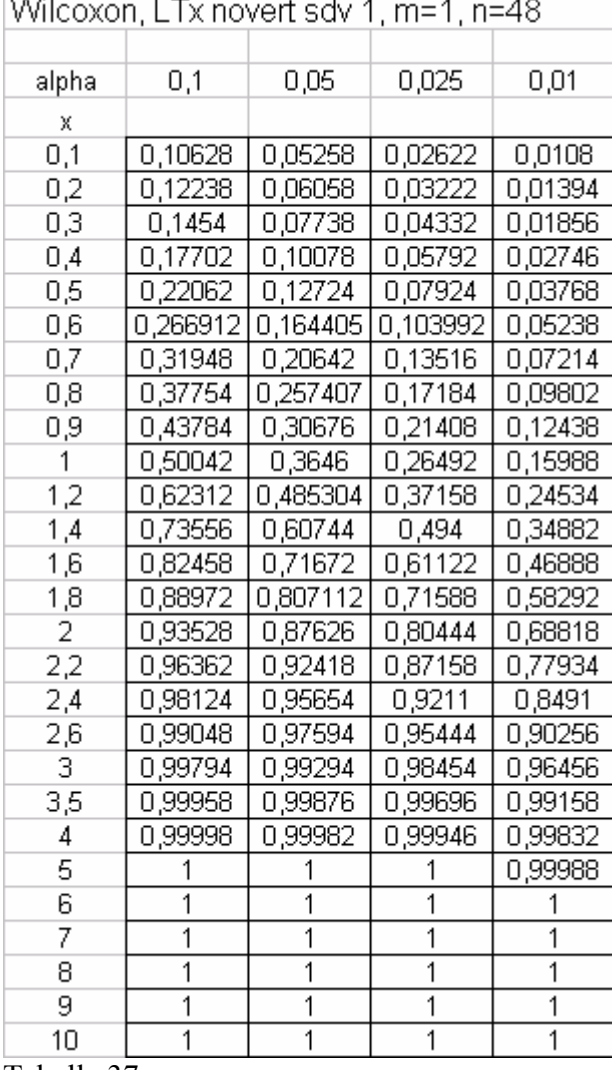

Tabelle 37

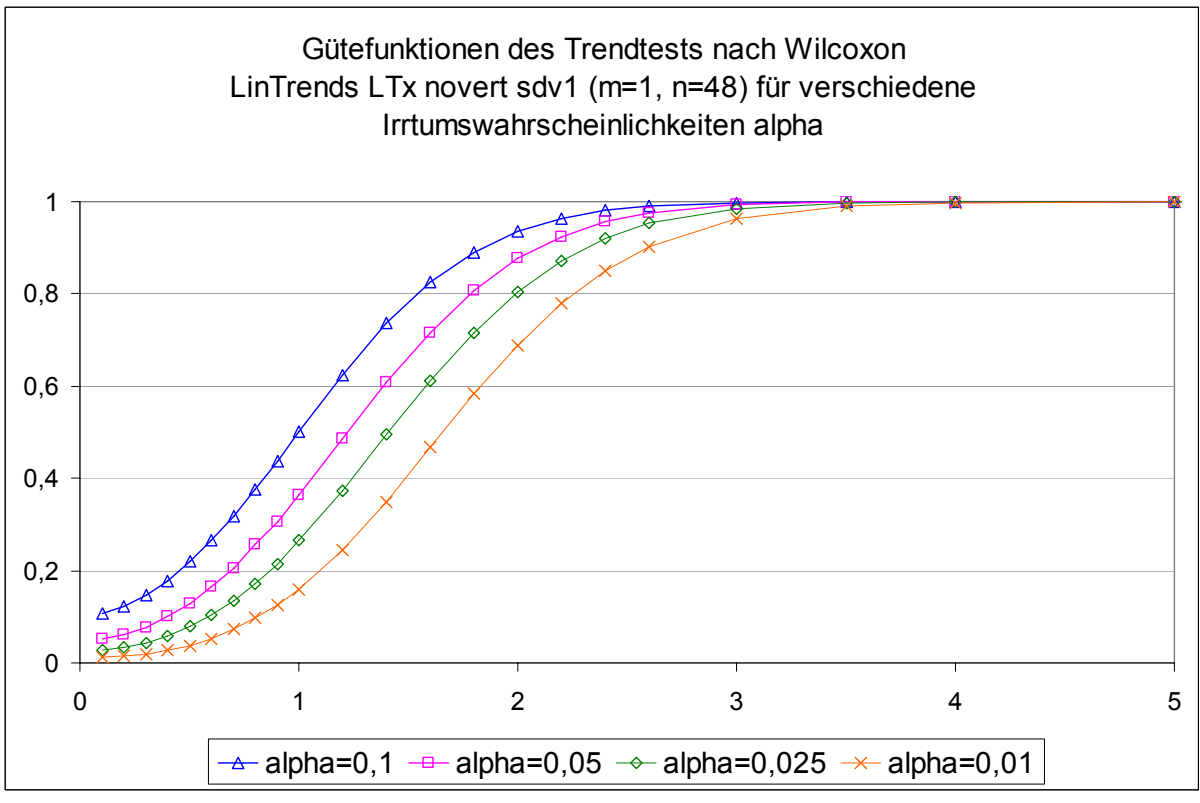

Sehr gut sind bei diesen Gütefunktionen die verschiedenen Ausgangswerte, die unmittelbar mit der jeweiligen Irrtumswahrscheinlichkeit verknüpft sind, erkennbar. Hier wird auch deutlich, dass eine gewählte größere Irrtumswahrscheinlichkeit α zu einer größeren Teststärke, also zu einem kleineren β-Fehler führt und umgekehrt. Diese Ergebnisse sind erwartungsgemäß.

Sehr interessant sieht die Situation hingegen beim Trendtest nach Cox und Stuart aus, der bereits durch starke Unregelmäßigkeiten bei den Nominalwerten aufgefallen ist. Die Nominalwerte, die eine starke Abhängigkeit vom gewählten Stichprobenumfang zeigen und ausführlicher oben in der Zusammenfassung der Ergebnisse der Nominalwertbestimmung diskutiert werden, beeinflussen sämtliche Gütefunktionen für diesen Test. So zeigt sich folgende Besonderheit bei verschiedenen Irrtumswahrscheinlichkeiten α für verschiedene Stichprobenumfänge n=16 bis n=48.

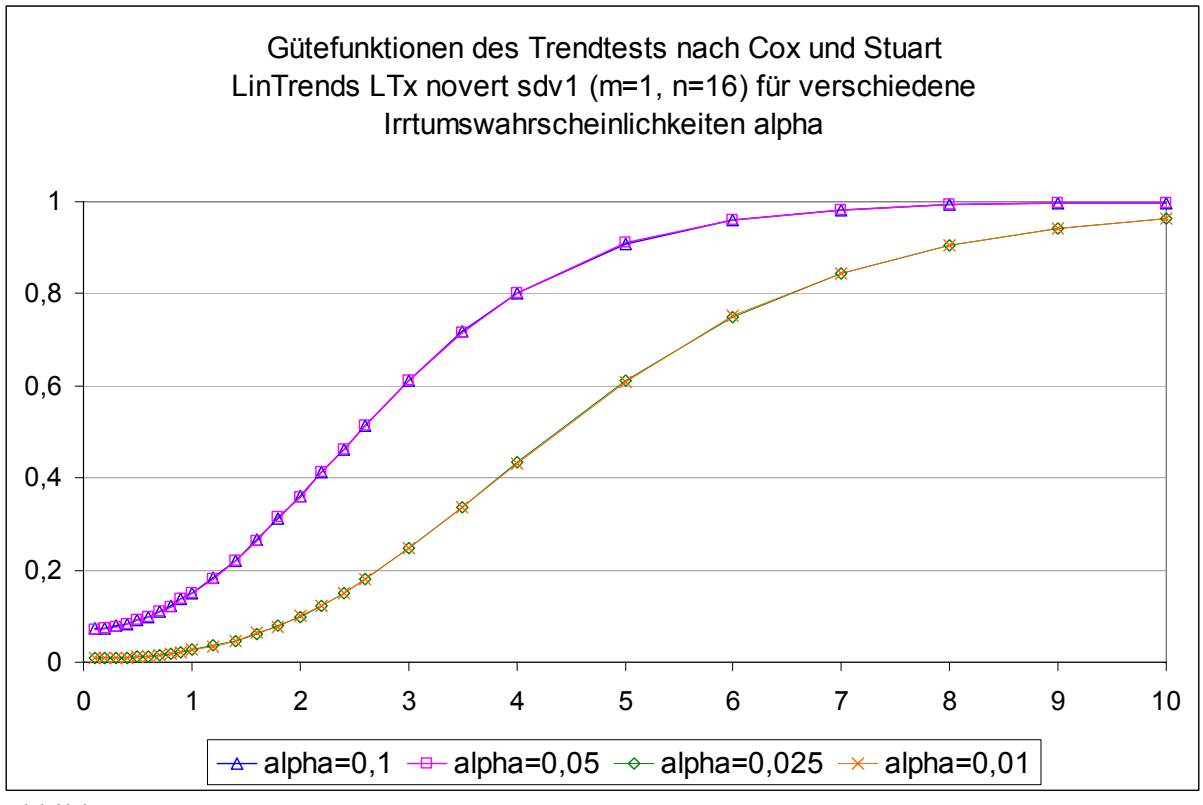

Abbildung 9

Bei einem Stichprobenumfang von n=16 verlaufen die Gütefunktionen für  $\alpha$ =0,1 und  $\alpha$ =0,05 nahezu deckungsgleich, ebenso wie die Gütefunktionen für α=0,025 und α=0,01.

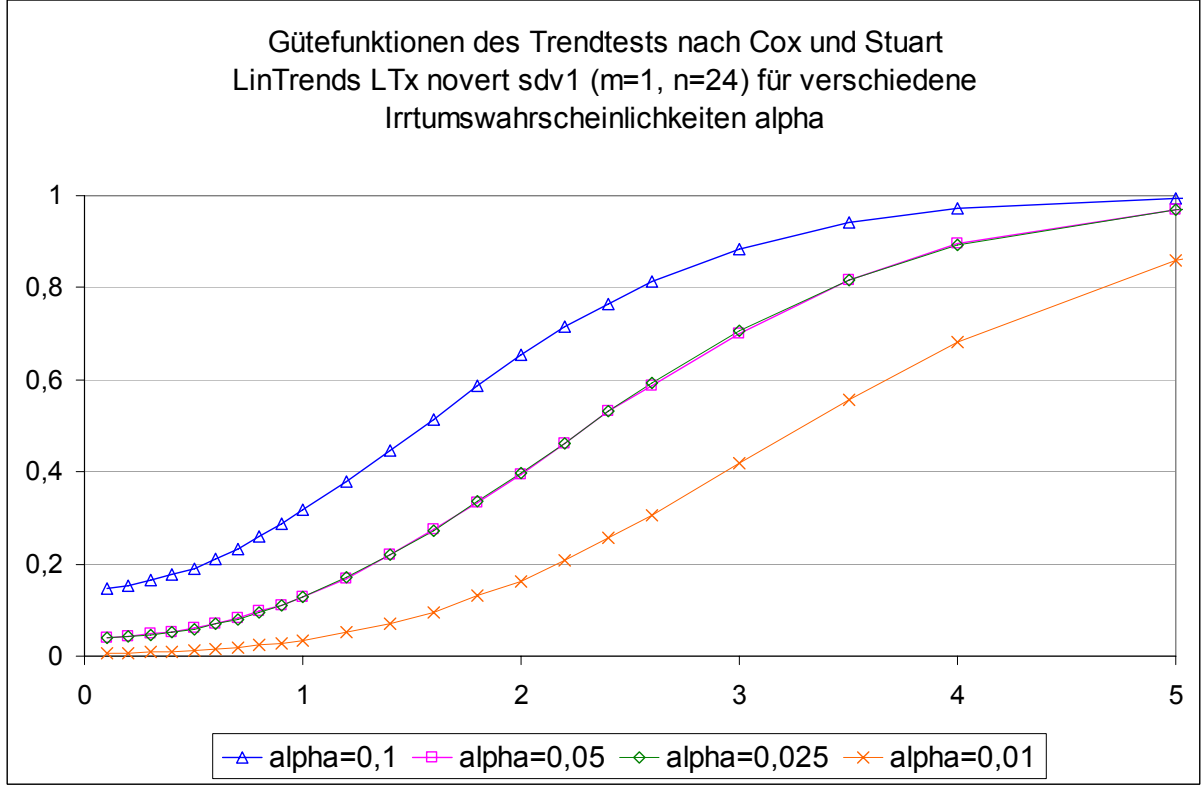

Abbildung 10

Bei einem Stichprobenumfang von n=24 überdecken sich die Gütefunktionen für α=0,05 und  $α=0,025$ .

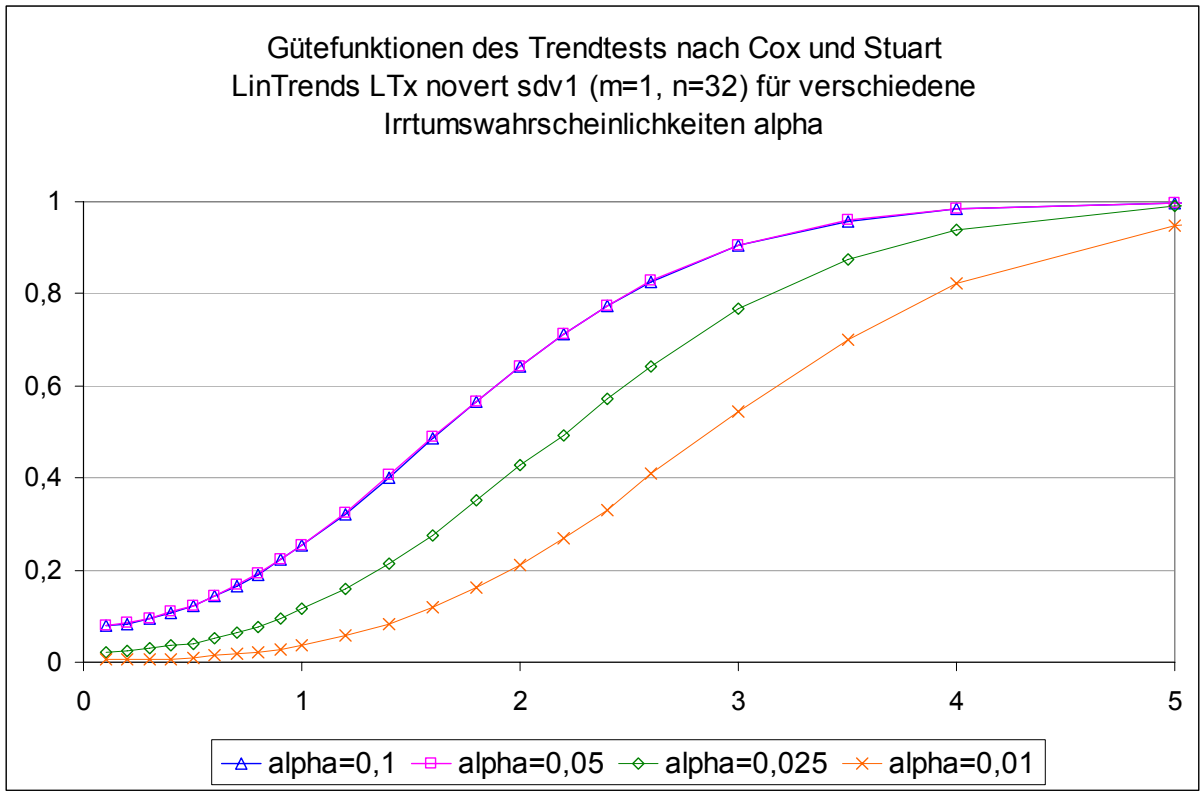

Abbildung 11

Bei einem Stichprobenumfang von n=32 überdecken sich die Gütefunktionen für α=0,1 und  $α=0,05.$ 

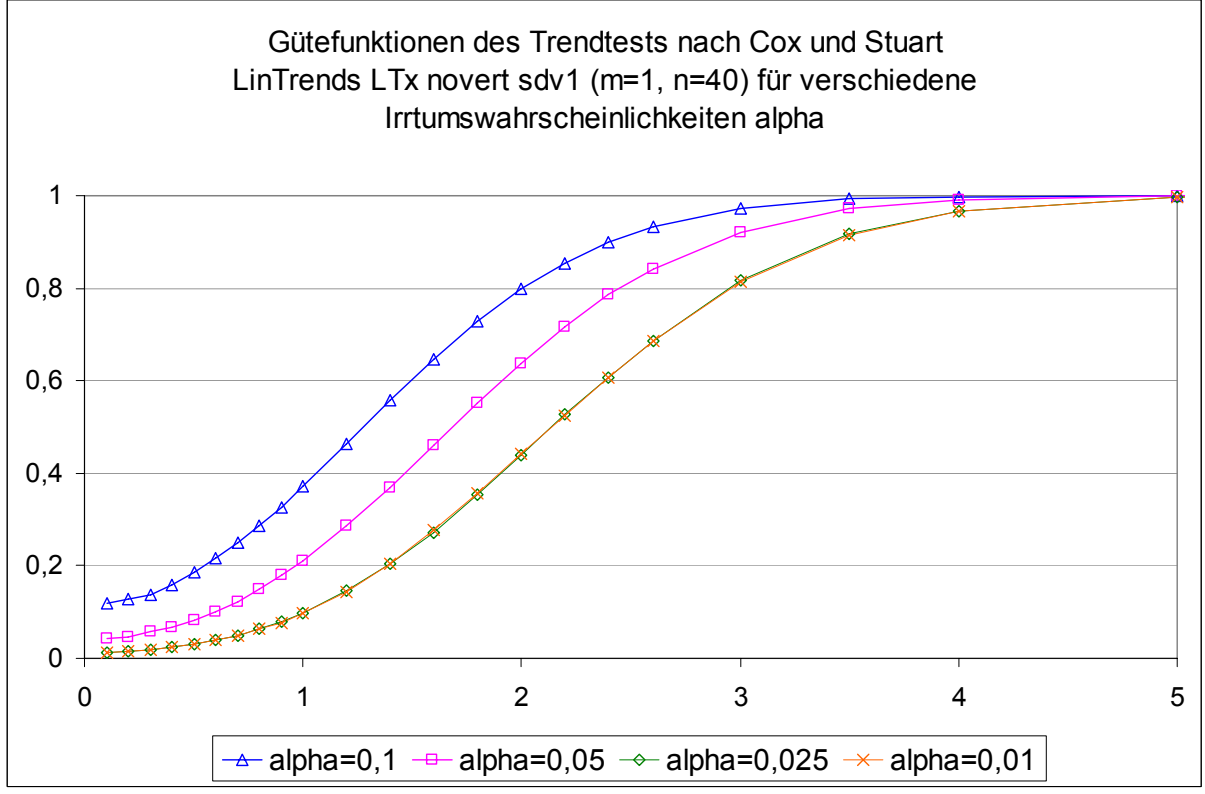

Abbildung 12

Bei einem Stichprobenumfang von n=40 überdecken sich die Gütefunktionen für α=0,025 und  $\alpha = 0.001$ .

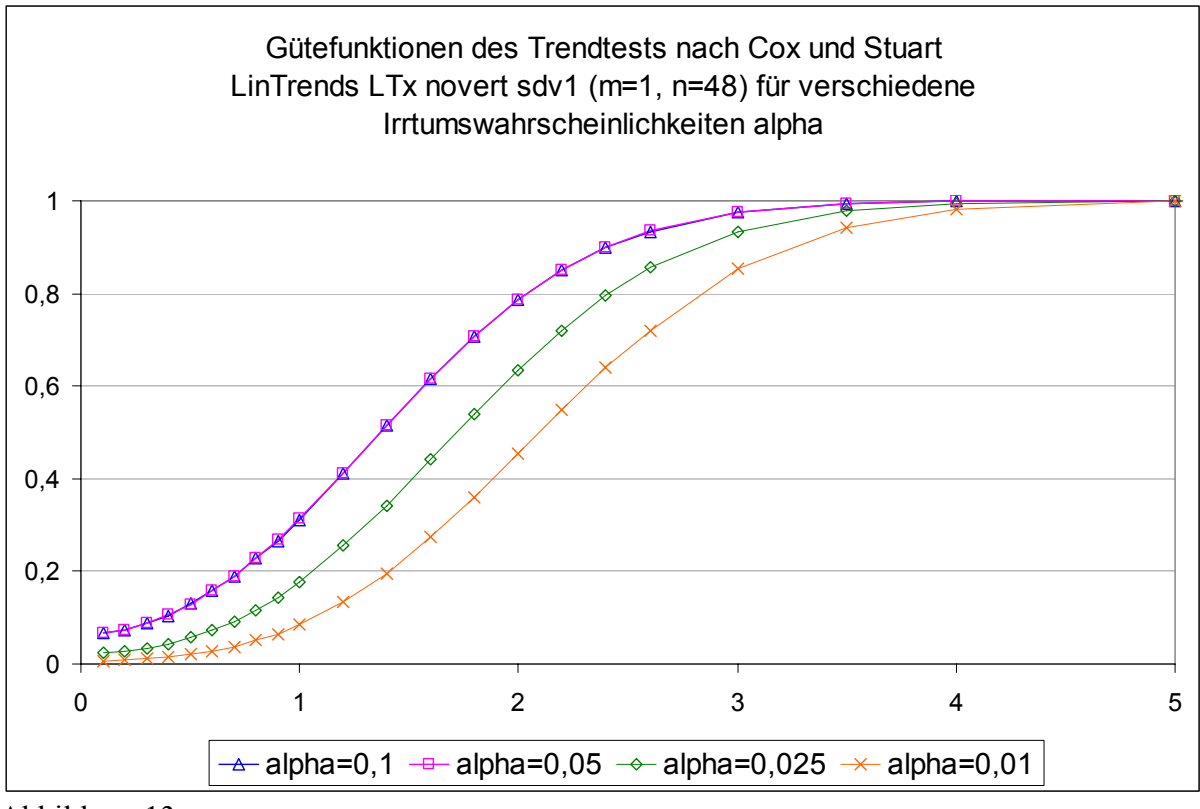

Bei einem Stichprobenumfang von n=48 überdecken sich die Gütefunktionen für α=0,1 und α=0,05 wie bei n=32.

Diese Unregelmäßigkeiten führen dazu, dass dieser Test nur dann angewandt werden sollte, wenn gezielt eine Stichprobengröße ausgewählt werden kann, bei der sich der Nominalwert erwartungskonform verhält.

Der Test nach von Neumann zeigt hingegen wieder erwartungsgemäße Verläufe der Gütefunktionen.

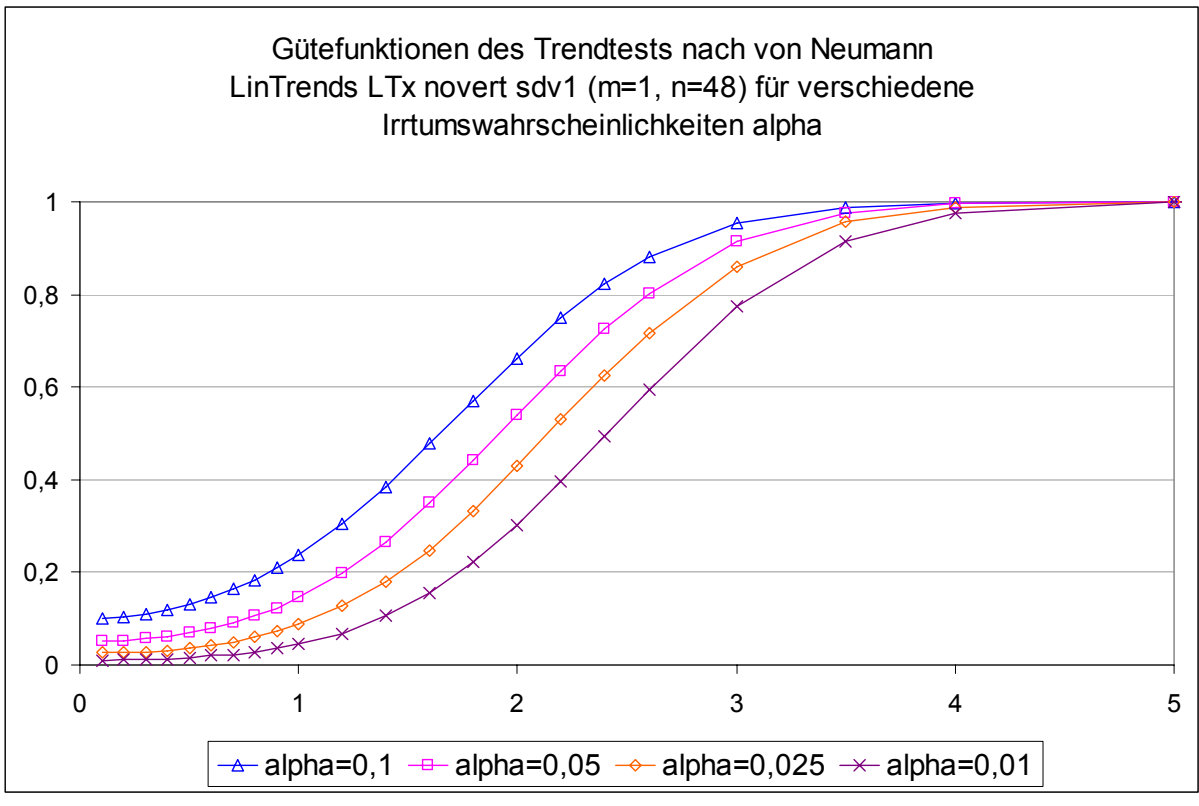

Fazit:

Die gewählte Irrtumswahrscheinlichkeit beeinflusst das Testergebnis erwartungsgemäß dahingehend, dass eine große gewählte Irrtumswahrscheinlichkeit α auch eine große Teststärke, also einen kleinen β-Fehler bedingt und umgekehrt. Abgesehen vom Trendtest nach Cox und Stuart zeigen die Tests etwa parallel verlaufende Gütefunktionen, so dass der Verlauf der Gütefunktionen zwischen den getesteten α-Werten abschätzbar ist. Anders verhält sich jedoch der Test nach Cox und Stuart. Bedingt durch die nicht erwartungskonformen Nominalwerte bei verschiedenen Stichprobenumfängen kommt es hier zu Verschiebungen der Gütefunktionen mit der Folge, dass sich die Funktionen überlagern.

[nach](#page-0-1) [oben](#page-0-0)

# <span id="page-51-0"></span>*Blockzahlen*

Ein wesentliches Anliegen dieser statistischen Simulationen war es, den Einfluss des Probenziehmusters auf das Testergebnis zu untersuchen. Um verschiedene Probenziehmuster zu simulieren, wurden die Stichproben zunächst voll randomisiert gezogen und dann nach Einteilung der Grundgesamtheit in gleich große Blöcke randomisiert gezogen. Getestet wurden die Bockzahlen m=1 (voll randomisiert), m=2, m=4 und m=8. Die Ergebnisse ließen eine weitere Erhöhung der Bockzahl nicht sinnvoll erscheinen.

Zunächst betrachten wir die stetigen Trends. Gerade hier erwartete ich eine bessere Trenderkennung durch Blockbildung, weil die Blockbildung gewährleistet, dass aus allen Bereichen der Grundgesamtheit Stichprobenwerte gezogen werden.

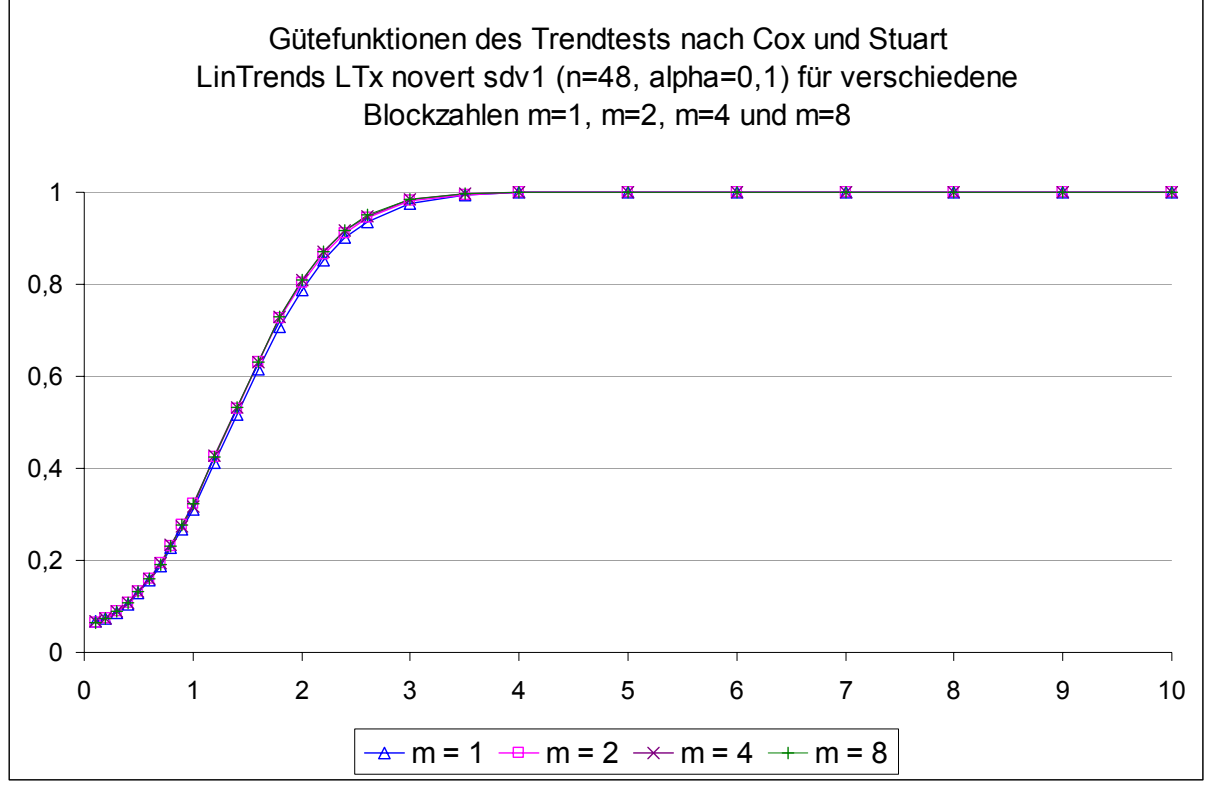

Test nach Cox und Stuart

Abbildung 15

Wie gering das Ausmaß des Vorteils durch Blockbildung hier ist, zeigt folgender Ausschnitt aus der Abbildung noch genauer:

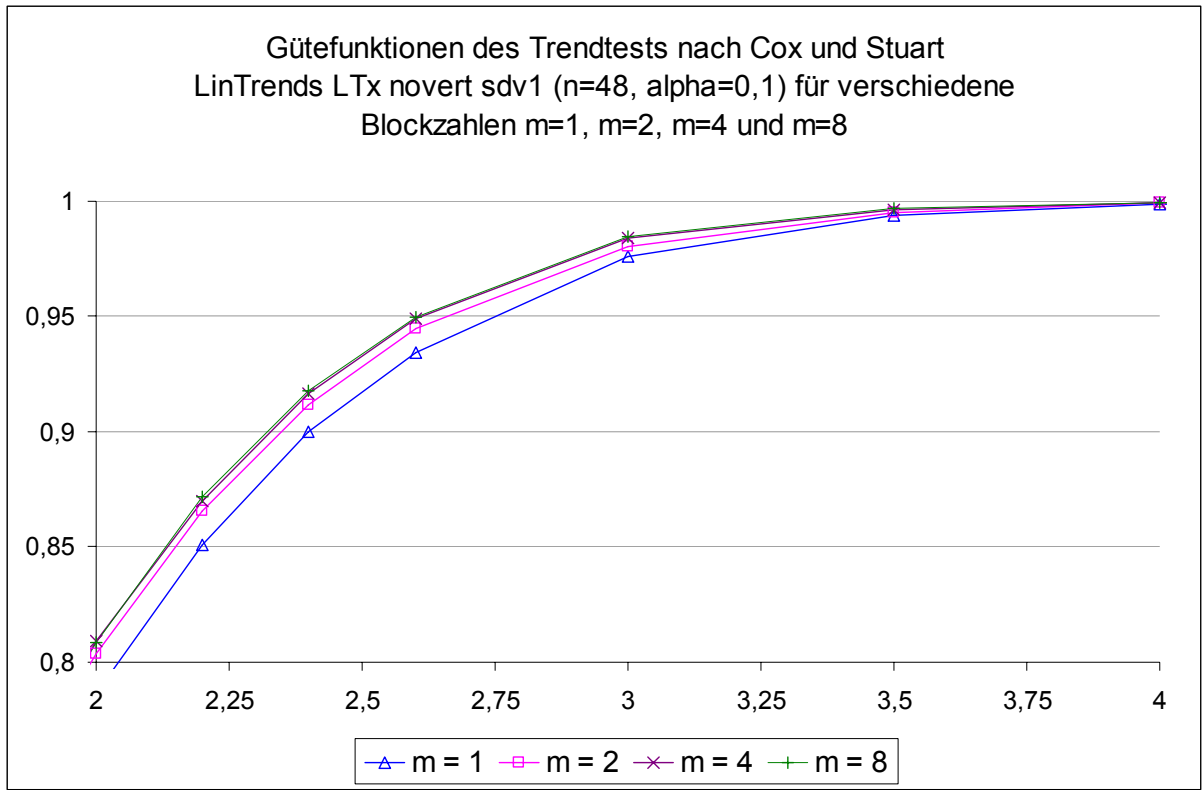

Erkennbar ist, dass die Teststärke sich tatsächlich verbessert, wenn vor der Probenziehung zwei Blöcke gebildet werden. Auch eine Vergrößerung der Blockzahl von m=2 auf m=4 führt zu einer Vergrößerung der Teststärke. Allerdings sind diese Effekte vergleichsweise gering ausgeprägt. Der Effekt, der aus einer Erhöhung der Blockzahl von 4 auf 8 resultiert ist kaum noch sichtbar und besitzt aufgrund seiner geringen Ausprägungen keine Relevanz. Deswegen erschien es hier nicht sinnvoll, weitere, höhere Blockzahlen zu simulieren.

Wie wirkt sich die Blockbildung bei kleineren Stichprobenumfängen aus? Ist der Effekt hier möglicherweise größer? Betrachten wir hierzu die Gütefunktionen bei einem Stichprobenumfang von n=16.

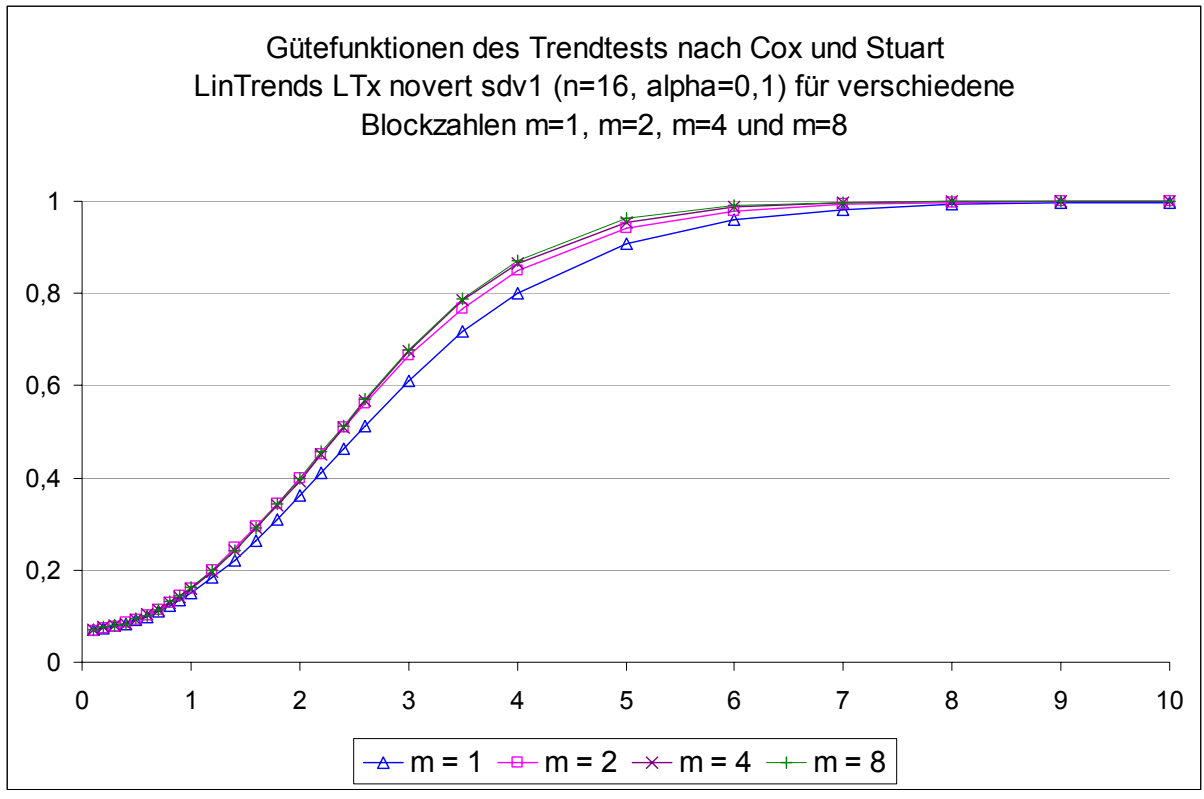

Hier sind die Effekte durch die Blockzahlen schon deutlich stärker ausgeprägt. Selbst ohne Ausschnittsvergrößerung erkennt man, dass die Gütefunktionen steiler verlaufen, je mehr Blöcke gebildet werden. Auch hier ist der Einfluss der Blockzahl aber immer noch recht gering ausgeprägt. Den einzigen möglicherweise relevanten Effekt erreicht man durch das Bilden zweier Blöcke anstelle der vollständig randomisierter Probenziehung (m=1).

Folgende Abbildungen geben die Situation für die anderen Trendtests wieder.

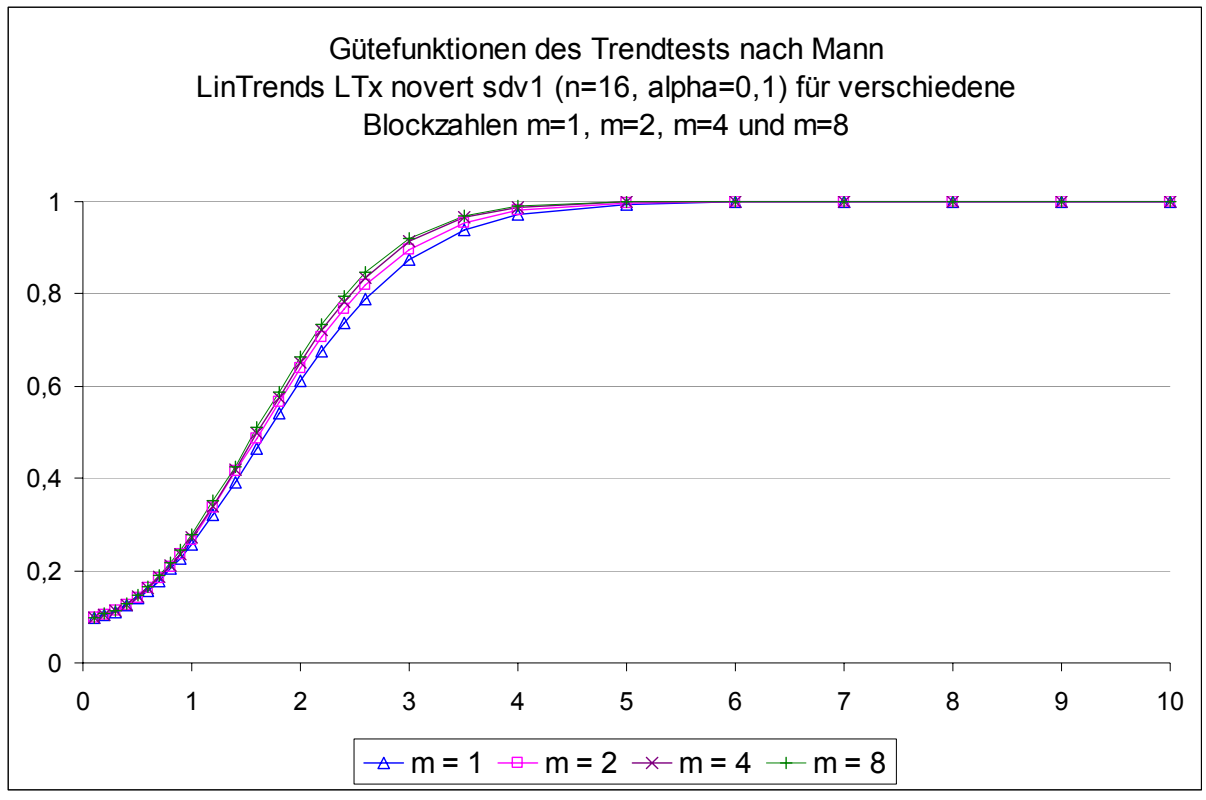

Abbildung 18

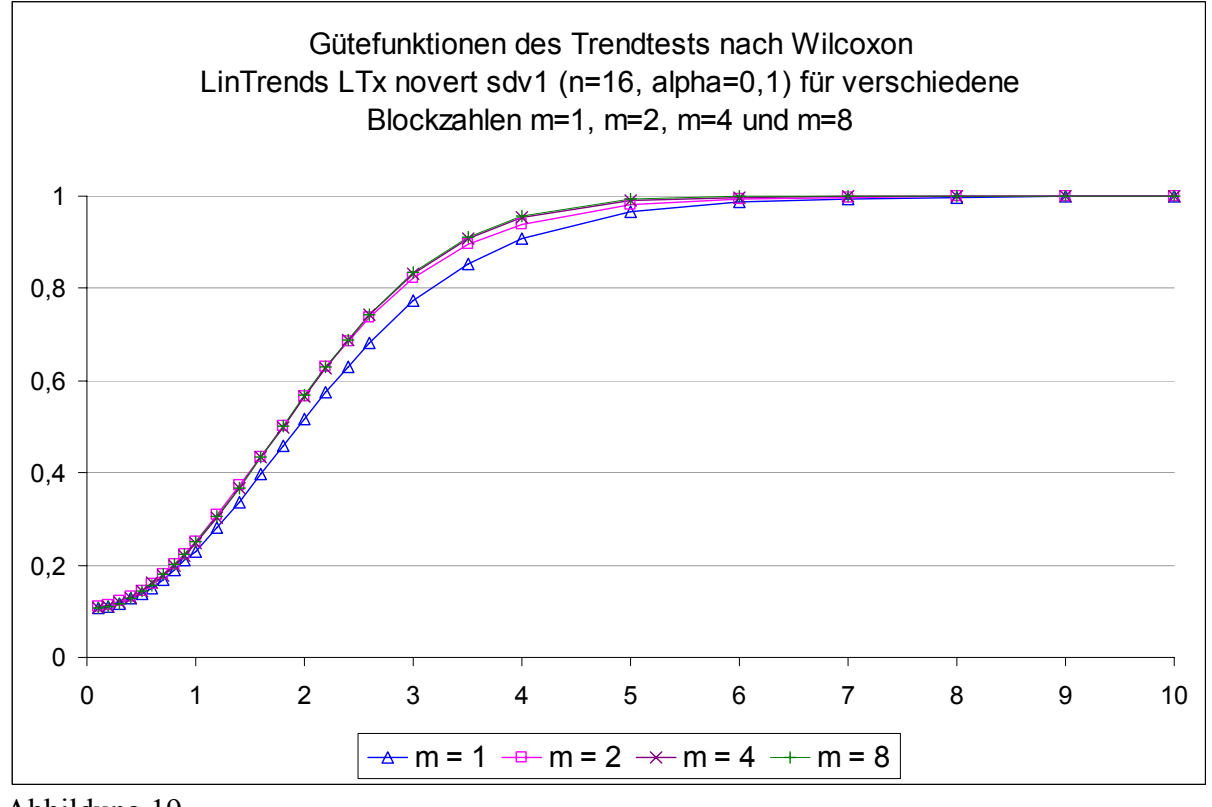

Abbildung 19

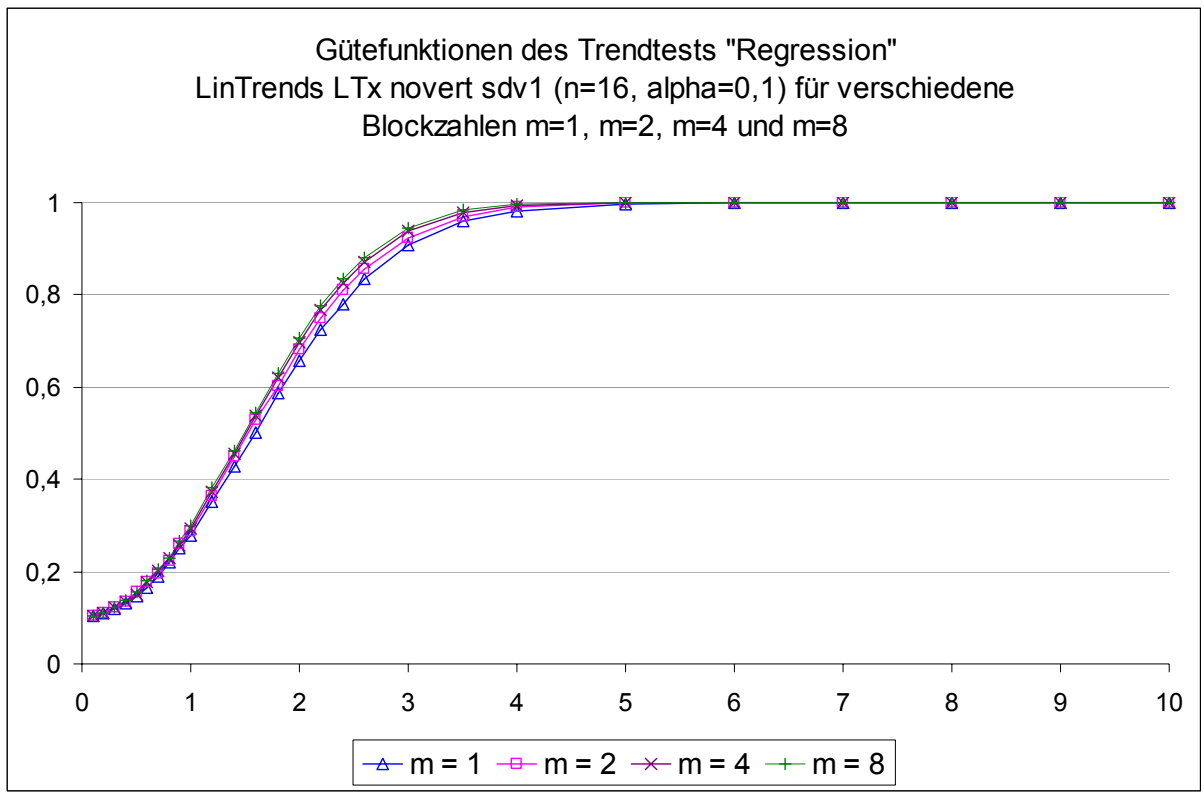

Abbildung 20

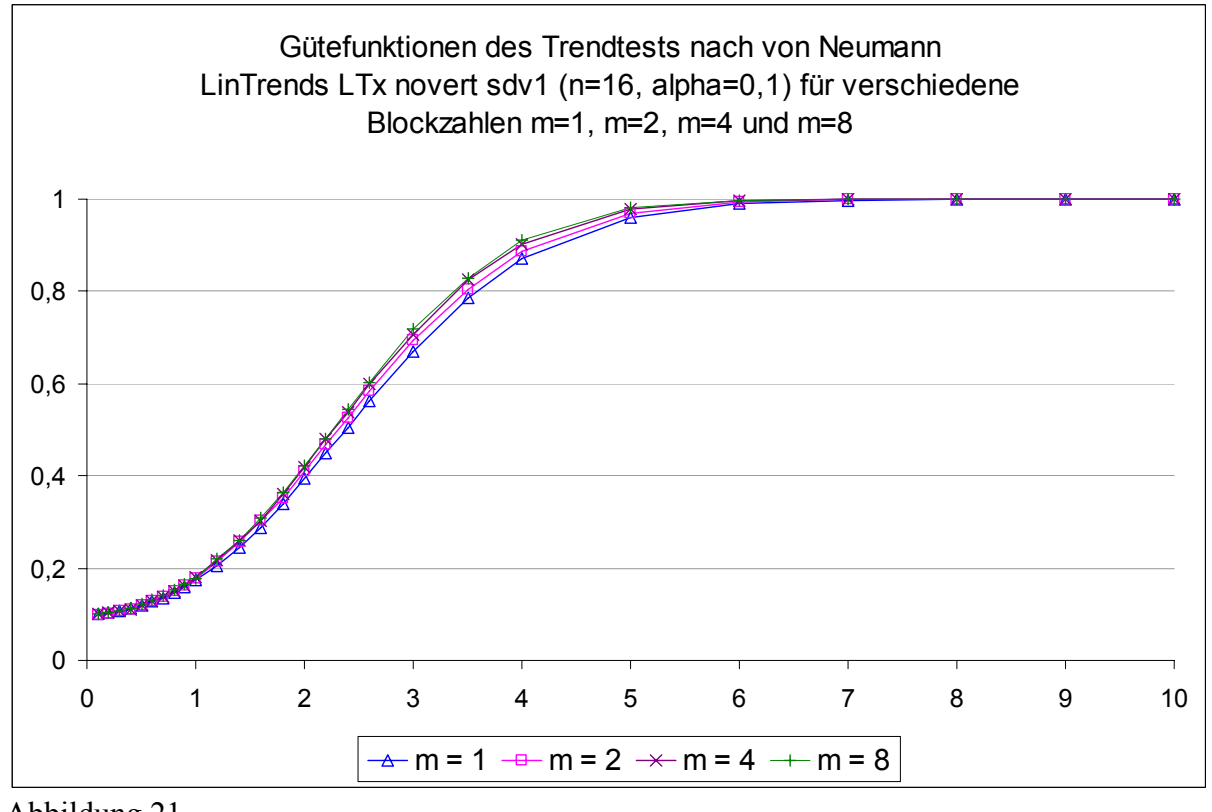

Abbildung 21 Fazit:

Die Blockbildung gewährleistet bei der Erkennung stetiger Trends zwar, dass aus allen Bereichen der Grundgesamtheit Stichprobenwerte gezogen werden, der Einfluss auf das Testergebnis ist jedoch relativ gering. Eine Einteilung der Grundgesamtheit in zwei Blöcke erhöht die Teststärke erkennbar aber nur in geringem Umfang. Noch kleiner ist der Effekt bei einer Erhöhung der Blockzahl auf m=4 oder m=8. Daher erscheint es durchaus sinnvoll 2 oder 4 Blöcke zu bilden, wenn dies ohne großen Aufwand möglich ist. Allerdings trägt diese Maßnahme nur geringfügig zur Erhöhung der Teststärke bei. Am deutlichsten wird der Effekt, wenn die Gütefunktion relativ flach verläuft, der Test also vergleichsweise schwach ist, beispielsweise bedingt durch kleine Stichprobenumfänge.

[nach](#page-0-1) [oben](#page-0-0)